<span id="page-0-0"></span>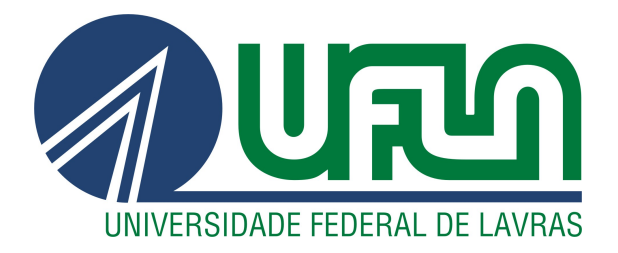

# LEONARDO BIAZOLI

# MODELOS QUASE-EXPERIMENTAIS NA AVALIAÇÃO DE IMPACTOS ECONÔMICOS DE DESASTRES SOCIOTÉCNICOS

LAVRAS – MG

# LEONARDO BIAZOLI

# MODELOS QUASE-EXPERIMENTAIS NA AVALIAÇÃO DE IMPACTOS ECONÔMICOS DE DESASTRES SOCIOTÉCNICOS

Dissertação apresentada à Universidade Federal de Lavras, como parte das exigências do Programa de Pós-Graduação em Estatística e Experimentação Agropecuária, para a obtenção do título de Mestre.

Prof. Dra. Izabela Regina Cardoso de Oliveira Orientadora

Prof. Dr. Ednilson Sebastião de Avila Coorientador

> LAVRAS – MG 2022

Ficha catalográfica elaborada pela Sistema de Geração de Ficha Catalográfica da Biblioteca Universitária da UFLA, com dados informados pelo(a) próprio(a) autor(a).

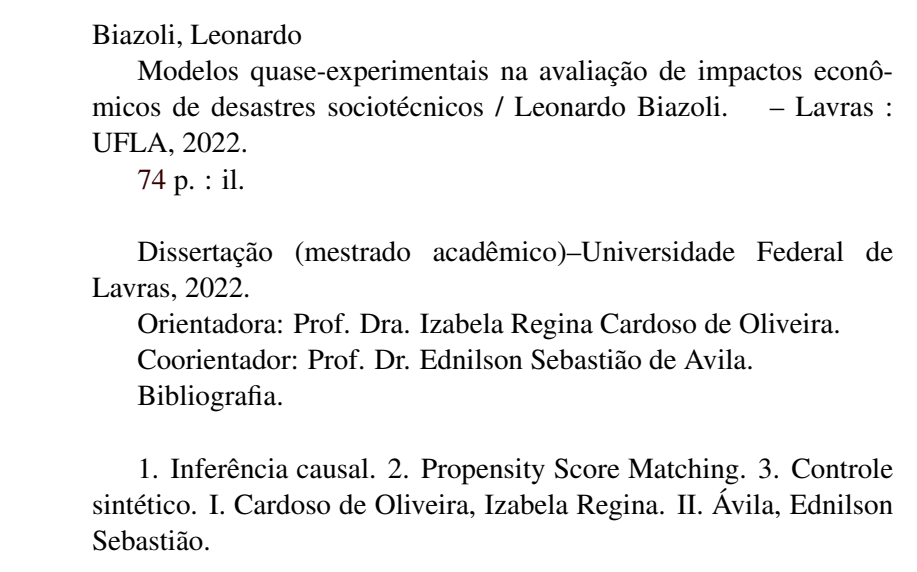

# LEONARDO BIAZOLI

# MODELOS QUASE-EXPERIMENTAIS NA AVALIAÇÃO DE IMPACTOS ECONÔMICOS DE DESASTRES SOCIOTÉCNICOS

Dissertação apresentada à Universidade Federal de Lavras, como parte das exigências do Programa de Pós-Graduação em Estatística e Experimentação Agropecuária, para a obtenção do título de Mestre.

APROVADA em 14 de Fevereiro de 2022.

Prof. Dr. Renato Ribeiro de Lima UFLA Profa. Dra. Letícia Lima Milani Rodrigues UNIFAL-MG

> Prof. Dra. Izabela Regina Cardoso de Oliveira Orientadora

Prof. Dr. Ednilson Sebastião de Avila Coorientador

> LAVRAS – MG 2022

*Dedico aos meus pais, Margherita e Moacyr, e irmã Bianca.*

# AGRADECIMENTOS

Agradeço a Deus pela vida e saúde, por iluminar meu caminho e me presentear com a realização deste sonho.

Aos meus pais e à minha irmã, por sempre me apoiarem e dedicarem suas vidas para minha formação humana e acadêmica.

À toda comunidade acadêmica da Universidade Federal de Lavras, em especial, aos professores do Departamento de Estatística, por exercerem suas profissões com extrema dedicação e prazer pelo ensino.

À professora Izabela, por sua paciência e sabedoria ao me conduzir neste trabalho. Ao professor Ednilson, por todo apoio e orientação durante a execução do trabalho. Obrigado por aceitarem o desafio de me orientar e por demonstrarem a importância da universidade pública no desenvolvimento da ciência.

A agência Zetta da UFLA, por mostrar todas as atividades que podem ser desenvolvidas com ensino, pesquisa e tecnologia.

Aos meus colegas da pós-graduação, por tornar o processo mais leve e divertido. Aos meus amigos, por compartilharem comigo as alegrias e tristezas, por me apoiarem durante toda essa trajetória.

A todos os envolvidos que não pouparam esforços para me auxiliarem neste trabalho, serei eternamente grato e lembrarei de cada um com muito carinho!

Ao Conselho Nacional de Desenvolvimento Científico e Tecnológico (CNPq), pelo apoio financeiro concedido.

O presente trabalho foi realizado com apoio do Conselho Nacional de Desenvolvimento Científico e Tecnológico (CNPq).

# RESUMO

A inferência causal tem o objetivo de avaliar o efeito de alguma causa potencial em algum resultado. Nesse sentido, destacam-se os modelos quase-experimentais *Propensity Score Matching (PSM)* e controle sintético, que são técnicas de avaliação não experimental. Esses modelos quase-experimentais utilizam informações de um conjunto de unidades que não participaram de um tratamento para identificar o que teria acontecido às unidades participantes se não participassem da intervenção. Assim, neste trabalho foram aplicados os modelos quase-experimentais, PSM e controle sintético, com o objetivo de avaliar o impacto econômico do rompimento da barragem do Fundão na região de Mariana-MG. Estes modelos foram aplicados também com o uso de análise de agrupamento para utilizar municípios controle semelhantes às unidades tratadas e analisar as diferenças nos resultados obtidos. Os dados analisados foram retirados de diversas fontes e tratam-se de indicadores socioeconômicos que caracterizam os municípios atingidos pelo rompimento da barragem do Fundão. Os resultados obtidos pelo PSM, para avaliar algum efeito no PIB real *per capita* dos 35 municípios impactados, não revelaram efeito de tratamento médio significativo nos anos 2016, 2017 e 2018. Ao analisar os resultados obtidos no PSM com a análise de agrupamento, foi encontrado uma diferença maior entre as médias dos grupos tratado e controle, porém não foi significativo também ao nível de 5% de significância. O controle sintético também foi utilizado para avaliação do impacto do rompimento da barragem do Fundão no PIB real *per capita* no município de Mariana, em que foram traçadas as trajetórias sintéticas da variável resposta com e sem a análise de agrupamento. Os resultados obtidos no controle sintético, sem a análise de agrupamento, não demonstraram ser um bom contrafactual para a unidade tratada, município de Mariana. O controle sintético sem o agrupamento considerou todos os municípios mineiros não impactados pelo desastre sociotécnico como potenciais controle e isso, além de afetar as estimativas, levou a um tempo computacional de mais de 6 horas. Ao considerar a análise de agrupamento no controle sintético, o contrafactual obtido contou com um ajuste satisfatório e com redução no tempo computacional em mais de 600 vezes.

Palavras-chave: Inferência causal. Propensity Score Matching. Controle sintético. Análise de agrupamento.

# ABSTRACT

Causal inference aims to assess the effect of some potential cause on some outcome. In this sense, the quasi-experimental models Propensity Score Matching (PSM) and synthetic control stand out, which are non-experimental evaluation techniques. These quasi-experimental models use information from a set of units that did not participate in a treatment to identify what would have happened to the participating units if they had not participated in the intervention. Thus, in this work, quasi-experimental models, PSM and synthetic control were applied, with the objective of evaluating the economic impact of the Fundão dam failure in the region of Mariana-MG. These models were also applied using cluster analysis to use control municipalities similar to the treated units and analyze the differences in the results obtained. The analyzed data were taken from different sources and are socioeconomic indicators that characterize the municipalities affected by the Fundão dam failure. The results obtained by the PSM, to assess any effect on the real GDP per capita of the 35 impacted municipalities, did not reveal any significant average treatment effect in the years 2016, 2017 and 2018. When analyzing the results obtained in the PSM with the cluster analysis, it was found a greater difference between the means of the treated and control groups, but it was also not significant at the 5% significance level. The synthetic control was also used to evaluate the impact of the Fundão dam failure on the real GDP per capita in the municipality of Mariana, in which the synthetic trajectories of the response variable were traced with and without cluster analysis. The results obtained in the synthetic control, without cluster analysis, did not prove to be a good counterfactual for the treated unit, municipality of Mariana. The synthetic control without the grouping considered all the municipalities in Minas Gerais that were not impacted by the socio-technical disaster as potential controls and this, in addition to affecting the estimates, led to a computational time of more than 6 hours. When considering cluster analysis in the synthetic control, the counterfactual obtained had a satisfactory fit and reduced computational time by more than 600 times.

Keywords: Causal Inference. Propensity Score Matching. Synthetic Control. Cluster analysis.

# LISTA DE FIGURAS

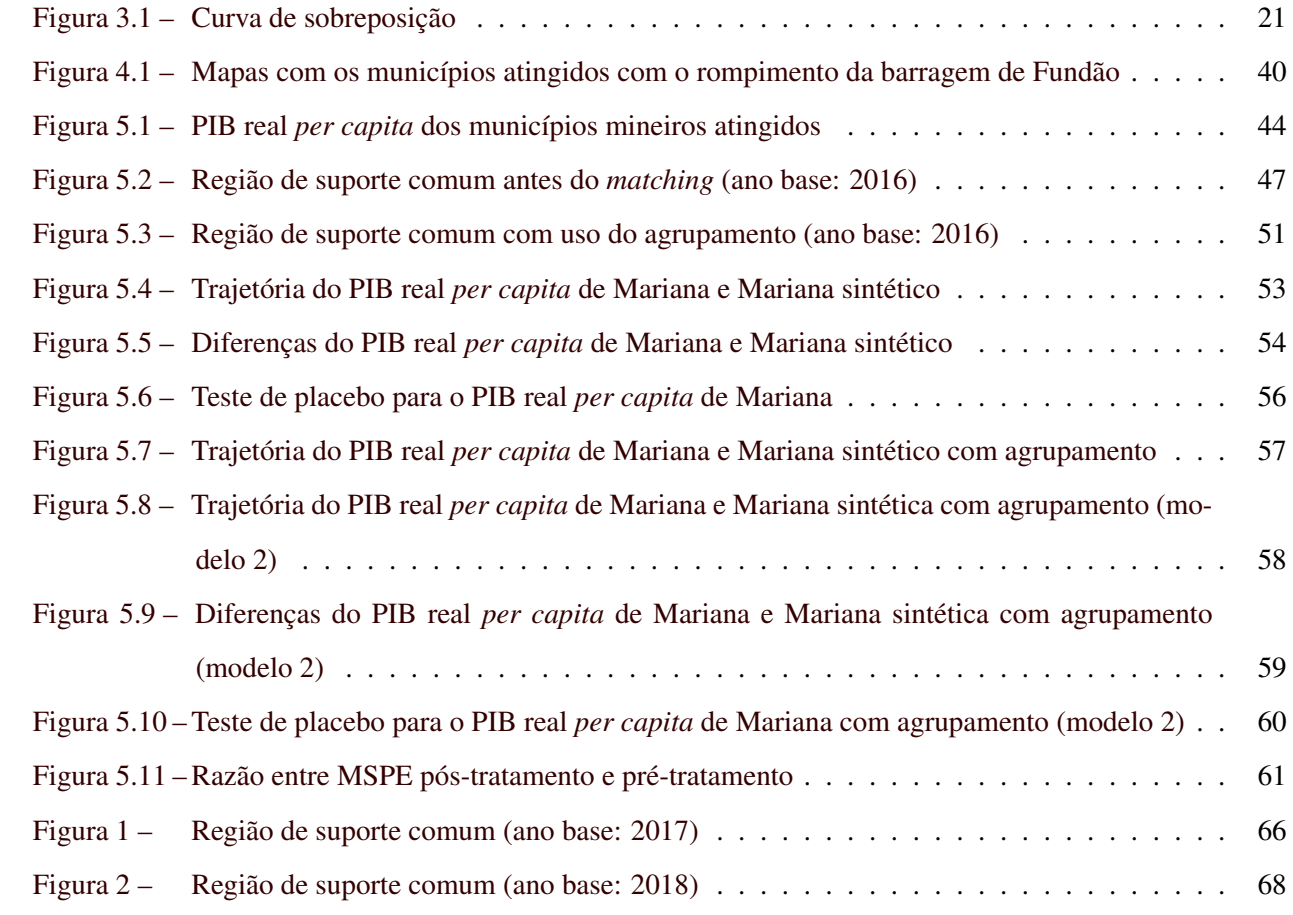

# LISTA DE TABELAS

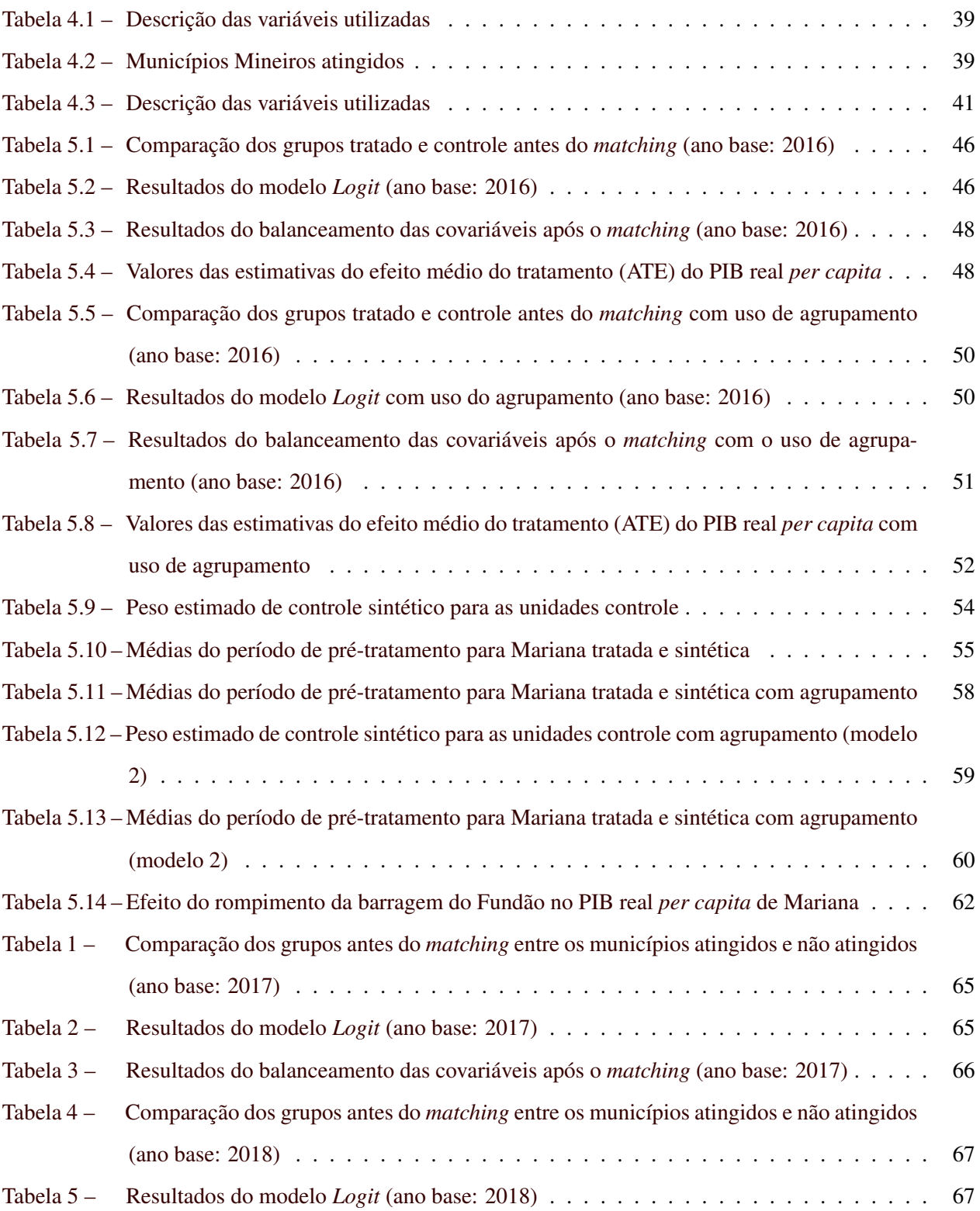

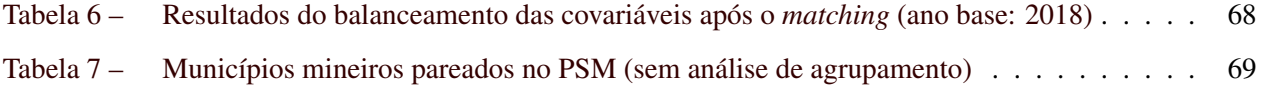

# SUMÁRIO

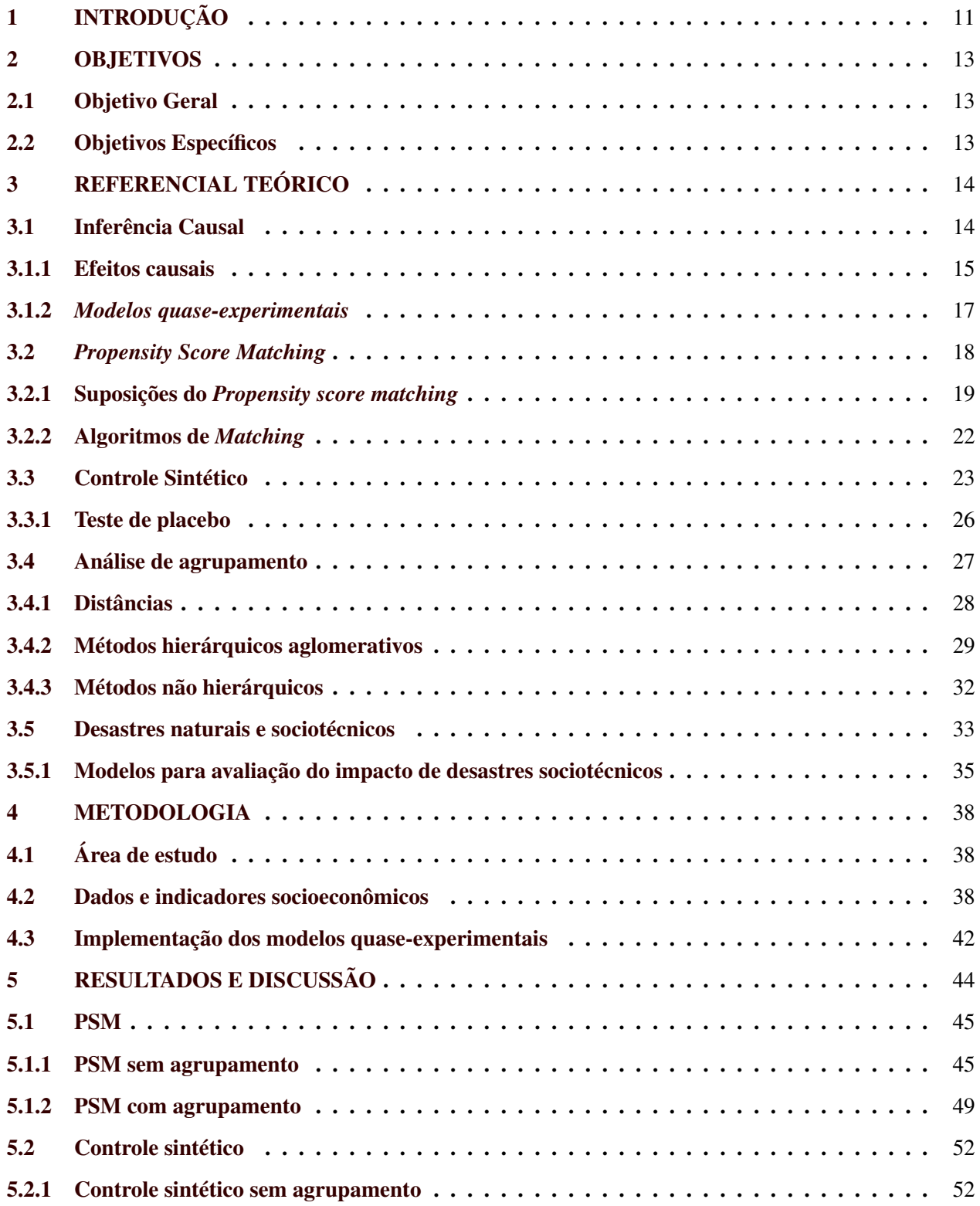

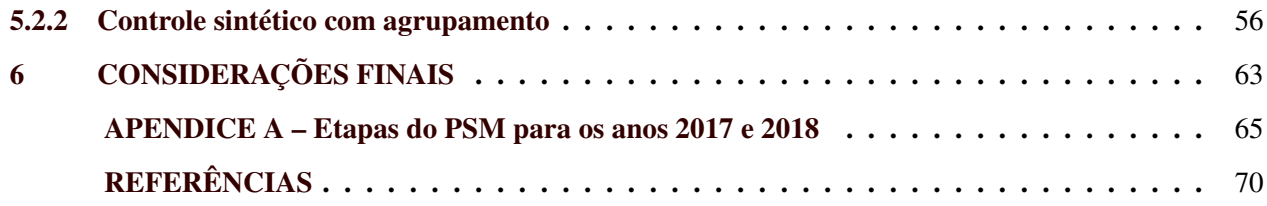

# <span id="page-13-0"></span>1 INTRODUÇÃO

A inferência causal atua no estudo da relação entre causa e efeito, de modo a determinar os efeitos de uma determinada intervenção em algum resultado. De acordo com [Rubin](#page-75-0) [\(1974\)](#page-75-0) e [Holland](#page-73-0) [\(1986\)](#page-73-0), a correlação não indica a causalidade, porque, embora duas variáveis possam ser altamente correlacionadas, uma pode não ser a causa da outra.

Os estudos no campo da inferência causal foram iniciados pelos estatísticos por volta da década de 1920, pelos pesquisadores [Wright](#page-76-1) [\(1921\)](#page-76-1) e [Neyman](#page-74-0) [\(1923\)](#page-74-0). No entanto, essa área voltou a ser estudada décadas depois por [Rubin](#page-75-0) [\(1974\)](#page-75-0), [Rosenbaum e Rubin](#page-75-1) [\(1983\)](#page-75-1) e [Holland](#page-73-0) [\(1986\)](#page-73-0), dando ênfase nos efeitos causais em experimentos não aleatórios.

O objetivo da inferência causal é inferir na dinâmica de eventos sob condições de mudanças, como, por exemplo, por intervenções ou tratamentos [\(PEARL,](#page-75-2) [2010\)](#page-75-2). Assim, os experimentos podem ser aleatórios ou não aleatórios, como é o caso dos estudos das ciências sociais, que, conforme [Rubin](#page-75-0) [\(1974\)](#page-75-0), não é viável financeiramente ou até mesmo ético realizar experimentos aleatórios nessa área.

Em experimentos aleatórios, os resultados nos grupos de tratamento, em geral, podem ser diretamente comparados, pois suas unidades são semelhantes. Porém, quando se trata de experimentos não aleatórios, tais comparações diretas podem ser enganosas porque as unidades expostas a um tratamento, geralmente, diferem sistematicamente das unidades expostas ao outro tratamento [\(ROSENBAUM; RUBIN,](#page-75-1) [1983\)](#page-75-1). Diante disso, há vários modelos quase-experimentais que são utilizados para estimar os efeitos causais de algum tratamento sobre um determinado resultado, com o intuito de corrigir o viés de seleção, como, por exemplo, *propensity score matching* (PSM) e controle sintético.

O *Propensity Score Matching* (PSM) é um método de avaliação não experimental que utiliza informações de um conjunto de unidades que não participou de uma intervenção para identificar o que teria acontecido às unidades participantes se não participassem da intervenção [\(HEINRICH et al.,](#page-73-1) [2010\)](#page-73-1). Com isso, ao comparar a diferença entre os participantes da intervenção e os não participantes torna-se possível comparar os efeitos da intervenção. O PSM tem sido aplicado para avaliar efeitos de políticas públicas [\(OLIVEIRA,](#page-74-1) [2016\)](#page-74-1), impacto de conflitos e guerras [\(PARPIA; KHAWAJA,](#page-74-2) [2019\)](#page-74-2) e de desastres naturais raros [\(BONDONIO; GREENBAUM,](#page-72-1) [2018\)](#page-72-1).

Outro método utilizado para avaliar efeitos causais é o controle sintético, que busca criar uma trajetória sintética com base nas unidades controle para medir o efeito do tratamento. O controle sintético é um método de avaliação não experimental que também utiliza de covariáveis observadas para formular uma unidade controle e comparar com a unidade tratada [\(ABADIE; DIAMOND; HAINMUELLER,](#page-72-2) [2010\)](#page-72-2).

O método de controle sintético tem sido aplicado na avaliação de programas de governo no controle do tabagismo [\(ABADIE; DIAMOND; HAINMUELLER,](#page-72-2) [2010\)](#page-72-2), na avaliação de impactos econômicos por ataques terroristas [\(ABADIE; GARDEAZABAL,](#page-72-3) [2003\)](#page-72-3) e também em avaliações de desastres tecnológicos na economia regional [\(CASTRO; ALMEIDA,](#page-72-4) [2019\)](#page-72-4).

Na avaliação de impactos de desastres sociotécnicos, que são desastres causados pela intervenção humana e pelas tecnologias, são frequentemente utilizados os modelos quase-experimentais, como o PSM e controle sintético. Um desastre sociotécnico experimentado pelo município de Mariana, em Minas Gerais, foi o rompimento da barragem do Fundão, em novembro de 2015.

O rompimento da barragem do Fundão foi caracterizado como um dos maiores desastres ambientais do mundo no setor de mineração [\(LASCHEFSKI,](#page-74-3) [2020\)](#page-74-3). Adicionalmente, o evento trouxe inúmeros problemas para os municípios vizinhos e para toda a natureza, sendo despejado 60 milhões de *m* <sup>3</sup> de rejeitos da atividade mineradora nas águas do Rio Doce. [Fernandes et al.](#page-73-2) [\(2016\)](#page-73-2) indicaram que 41 municípios ribeirinhos foram impactos por este desastre sociotécnico, incluindo municípios do estado de Minas Gerais e do Espírito Santo. Esse fato ocorrido em Mariana trouxe perdas nos âmbitos social, econômico e ambiental.

No entanto, a avaliação precisa de impactos causados por desastres naturais ou sociotécnicos, como esse da barragem do Fundão, ainda é uma tarefa desafiadora. Na literatura são encontrados trabalhos que utilizam modelos quase-experimentais com essa finalidade, como em [Bertram-Huemmer e Kraehnert](#page-72-5) [\(2018\)](#page-72-5), [Nguyen e Pham](#page-74-4) [\(2020\)](#page-74-4), [Sibley et al.](#page-75-3) [\(2020\)](#page-75-3), [Masiero e Santarossa](#page-74-5) [\(2021\)](#page-74-5), [Seriño et al.](#page-75-4) [\(2021\)](#page-75-4). Para isso, especifica-se uma variável resposta que reflete o impacto a ser avaliado e que será comparada entre unidades impactadas e não impactadas. A escolha do grupo controle (de unidades não impactadas) é de suma importância para a qualidade das inferências e está relacionado ao pressuposto de balanceamento desses modelos.

Neste trabalho foram aplicados modelos quase-experimentais baseados nos métodos PSM e controle sintético na tentativa de avaliar o impacto econômico do rompimento da barragem do Fundão na região atingida. Apesar dos modelos abordados neste trabalho já serem utilizados na avaliação de impactos de desastres, a aplicação apresentada é inédita. Além disso, dado o grande número de unidades candidatas a compor o grupo controle, foi proposta a utilização da análise de agrupamento junto com esses modelos a fim de reduzir o tempo computacional da análise e melhorar o balanceamento.

## <span id="page-15-0"></span>2 OBJETIVOS

## <span id="page-15-1"></span>2.1 Objetivo Geral

O objetivo geral deste trabalho é propor o uso da análise de agrupamento nos métodos PSM e controle sintético para avaliar o impacto do rompimento da barragem do Fundão, situada em Mariana-MG, sobre o PIB real *per capita* da região atingida.

## <span id="page-15-2"></span>2.2 Objetivos Específicos

Os objetivos específicos deste trabalho incluem:

- i Definir as covariáveis que serão consideradas nos modelos quase-experimentais;
- ii Avaliar os efeitos médios de tratamento (rompimento) pelos métodos PSM e controle sintético sem a realização da análise de agrupamento;
- iii Realizar uma análise de agrupamento com todos os municípios mineiros para selecionar os municípios mais similares aos municípios tratados (impactados pelo rompimento). Os municípios selecionados serão as unidades candidatas a pertencer ao grupo controle no método PSM;
- iv Realizar uma análise de agrupamento com os municípios mineiros não tratados (não impactados pelo rompimento) para selecionar os municípios mais similares ao município de Mariana. Os municípios selecionados serão as unidades candidatas a pertencer ao grupo controle no método controle sintético;
- v Avaliar o uso da análise de agrupamento com os métodos PSM e Controle sintético em relação ao tempo computacional e qualidade dos grupos controle.

# <span id="page-16-0"></span>3 REFERENCIAL TEÓRICO

#### <span id="page-16-1"></span>3.1 Inferência Causal

A inferência causal tem o objetivo de avaliar o efeito de alguma causa potencial (como por exemplo, um programa social, um desastre tecnológico ou outra intervenção) em algum resultado. Isso pode envolver experimentos não aleatorizados, que impossibilitam o uso direto de técnicas como regressão ou diferença de médias.

[Rubin](#page-75-0) [\(1974\)](#page-75-0) aponta que a randomização deve ser aplicada sempre que possível na estimativa de efeitos causais dos tratamentos. Porém destaca também que há estudos que a aleatorização não é possível, seja pelo custo de realizar um experimento aleatório, como também por questões éticas ou pelo grande tempo necessário para a obtenção das estimativas.

Assim, uma alternativa para lidar com situações em que não é possível realizar a randomização é trabalhar com dados observacionais, uma vez que eles são capazes de produzir resultados razoáveis quando controlados cuidadosamente [\(RUBIN,](#page-75-0) [1974\)](#page-75-0). O intuito de estimar o efeito causal em um dado resultado de interesse é o escopo da inferência causal. No entanto, [Dehejia e Wahba](#page-73-3) [\(2002\)](#page-73-3) apontam que a maneira como estimar os efeitos do tratamento em estudos observáveis é um problema recorrente na inferência causal.

Um evento é visto como um tratamento quando ele exerce uma mudança na variável de interesse, quando comparado a um grupo controle. O problema básico na identificação de um efeito causal é que a variável de interesse é observada sob qualquer tratamento ou controle, mas não sob ambos fatores [\(DEHEJIA;](#page-73-3) [WAHBA,](#page-73-3) [2002\)](#page-73-3).

Supondo que *A* seja o tratamento e *Y* o resultado, tem-se que, formalmente, *Y <sup>A</sup>* denota os resultados potenciais na presença e ausência do tratamento. Assim, *Y* 1 é o valor da variável de interesse quando a unidade é submetida ao tratamento, e *Y* 0 é o valor da variável de interesse quando a unidade não é submetida ao tratamento, isto é, faz parte do grupo controle.

A variável binária *A* é responsável por indicar as unidades que participaram do tratamento  $(A = 1)$ ou não participaram do tratamento  $(A = 0)$ . Assim, alinhado a [Heinrich et al.](#page-73-1) [\(2010\)](#page-73-1), é possível escrever o resultado observado como:

$$
Y = (1 - A)Y^0 + A Y^1
$$

Sendo assim,  $Y^0$  e  $Y^1$  são os resultados potenciais, ou seja, os resultados que podem ser observados em cada opção de tratamento. Dessa maneira, se  $A = 1$ , indicando que ocorreu o tratamento, o resultado observado para unidades tratadas é igual ao resultado potencial em caso de tratamento (*Y* 1 ) e o resultado *Y* 0 é o contrafactual, que indica o resultado que seria observado caso o tratamento fosse diferente.

## <span id="page-17-0"></span>3.1.1 Efeitos causais

Conforme já dito, o objetivo da inferência causal é estimar os efeitos causais dos tratamentos. Então, o efeito causal pode ser estimado pela diferença entre os resultados potenciais. Segundo [Rosenbaum e Rubin](#page-75-1) [\(1983\)](#page-75-1), o efeito médio do tratamento (*average treatment effect - ATE*) é dado por

<span id="page-17-1"></span>
$$
ATE = E(Y^1) - E(Y^0),\tag{3.1}
$$

em que *E*(.) indica a esperança da população de interesse.

O efeito médio do tratamento (Equação [3.1\)](#page-17-1) trata-se da diferença entre o efeito do tratamento para a população tratada e o efeito do tratamento na população não tratada, portanto, não é possível conhecer *E*(*Y* 0 ). Portanto, o efeito médio do tratamento é encontrado entre a diferença de duas populações iguais, nas quais uma recebeu o tratamento e a outra não o recebeu.

Segundo [Heinrich et al.](#page-73-1) [\(2010\)](#page-73-1), outra medida utilizada é o efeito médio do tratamento no tratado (*Average Treatment Effect on the Treated - ATT*), que mede o efeito do tratamento sobre as unidades que participaram do tratamento, isto é,

<span id="page-17-2"></span>
$$
ATT = E(Y^1 - Y^0 | A = 1).
$$
\n(3.2)

Nesse caso, a partir da população tratada, tem o cenário em que essa população recebeu o tratamento  $(A = 1)$  e não o recebeu  $(A = 0)$ , mas, novamente não é possível obter os dados para a situação do que teria acontecido sem o tratamento na mesma população, isto é, o contrafactual.

O problema é que esses parâmetros dependem do resultado do contrafactual, o que é impossível de acontecer, mas pode ser estimado. [Holland](#page-73-0) [\(1986\)](#page-73-0) destaca esse ponto como o problema fundamental da inferência causal, isto é, observar os valores de *Y* 1 e *Y* <sup>0</sup> na mesma unidade. Mas, num primeiro momento, utilizando as propriedades de esperança matemática na Equação [3.2,](#page-17-2) tem-se o seguinte:

$$
ATT = E(Y1 - Y0|A = 1)
$$
  
=  $E(Y1|A = 1) - E(Y0|A = 1).$ 

Com isso, pode-se visualizar que o termo *E*(*Y* 0 |*A* = 1) não é observado, no entanto, o efeito médio dos não tratados pode ser observado, como indicaram [Heinrich et al.](#page-73-1) [\(2010\)](#page-73-1), ele é *E*(*Y* 0 |*A* = 0). Assim, é possível calcular

<span id="page-18-0"></span>
$$
\Delta = E(Y^1 | A = 1) - E(Y^0 | A = 0)
$$
\n(3.3)

que é a diferença entre efeito médio dos tratados contra o efeito médio dos não tratados. Assim, ao adicionar e subtrair o termo não observado de *AT T* (Equação [3.2\)](#page-17-2) em [3.3](#page-18-0) tem-se que:

$$
\Delta = E(Y^1 | A = 1) - E(Y^0 | A = 0) + E(Y^0 | A = 1) - E(Y^0 | A = 1)
$$
  
=  $E(Y^1 | A = 1) - E(Y^0 | A = 1) + E(Y^0 | A = 1) - E(Y^0 | A = 0)$   
=  $ATT + E(Y^0 | A = 1) - E(Y^0 | A = 0)$   
=  $ATT + SB$ ,

em que *SB* é o viés de seleção (*selection bias*), portanto, é a diferença entre o contrafactual das unidades tratadas e o resultado observado para as não tratadas. Para [Heinrich et al.](#page-73-1) [\(2010\)](#page-73-1), se *SB* = 0, então, o *AT E* pode ser estimado pela diferença entre os resultados médios observados para tratado e não tratado, logo,

$$
\widehat{ATE} = E(Y|A=1) - E(Y|A=0).
$$
\n(3.4)

Diante disso, uma questão a se fazer é como utilizar os dados observacionais para vincular os resultados observados a potenciais resultados? Para tanto, é necessário ter em mente os pressupostos da inferência causal.

Seja *X<sup>i</sup>* um vetor de variáveis observadas pré-tratamento ou covariáveis para a *i*-ésima unidade, todas as medições em *X* são realizadas antes do tratamento, porém *X* não precisa incluir todas as covariáveis utilizadas no tratamento [\(ROSENBAUM; RUBIN,](#page-75-1) [1983\)](#page-75-1).

Em experimentos aleatórios, os resultados nos dois grupos de tratamento podem, em geral, ser diretamente comparados pois suas unidades são semelhantes, no entanto, em experimentos não aleatórios, tais comparações diretas podem ser enganosas porque as unidades expostas a um tratamento geralmente diferem sistematicamente das unidades expostas ao outro tratamento [\(ROSENBAUM; RUBIN,](#page-75-1) [1983\)](#page-75-1). Então, alguns pressupostos comumente assumidos na inferência causal serão apresentados aqui, sendo eles: pressuposto do valor de tratamento de unidade estável (*stable unit treatment value assumption - SUTVA*) e ignorabilidade.

A fim de garantir plausibilidade nos resultados da inferência causal, [Rosenbaum e Rubin](#page-75-1) [\(1983\)](#page-75-1) referem-se ao pressuposto do valor de tratamento de unidade estável (*stable unit treatment value assumption - SUTVA*) como a suposição de que existe um valor único para *Y a i* correspondente à unidade *i* e o tratamento *a*. Portanto, por meio desse pressuposto entende-se que o tratamento não interfere indiretamente as unidades não tratadas [\(CAMERON; TRIVEDI,](#page-72-6) [2005\)](#page-72-6).

Conforme [Rosenbaum](#page-75-5) [\(1984\)](#page-75-5), a atribuição do tratamento é fortemente ignorável, dada as covariáveis observadas *X*, se: (i) os resultados potenciais (*Y* 0 e *Y* 1 ) são condicionalmente independentes do tratamento *A* dada as covariáveis *X* e (ii) em cada valor de *X*, há uma probabilidade positiva de receber cada tratamento.

O maior desafio na avaliação de qualquer intervenção ou tratamento é obter uma estimativa confiável do contrafactual, pois é impossível observar o que teria ocorrido sem o tratamento. No entanto, para solucionar este problema pode-se estimar o resultado contrafactual com base em um grupo de não participantes e calcular o impacto da intervenção como a diferença na média dos resultados entre os grupos.

Para tanto, [Heinrich et al.](#page-73-1) [\(2010\)](#page-73-1) afirmam que esta abordagem está condicionada a equivalência entre os grupos de participantes e não participantes do tratamento, assim, a preocupação é encontrar um grupo de comparação adequado. Com isso, um mecanismo que pode ser utilizado para contornar o problema de estudos não aleatórios é a combinação de grupos similares, conhecido como *matching*.

#### <span id="page-19-0"></span>3.1.2 *Modelos quase-experimentais*

Os modelos quase-experimentais servem para avaliar os efeitos de uma intervenção no resultado de uma variável de interesse, bem como muitos detalhes estruturais, como a presença frequente de grupos de controle e medidas de pré-tratamento, para apoiar uma inferência contrafactual sobre o que teria acontecido na ausência de tratamento [\(COOK; CAMPBELL; SHADISH,](#page-72-7) [2002\)](#page-72-7).

Os projetos quase-experimentais não contam com atribuição aleatória dos tratamentos, essa atribuição acontece por meio da autosseleção, as unidades escolhem o tratamento para si mesmas, conforme [Cook, Campbell e Shadish](#page-72-7) [\(2002\)](#page-72-7). O termo "quase-experimetal" é denotado por [Rosenbaum](#page-75-5) [\(1984\)](#page-75-5), [Hol](#page-73-0)[land](#page-73-0) [\(1986\)](#page-73-0) e [Abadie e Gardeazabal](#page-72-3) [\(2003\)](#page-72-3) como "estudos observacionais", mas embora haja diferença no termo, eles continuam considerando que a atribuição do tratamento nestes casos não ocorreu de maneira aleatória.

No entanto, os projetos quase-experimentais geralmente criam um suporte menos convincente para inferências contrafactuais, tendo em vista a necessidade de criar um grupo semelhante ao tratado para fazer as comparações [\(COOK; CAMPBELL; SHADISH,](#page-72-7) [2002\)](#page-72-7). Nesse sentido, [Cook, Campbell e Shadish](#page-72-7) [\(2002\)](#page-72-7) destacam que o grupo controle em experimentos não aleatórios pode diferir da condição de tratamento de muitas maneiras sistemáticas (não aleatórias), além da presença do tratamento.

Em projetos quase-experimentais é necessário considerar a não atribuição aleatória do tratamento para realizar a comparação entre os grupos tratado e controle. Isso pode ser feito em métodos de inferência causal como: *propensity score matching* e controle sintético, que tem como objetivo comum estimar os efeitos causais de um tratamento.

### <span id="page-20-0"></span>3.2 *Propensity Score Matching*

O método *Propensity Score Matching* (Escore de Propensão de Pareamento - PSM) é utilizado para corrigir viés de seleção de amostra devido a diferenças observáveis entre os grupos de tratamento e controle [\(DEHEJIA; WAHBA,](#page-73-3) [2002\)](#page-73-3). Esse método é muito adotado para avaliar os impactos econômicos e comparar os efeitos de um tratamento em um determinado grupo com o não tratamento, que é conhecido como grupo controle.

A técnica PSM foi desenvolvida por [Rosenbaum e Rubin](#page-75-1) [\(1983\)](#page-75-1) para medir a probabilidade condicional de atribuição a um determinado tratamento dado um vetor de covariáveis observadas, ou seja, utiliza-se para encontrar os efeitos de um tratamento em um grupo determinado. Assim, a partir do PSM é possível tratar de experimentos não aleatórios, como, por exemplo, políticas públicas, desastres naturais, desastres tecnológicos e outros eventos.

Formalmente, [Rosenbaum e Rubin](#page-75-1) [\(1983\)](#page-75-1) definem a probabilidade condicional de atribuição ao tratamento (*A* = 1), dadas as covariáveis observadas *X*, com *N* unidades, como a seguinte expressão:

<span id="page-20-1"></span>
$$
e(x) = P(A = 1|x) \tag{3.5}
$$

em que se assume

$$
P(A_1,...,A_n|x_1,...,x_n)=\prod_{i=1}^N e(x_i)^{A_i}\{1-e(x_i)\}^{1-A_i}.
$$

A função *e*(*x*) é chamada de escore de propensão (*propensity score*), isto é, a probabilidade de receber o tratamento (*A* = 1), dadas as variáveis observáveis *x*. Portanto, essa função pode ser interpretada como a chance de cada unidade receber o tratamento, diante das variáveis já observadas.

Diante disso, [Rosenbaum e Rubin](#page-75-1) [\(1983\)](#page-75-1) apontam que em experimentos não aleatórios a função *e*(*x*) (Equação [3.5\)](#page-20-1) é quase sempre desconhecida e então, deve-se estimar a partir dos dados observados usando algum modelo, como, por exemplo, o modelo *logit*.

Conforme [Rosenbaum e Rubin](#page-75-1) [\(1983\)](#page-75-1), em experimentos aleatórios os resultados de dois grupos tratados podem ser comparados facilmente, pois as unidades são consideradas semelhantes. No entanto, para realizar o estudo de dados observacionais, essa comparação não pode ser feita de maneira direta, uma vez que o próprio tratamento já difere entre as unidades que receberam e aquelas que não receberam o tratamento [\(ROSENBAUM; RUBIN,](#page-75-1) [1983\)](#page-75-1).

Nesse sentido, [Rosenbaum e Rubin](#page-75-1) [\(1983\)](#page-75-1) salientaram algumas suposições extremamente importantes para a geração de bons resultados para o modelo PSM que não devem ser deixadas de lado, sendo a pontuação de equilíbrio (*balancing score*) e ignorabilidade forte (*strongly ignorable*).

# <span id="page-21-0"></span>3.2.1 Suposições do *Propensity score matching*

As suposições do *propensity score matching* são necessárias para que assim possam ser realizadas as comparações entre os grupos tratado e controle de forma aceitável, uma vez que esses grupos são oriundos de experimentos não aleatorizados.

Segundo [Rosenbaum e Rubin](#page-75-1) [\(1983\)](#page-75-1), a pontuação de equilíbrio (*balancing scores*) é utilizada para que as comparações entre grupo tratado e grupo controle sejam mais adequadas. [Rosenbaum e Rubin](#page-75-1) [\(1983\)](#page-75-1) definiram a *balancing scores*, *b*(*x*), como uma função de covariáveis observadas *X*, em que a distribuição condicional de *x* dado  $b(x)$  é a mesma para grupo tratado  $A = 1$  e grupo controle  $A = 0$ , ou seja,

$$
x \perp A | b(x).
$$

Portanto, a pontuação de equilíbrio indica que as probabilidades de cada unidade receber ou não o tratamento devem ser as mesmas. Então, essa suposição garante que os grupos tratado e controle podem ser comparados, pois eles não vão apresentar probabilidades diferentes de receber o tratamento.

A segunda suposição para o modelo PSM, definida por [Rosenbaum e Rubin](#page-75-1) [\(1983\)](#page-75-1) como *strongly ignorable*, é fundamentada em dois conceitos: (i) na hipótese de independência condicional (HIC) e (ii) no suporte comum. A hipótese de independência condicional indica que os resultados potenciais devem ser independentes do tratamento, condicionalmente às variáveis observáveis.

Associado a isso, os autores [Rosenbaum e Rubin](#page-75-1) [\(1983\)](#page-75-1) destacam que os resultados potenciais, *Y* 0 e *Y* 1 , não dependem do tratamento, *A*, dado as covariáveis observáveis, *x*, em experimentos aleatórios, ou seja,

<span id="page-22-0"></span>
$$
Y^1, Y^0 \perp A | x. \tag{3.6}
$$

No entanto, essa condição da Equação [3.6](#page-22-0) não é conhecida em estudos observacionais, assim, [Ro](#page-75-1)[senbaum e Rubin](#page-75-1) [\(1983\)](#page-75-1) definem o conceito de ignorabilidade forte (*strongly ignorable*), em que a atribuição do tratamento é fortemente ignorável dada as covariáveis *v*, se

<span id="page-22-1"></span>
$$
Y^1, Y^0 \perp A | v, \qquad 0 < P(A = 1 | v) < 1,\tag{3.7}
$$

para todo *v*. Em outras palavras, quando a atribuição do tratamento é fortemente ignorável, dado o conjunto de covariáveis *x*, isto é, quando [3.7](#page-22-1) é válido, com *v* = *x*, a atribuição do tratamento é considerada fortemente ignorável.

Outro ponto destacado em [3.7](#page-22-1) por [Rosenbaum e Rubin](#page-75-1) [\(1983\)](#page-75-1) é o pressuposto do suporte comum, ou seja, que os dois grupos tenham as mesmas probabilidades de terem recebido os tratamentos. Portanto, é necessário que exista uma área de sobreposição das probabilidades (isto é, dos *propensity score*) entre os grupos de tratamento e de controle.

A hipótese do suporte comum tem o objetivo de tornar dois grupos distintos comparáveis, uma vez que atua para que os grupos de tratamentos tenham correspondentes no grupo controle, com base nas *x* covariáveis selecionadas. Assim, para cada probabilidade estimada nos grupos tratados haverá uma probabilidade no grupo controle, conforme mostra a Figura [3.1.](#page-23-0)

Segundo [Dehejia e Wahba](#page-73-3) [\(2002\)](#page-73-3), a correspondência do escore de propensão é essencialmente um esquema de ponderação que determina quais pesos são utilizados nas unidades de comparação para determinar o efeito estimado do tratamento, ou seja,

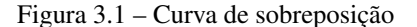

<span id="page-23-0"></span>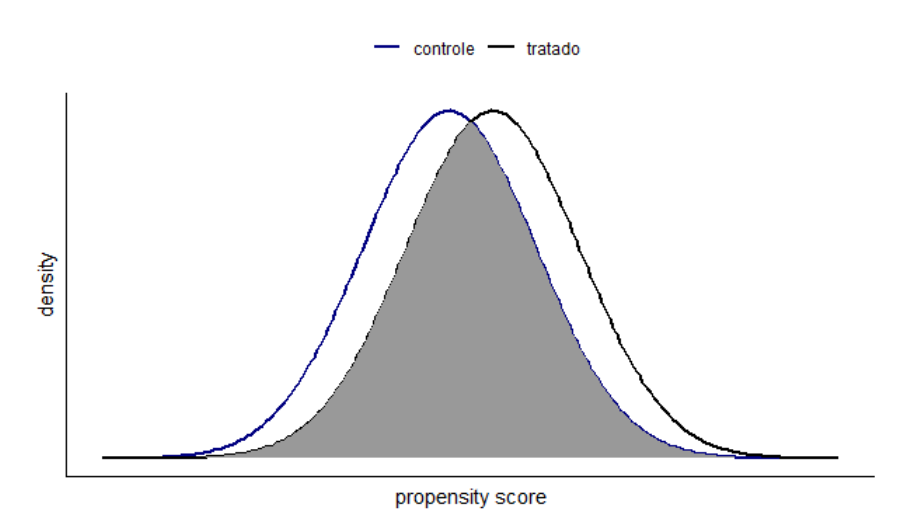

Fonte: Do autor (2022).

$$
\hat{\tau}|_{A=1} = \frac{1}{|N|} \sum_{i \in N} \left( Y_i - \frac{1}{|J_i|} \sum_{j \in J_i} Y_j \right),\tag{3.8}
$$

em que, *N* é o grupo de tratamento, |*N*| é o número de unidades do grupo tratado, *J<sup>i</sup>* é o conjunto de unidades de comparação referente a unidade de tratamento *i* e |*J<sup>i</sup>* | é o número de unidades de comparação de *J<sup>i</sup>* .

Na fase de implementação do *Propensity Score Matching* surgem três problemas a serem analisados: o primeiro refere-se ao fato de realizar a combinação (*matching*) com ou sem reposição; o segundo, quantas unidades de comparação para cada unidade tratada devem existir; e, por fim, qual o método de *matching* deve-se escolher [\(DEHEJIA; WAHBA,](#page-73-3) [2002\)](#page-73-3).

Em relação ao *matching* com reposição, ele minimiza a distância do escore de propensão entre os grupos tratado e de controle, sendo que cada unidade tratada pode ser combinada com a unidade de comparação mais próxima, independente se esta unidade de comparação já foi correspondida uma vez [\(DEHEJIA;](#page-73-3) [WAHBA,](#page-73-3) [2002\)](#page-73-3). No entanto, quando se utiliza sem a reposição, Dehejia e Wahba (2002) indicam que quando existem poucas unidades de comparação semelhantes às unidades tratadas, o algoritmo compara unidades que são distintas em relação ao escore de propensão, logo, o viés aumenta, mas pode melhorar a precisão das estimativas.

O número de unidades de comparação que devem combinar para cada unidade tratada estão relacionadas, sendo que ao se utilizar uma unidade de comparação para cada unidade tratada é garantido a menor distância do escore de propensão entre o tratamento e unidades de comparação. Ao se utilizar mais de uma unidade de comparação ocorre um aumento na precisão das estimativas mas o viés também aumenta [\(DEHE-](#page-73-3)[JIA; WAHBA,](#page-73-3) [2002\)](#page-73-3). Por fim, acerca dos métodos de *matching*, [Heinrich et al.](#page-73-1) [\(2010\)](#page-73-1) indica três técnicas: *Nearest Neighbor*, *Radius* e *Kernel*.

## <span id="page-24-0"></span>3.2.2 Algoritmos de *Matching*

Para realizar a combinação (*matching*) entre as unidades de comparação e as unidades tratadas existem vários algoritmos de *matching*, dentre eles, destacam-se: o método do vizinho mais próximo (*Nearest Neighbor*), o método do raio (*Radius*) e o método de *Kernel*.

O método do vizinho mais próximo é considerado uma da técnicas mais simples, sendo orientado a escolher uma unidade do grupo de comparação para corresponder uma unidade do grupo tratado em termos do escore de propensão mais próximo [\(HEINRICH et al.,](#page-73-1) [2010\)](#page-73-1). Essa técnica pode ser utilizada com ou sem reposição. No primeiro caso, uma unidade de comparação pode ser utilizada mais de uma vez como correspondência e, no segundo caso, esta unidade só pode ser utilizada uma vez [\(HEINRICH et al.,](#page-73-1) [2010\)](#page-73-1).

Segundo [Heinrich et al.](#page-73-1) [\(2010\)](#page-73-1), a segunda técnica, conhecida como método do raio correspondente, especifica um valor máximo de escore de propensão para realizar a correspondência da unidade tratada. Neste método com reposição, o estimador de impacto do tratamento pode ser escrito como:

$$
E(\Delta Y) = \frac{1}{N} \sum_{i=1}^{N} \left[ Y_{1i} - \overline{Y}_{0j(i)} \right]
$$
\n(3.9)

em que,  $\overline{Y}_{0i(i)}$  é o resultado médio para todas as unidades de comparação que são combinados com a unidade *i*, *Y*1*<sup>i</sup>* é o resultado para a unidade *i* e *N* é o número de unidades tratadas [\(HEINRICH et al.,](#page-73-1) [2010\)](#page-73-1).

Por fim, para [Heinrich et al.](#page-73-1) [\(2010\)](#page-73-1), o método de *Kernel* reproduz estimadores não paramétricos de *matching* que compara o resultado de cada unidade tratada com uma média ponderada de todas as unidades não tratadas, em que o maior peso é colocado naquelas com pontuações mais próximas da unidade tratada. Em outras palavras, essa técnica utiliza a média ponderada das unidades não tratadas para construir a unidade de comparação para cada unidade tratada.

Outro ponto destacado por [Heinrich et al.](#page-73-1) [\(2010\)](#page-73-1) é que ao escolher o método de *Kernel* é necessário escolher também a função de *kernel* e o parâmetro de largura de banda. Ademais, os autores dizem que não existe uma regra clara sobre qual algoritmo usar em cada contexto, mas uma questão chave é sobre o *trade-off* entre viés e eficiência.

# <span id="page-25-0"></span>3.3 Controle Sintético

O método do controle sintético tem como objetivo analisar os efeitos de intervenção em uma variável de interesse para uma determinada unidade (país, região, munícipio, etc), no período posterior à intervenção. Para tanto, [Abadie e Gardeazabal](#page-72-3) [\(2003\)](#page-72-3) propuseram o método do controle sintético para construir a trajetória sintética da variável de interesse para regiões tratadas ao longo do tempo com base em várias unidades controle.

O método do controle sintético tem aplicações em diversos estudos observacionais, envolvendo análises de impactos econômicos de ataques terroristas [\(ABADIE; GARDEAZABAL,](#page-72-3) [2003\)](#page-72-3), avaliações de políticas públicas de combate ao tabagismo [\(ABADIE; DIAMOND; HAINMUELLER,](#page-72-2) [2010\)](#page-72-2), análises de políticas de incentivo à vacinação [\(LANG; ESBENSHADE; WILLER,](#page-74-6) [2021;](#page-74-6) [SEHGAL,](#page-75-6) [2021\)](#page-75-6) e também na avaliação de efeitos econômicos ocasionados por desastre sociotécnico [\(CASTRO; ALMEIDA,](#page-72-4) [2019\)](#page-72-4). De modo geral, o objetivo comum destes estudos foi estimar os efeitos da intervenção no período posterior aquele que ocorreu a intervenção.

[Abadie e Gardeazabal](#page-72-3) [\(2003\)](#page-72-3) definem a técnica de controle sintético como uma média ponderada das regiões não afetadas para construir o contrafactual, ou seja, para obter o resultado no cenário da ausência do tratamento. Assim, por meio dessa técnica são utilizadas várias unidades que podem compor o grupo controle, para que então seja construída a trajetória de uma variável resposta para uma unidade tratada.

O método de controle sintético, além de levar em conta os efeitos fixos, amplia a abordagem de diferenças em diferenças, considerando que os efeitos não observáveis da variável resposta variem ao longo do tempo [\(ABADIE; DIAMOND; HAINMUELLER,](#page-72-2) [2010\)](#page-72-2). A abordagem diferenças em diferenças é popularmente utilizado por pesquisadores da economia para avaliar efeitos de tratamentos ou intervenções, porém o estimador deste modelo é baseado em efeitos fixos ao longo do tempo [\(ABADIE,](#page-72-8) [2005\)](#page-72-8).

Adicionalmente, [Abadie, Diamond e Hainmueller](#page-72-2) [\(2010\)](#page-72-2) apontam que o controle sintético é capaz de fornecer inferência informativa independentemente do número de unidades disponíveis para comparação e do nível de agregação dos dados. Conforme [Abadie](#page-72-9) [\(2021\)](#page-72-9), o método de controle sintético é baseado na observação de que uma combinação de unidades no *donor pool* pode se aproximar das características da unidade afetada substancialmente melhor do que qualquer unidade não afetada sozinha.

Formalmente, seja *J* +1 o número de regiões, em que a primeira região é exposta a intervenção de interesse, então, têm *J* regiões como potenciais controle. Conforme [Abadie, Diamond e Hainmueller](#page-72-2) [\(2010\)](#page-72-2), as unidades potenciais de controle podem ser denominadas por *donor pool*.

Seja  $Y_{it}^N$  a variável resposta que seria observada na ausência da intervenção, para unidades  $i =$ 1,...,  $J + 1$  e no período de tempo  $t = 1, ..., T$ . Seja  $T_0$  o número de períodos pré-intervenção,  $1 \le T_0 < T$  e seja *Y I it* o resultado que seria observado para a unidade *i* no tempo *t* se a unidade *i* for exposta à intervenção nos períodos  $T_0 + 1$  a *T*.

O efeito da intervenção para unidade *i* no tempo *t* pode ser indicado pela diferença entre o resultado observado na unidade exposta e o resultado que seria observado na ausência da intervenção, isto é,

$$
\alpha_{it}=Y_{it}^I-Y_{it}^N.
$$

Seja *Dit* uma variável binária que assume 1 se a unidade *i* é exposta à intervenção no tempo *t* e 0 caso contrário, o valor observado para unidade *i* no tempo *t* é denotado por

$$
Y_{it}=Y_{it}^N+\alpha_{it}D_{it} ,
$$

sendo que  $Y_{it}^N$  não é observado [\(ABADIE; DIAMOND; HAINMUELLER,](#page-72-2) [2010\)](#page-72-2).

Supondo que a primeira unidade é exposta a intervenção após o tempo  $T_0$ , então

$$
D_{it} = \begin{cases} 1, & \text{se } i = 1 \text{ e } t > T_0, \\ 0, & \text{caso contrário.} \end{cases}
$$

Assim, o objetivo do controle sintético é estimar  $\alpha_{1T_0+1}, \alpha_{1T_0+2}, ..., \alpha_{1T}$  e, para  $t > T_0$ ,

$$
\alpha_{1t} = Y_{1t}^I - Y_{1t}^N = Y_{1t} - Y_{i1}^N.
$$

Segundo [Abadie, Diamond e Hainmueller](#page-72-2) [\(2010\)](#page-72-2), como *Y*1*<sup>t</sup>* é observado, para estimar o efeito da intervenção é necessário estimar  $Y_{i1}^N$ . Suponha que  $Y_{i1}^N$  é dado por um modelo de fatores

$$
Y_{i1}^N = \delta_t + \theta_t Z_i + \lambda_t \mu_i + \varepsilon_{it},
$$

em que δ*<sup>t</sup>* é um fator comum desconhecido com cargas fatoriais constantes nas unidades, *Z<sup>i</sup>* é um vetor (*r* × 1) de covariáveis observadas (não afetadas pela intervenção), θ*<sup>t</sup>* é um vetor (1 × *r*) de parâmetros desconhecidos,  $\lambda_t$  é um vetor  $(1 \times F)$  de fatores comuns não observados,  $\mu_i$  é um vetor  $(F \times 1)$  de cargas fatoriais desconhecidas e ε*it* são os erros não observados no nível da região com média zero.

Considere um vetor de pesos  $W_{J\times 1} = (w_2,...,w_{J+1})'$ , sendo que  $w_j \ge 0$  e  $\sum_{j=2}^{J+1} w_j = 1$ , então, cada valor *w<sup>j</sup>* representa um potencial controle sintético, ou seja, os pesos da média ponderada das regiões controle [\(ABADIE; DIAMOND; HAINMUELLER,](#page-72-2) [2010\)](#page-72-2).

O valor da variável resposta para cada controle sintético indexado por W é

<span id="page-27-1"></span>
$$
\sum_{j=2}^{J+1} w_j Y_{jt} = \delta_t + \theta_t \sum_{j=2}^{J+1} w_j \mathbf{Z_j} + \lambda_t \sum_{j=2}^{J+1} w_j \mu_j + \sum_{j=2}^{J+1} w_j \varepsilon_{jt} \quad . \tag{3.10}
$$

Suponha que existam  $(w_2^*,...,w_{J+1}^*)$  de modo que

<span id="page-27-0"></span>
$$
\sum_{j=2}^{J+1} w_j^* Y_{j1} = Y_{11} \qquad \sum_{j=2}^{J+1} w_j^* Y_{j2} = Y_{12} \qquad \dots \qquad \sum_{j=2}^{J+1} w_j^* Y_{jT_0} = Y_{1T_0}
$$
\n
$$
\sum_{j=2}^{J+1} w_j^* \mathbf{Z_j} = \mathbf{Z_1}
$$
\n(3.11)

Portanto, a estimação do efeito da intervenção é dado por

$$
\widehat{\alpha}_{1t} = Y_{1t} - \sum_{j=2}^{J+1} w_j^* Y_{jt}
$$

para  $t \in T_0 + 1, ..., T$ ,  $\widehat{\alpha}_{1t}$  é um estimador de  $\alpha_{1t}$ .

[Abadie, Diamond e Hainmueller](#page-72-2) [\(2010\)](#page-72-2) destacam que é comum não existir um conjunto de pesos para que a equação [3.11](#page-27-0) se mantenha exatamente igual aos dados, então, seleciona a região de controle sintético de modo que a equação [3.11](#page-27-0) se mantenha aproximadamente igual aos dados.

A equação [3.10](#page-27-1) generaliza o modelo usual de diferenças em diferenças que pode ser obtido se λ*<sup>t</sup>* é constante para todo *t*, isto é, o modelo considera os fatores de confusão não observados, desde que sejam constantes no tempo. Portanto, segundo [Abadie](#page-72-9) [\(2021\)](#page-72-9) o controle sintético é um método que mostra a contribuição de cada unidade para o contrafactual de interesse, seus coeficientes são esparsos e permitem uma interpretação simples.

[Abadie](#page-72-9) [\(2021\)](#page-72-9) também destaca sobre a redução da dimensionalidade, salientando, então, que se com uma unidade tratada a multiplicidade de soluções surgir, pode ser facilmente abordada restringindo o conjunto de doadores (controle) a unidades com valores preditores mais semelhantes aos valores do preditor para a unidade exposta ao tratamento.

#### <span id="page-28-0"></span>3.3.1 Teste de placebo

O teste de placebo serve para responder se a diferença entre a trajetória real e sintética é oriunda do efeito de tratamento ou é apenas um artefato da incapacidade da análise para reproduzir o caminho da variável de interesse na ausência do tratamento [\(ABADIE; GARDEAZABAL,](#page-72-3) [2003\)](#page-72-3).

Segundo [Abadie, Diamond e Hainmueller](#page-72-2) [\(2010\)](#page-72-2), o teste de placebo responde sobre a raridade de um tratamento ao escolher aleatoriamente uma unidade, portanto, esse teste serve para mostrar se as evidências do efeito de tratamento foram significativas. O autor ainda destaca que se as diferenças entre as trajetórias para outras unidades forem semelhantes à unidade tratada, então a interpretação é que a análise não fornece evidências significativas de um efeito negativo ou positivo da intervenção em estudo. Caso contrário, os estudos placebo mostram que a diferença estimada para a unidade tratada é grande em relação às diferenças para as unidades que não implementaram o tratamento, então a interpretação é que a análise fornece evidência significativa de um efeito negativo ou positivo.

Em seguida, para avaliar a significância das estimativas dos efeitos de tratamento, é necessário realizar uma série de estudos placebo aplicando iterativamente o controle sintético para estimar o efeito do tratamento para todas as unidades do *donor pool*, considerando a unidade tratada como doadora [\(ABADIE;](#page-72-2) [DIAMOND; HAINMUELLER,](#page-72-2) [2010\)](#page-72-2). Posteriormente, calcula-se a diferença entre as séries reais e sintéticas para todos os controles sintéticos gerados para cada unidade do *donor pool* e isso gera uma distribuição de diferenças estimadas para as unidades em que não ocorreu intervenção.

Uma complicação potencial com este procedimento é que, mesmo que um controle sintético seja capaz de ter um bom ajuste da trajetória da variável de interesse para a unidade tratada antes da intervenção, o mesmo pode não acontecer para todas as unidades do *donor pool* [\(ABADIE,](#page-72-9) [2021\)](#page-72-9). Por esta razão, [Abadie,](#page-72-2) [Diamond e Hainmueller](#page-72-2) [\(2010\)](#page-72-2) propõem uma estatística de teste que mede a razão do ajuste pós-intervenção em relação ao ajuste pré-intervenção, a fim de avaliar a significância estatística do efeito de tratamento.

Para encontrar esta razão, primeiro é necessário encontrar as raízes dos erros quadráticos médios de previsão (RMSPE) no perído pré-intervenção e pós-intervenção, para  $0 \le t_1 \le t_2 \le T$ , seja

$$
R_j(t_1,t_2) = \left(\frac{1}{t_2-t_1+1}\sum_{t=t_1}^{t_2} (Y_{jt} - \hat{Y}_{jt}^N)\right)^{1/2},
$$

em que  $\hat{Y}_{jt}^{N}$  é a variável de interesse no período *t* produzido por um controle sintético quando a unidade *j* é dada como tratada e usando todas as outras *J* unidades para construir o controle [\(ABADIE,](#page-72-9) [2021\)](#page-72-9).

A razão da RMSPE pós-intervenção e pré-intervenção para a unidade *j* é dada por

$$
r_j = \frac{R_j(T_0 + 1, T)}{R_j(1, T_0)},
$$

em que *r<sup>j</sup>* mede a qualidade do ajuste de um controle sintético para unidade *j* no período pós-tratamento, em relação a qualidade de ajuste no período pré-tratamento [\(ABADIE,](#page-72-9) [2021\)](#page-72-9). Após calcular essa razão entre RMSPE, [Abadie, Diamond e Hainmueller](#page-72-2) [\(2010\)](#page-72-2) sugerem calcular o valor-*p* pela classificação das razões de RMSPE, isto é, classifica de maneira decrescente *r<sup>j</sup>* e divide essas classificações pelo tamanho do *donor pool*.

#### <span id="page-29-0"></span>3.4 Análise de agrupamento

Conforme sugerido por [Abadie](#page-72-9) [\(2021\)](#page-72-9), o controle sintético pode contar com uma multiplicidade de soluções para obter os pesos das unidades, podendo, então, restringir o *donor pool* a unidades com valores preditores mais semelhantes aos valores do preditor para a unidade exposta ao tratamento. Para tanto, é possível utilizar a análise de agrupamento nos dados e selecionar os grupos semelhantes à unidade impactada com o tratamento.

Nesse sentido, a estatística multivariada consiste num conjunto de métodos estatísticos aplicados em situações que várias variáveis são medidas simultaneamente, baseada em técnicas que servem para sintetizar e simplificar os dados [\(MINGOTI,](#page-74-7) [2005\)](#page-74-7). Algumas das técnicas utilizadas na estatística multivariada incluem: análise de componentes principais, análise fatorial, análise de agrupamentos e outras.

A análise de agrupamento, também denominada por análise de conglomerados, classificação ou *cluster analysis* tem como objetivo particionar os elementos da amostra em grupos de modo que as observações de um determinado grupo sejam semelhantes (homogêneos) entre si em relação às variáveis medidas e as observações contidas em grupos diferentes sejam heterogêneos em relação a essas mesmas variáveis utilizadas [\(MINGOTI,](#page-74-7) [2005\)](#page-74-7).

Os métodos de análise de agrupamento podem ser classificados como hierárquicos e não hierárquicos. Nos métodos hierárquicos, o processo de agrupamento pode ser aglomerativo e divisivo. O processo de agrupamento aglomerativo considera cada observação como um grupo e, em seguida, ocorre a fusão entre as observações numa série de etapas até a formação de um único grupo [\(BARTHOLOMEW; STEELE;](#page-72-10) [MOUSTAKI,](#page-72-10) [2008\)](#page-72-10). Uma vez que ocorre a fusão entre duas observações nesse método, elas nunca podem ser separadas posteriormente, pois qualquer novo *cluster* é formado a partir de *clusters* já criados em estágios anteriores do processo [\(BARTHOLOMEW; STEELE; MOUSTAKI,](#page-72-10) [2008\)](#page-72-10).

Por sua vez, o método hierárquico divisivo faz o processo contrário ao processo aglomerativo, iniciase com um único grupo com as *n* observações e, então, procede com as divisões dos *clusters* e ao final encontra-se com *n* grupos [\(BARTHOLOMEW; STEELE; MOUSTAKI,](#page-72-10) [2008\)](#page-72-10).

Os agrupamentos obtidos por meio dos métodos hierárquicos, aglomerativos ou divisivos, geram um diagrama bidimensional, o dendrograma. Esse diagrama serve para representar as fusões e divisões formadas a cada passo do processo de agrupamento, indicando também a distância entre as observações ou grupo de observações.

Os métodos de agrupamento não hierárquicos não seguem a propriedade da hierarquia, isso implica que mesmo se duas observações forem unidas em algum passo do processo pode ser que elas não permaneçam no mesmo grupo na partição final. Portanto, os métodos não hierárquicos formam os grupos com o número *k* de grupos que deve ser previamente definido pelo pesquisador, para então, atribuir as *n* observações aos *k* grupos da melhor forma possível.

#### <span id="page-30-0"></span>3.4.1 Distâncias

Para realizar o procedimento de agrupamento escolhido é necessário que a medida de similaridade ou dissimilaridade seja definida a priori. Alguns tipos comuns de distâncias que podem ser calculadas entre os pares de observações são a distância euclidiana, distância euclidiana padronizada e distância de Mahalanobis, entre outras. Essas medidas são de dissimilaridade, ou seja, quanto menor seus valores, mais próximos ou similares são os objetos comparados. A escolha da métrica interfere diretamente no resultado final do agrupamento (MINGOTI, 2005)

Para realizar o agrupamento torna-se necessário o conhecimento da similaridade entre as observações, por meio de uma medida de distância. Assim, o primeiro passo da análise de agrupamentos é a construção da matriz de distâncias [\(BARTHOLOMEW; STEELE; MOUSTAKI,](#page-72-10) [2008\)](#page-72-10). Com isso, a distância entre as observações *i* e *j* aparecem na *i*-ésima linha e na *j*-ésima coluna da matriz de distâncias, se por exemplo têm-se 4 observações, a matriz de distâncias  $(4 \times 4)$  é dada por:

$$
\begin{bmatrix} - & d_{12} & d_{13} & d_{14} \ d_{21} & - & d_{23} & d_{24} \ d_{31} & d_{32} & - & d_{34} \ d_{41} & d_{42} & d_{43} & - \end{bmatrix}
$$

em que  $d_{ij}$  representa a distância entre a observação *i* e *j*. De modo geral, a matriz de distâncias é simétrica, ou seja, *d*<sup>12</sup> = *d*21, *d*<sup>13</sup> = *d*<sup>31</sup> e assim por diante, e na diagonal principal estão as distâncias entre as próprias observações [\(BARTHOLOMEW; STEELE; MOUSTAKI,](#page-72-10) [2008\)](#page-72-10).

Dentre os tipos apresentados destaca-se a distância euclidiana, em que a distância entre duas observações *i* e *j* é dada por

$$
d_{ij} = \sqrt{\sum_{k=1}^{p} (x_{ik} - x_{jk})^2}
$$

em que  $d_{ij}$  é a distância entre os elementos i e j, entre os valores  $x_{i1}, x_{i2}, ..., x_{ip}$  e  $x_{j1}, x_{j2}, ..., x_{jp}$ . Assim, a partir da matriz de distâncias, dois elementos são considerados próximos quando sua distância é pequena.

Quando as variáveis em um conjunto de dados multivariado estão em escalas diferentes, é necessário realizar a padronização das variáveis. As distâncias de Mahalanobis e euclidiana padronizada são uma generalização da distância euclidiana. Assim, a distância entre duas observações *i* e *j* é definida por

$$
d_{ij} = \sqrt{(\mathbf{X_{ik}} - \mathbf{X_{jk}})' \mathbf{A} (\mathbf{X_{ik}} - \mathbf{X_{jk}})}
$$

em que A define a distância utilizada, se  $A = I$ , trata-se da distância euclidiana; se  $A = D^{-1}$  trata-se da distância euclidiana padronizada, sendo que **D**<sup>−1</sup> é a *diag*(1/*p*), com *p* variáveis medidas. Se A = S<sup>−1</sup>, ou seja, a matriz inversa de covariâncias, trata-se da distância de Mahalanobis [\(JOHNSON; WICHERN,](#page-74-8) [2007\)](#page-74-8).

Além dessas medidas de distância, [Johnson e Wichern](#page-74-8) [\(2007\)](#page-74-8) destacam a distância de quarteirão (*city-block*), Canberra, Czekanowski como alternativas para encontrar a matriz de distâncias. Então, após escolher a medida de distância utilizada, é necessário escolher um método de agrupamento.

## <span id="page-31-0"></span>3.4.2 Métodos hierárquicos aglomerativos

De acordo com [Everitt e Hothorn](#page-73-4) [\(2011\)](#page-73-4), as técnicas de agrupamentos hierárquicas produzem uma série de fusões sucessivas das *n* observações em grupos e, em última análise, reduz os dados em um único

grupo com todas as observações. A partir dos métodos hierárquicos aglomerativos, as fusões, uma vez feitas, são irreversíveis, pois quando duas observações são colocadas no mesmo grupo, elas não podem, posteriormente, aparecerem em grupos diferentes [\(EVERITT; HOTHORN,](#page-73-4) [2011\)](#page-73-4).

O procedimento da classificação hierárquica produz uma série de partições nos dados, da seguinte maneira *Pn*,*Pn*−1,...,*P*2,*P*1, de modo que a primeira partição *P<sup>n</sup>* contenha *n* grupos com uma observação em cada um deles e a partição *P*<sup>1</sup> consista em um grupo com todas as observações [\(EVERITT; HOTHORN,](#page-73-4) [2011\)](#page-73-4).

Os principais métodos hierárquicos aglomerativos destacados por [Johnson e Wichern](#page-74-8) [\(2007\)](#page-74-8) são: ligação simples (*nearest neighbour*), ligação completa (*furthest neighbour*), ligação média (*average distance*) e método de Ward.

Conforme [Everitt e Hothorn](#page-73-4) [\(2011\)](#page-73-4), a operação básica para todos os métodos aglomerativos hierárquicos é similar: cada grupo *G*1,*G*2,...,*G<sup>n</sup>* contém uma única observação, assim, o primeiro passo é encontrar o par mais próximo de dois grupos distintos, *G<sup>j</sup>* e *Gk*, unir esses dois grupos, eliminar *G<sup>k</sup>* e diminuir o números de grupos em 1; em seguida, se o número de grupos é igual a 1, então deve-se parar; caso contrário retornar ao primeiro passo.

Antes de iniciar o processo é necessário obter a matriz de distâncias, de acordo com alguma medida de distância, que deverá ser recalculada a cada novo passo para contabilizar todas as distâncias entre os grupos. E após definir a medida de similaridade é necessário escolher o o método de agrupamento a ser aplicado.

Os métodos de ligação simples e ligação completa funcionam de maneira oposta olhando para a distância entre duas observações *i* e *j*, uma vez que a ligação simples forma o grupo a partir da menor distância entre *i* e *j* e a ligação completa utiliza a maior distância entre *i* e *j*, isto é,

<span id="page-32-0"></span>
$$
d_{AB} = \min_{i \in A} \sum_{i \in B} (d_{ij})
$$
  
\n
$$
d_{AB} = \max_{i \in A} (d_{ij})
$$
\n(3.12)

em que *dAB* é a distância entre dois grupos *A* e *B* e *di j* é a distância entre as observações *i* e *j* [\(EVERITT;](#page-73-4) [HOTHORN,](#page-73-4) [2011\)](#page-73-4). Assim, a primeira situação da Equação [3.12](#page-32-0) representa a ligação simples, enquanto a segunda representa a ligação completa.

A abordagem da ligação média compreende que a distância entre dois grupos *A* e *B* é a média da distância entre todos os pares de observações que são compostos por uma observação de cada grupo, então

$$
d_{AB} = \frac{1}{\eta_A \eta_B} \sum_{i \in A} \sum_{i \in B} d_{ij},\tag{3.13}
$$

sendo que η*<sup>A</sup>* e η*<sup>B</sup>* representam os números de observações no grupo *A* e *B*, respectivamente [\(EVERITT;](#page-73-4) [HOTHORN,](#page-73-4) [2011\)](#page-73-4).

Outros métodos discutidos por [Everitt et al.](#page-73-5) [\(2011\)](#page-73-5) são: centróide, ligação mediana e Ward. O método do centróide utiliza uma matriz de dados ao invés de uma matriz de proximidade e realiza a fusão de grupos com os vetores médios mais semelhantes, enquanto a ligação mediana utiliza os centróides dos grupos constituintes de maneira ponderada igualmente para produzir o novo centróide do grupo formado [\(EVERITT et al.,](#page-73-5) [2011\)](#page-73-5).

O método de Ward, também conhecido por método da variância mínima, foi proposto por [Ward](#page-76-2) [\(1963\)](#page-76-2), no qual a fusão de dois grupos baseia-se no tamanho de um critério de soma de quadrados de erro. Para [Everitt et al.](#page-73-5) [\(2011\)](#page-73-5), o objetivo em cada estágio é minimizar o aumento na soma dos quadrados do erro total dentro do grupo, *E*, dado por

$$
E = \sum_{m=1}^{g} E_m
$$
  

$$
E_m = \sum_{l=1}^{n^m} \sum_{k=1}^{p^k} (x_{ml,k} - \bar{x}_{m,k})^2
$$

,

em que  $\bar{x}_{m,k} = (1/n_m) \sum_{l=1}^{n^m}$ *l*=1 *xml*,*k*, a média do *m*-ésimo grupo da *k*-ésima variável, *xml*,*<sup>k</sup>* sendo a pontuação na variável *k* (*k* = 1,2,..., *p*) para *l*-ésima observação (*l* = 1,...,*nm*) no *m*-ésimo grupo (*m* = 1,...,*g*). Portanto, o método de Ward define a distância entre os grupos como aquela que minimizar a soma de quadrados do erro.

No desenvolvimento de pesquisas, a escolha dos métodos hierárquicos aglomerativos pode se tornar uma tarefa difícil, uma vez que agrupamentos obtidos a partir de um mesmo conjunto de dados podem ser diferentes devido ao método utilizado [\(EVERITT et al.,](#page-73-5) [2011\)](#page-73-5).

Diante dessa tarefa, [Everitt et al.](#page-73-5) [\(2011\)](#page-73-5) destacam alguns pontos acerca dos métodos descritos aqui, como, por exemplo, o método de ligação simples tende a ser mais simples computacionalmente, mas menos satisfatório por conta do problema do encadeamento, em que novos grupos formados tendem a se unir a uma nova observação simples e não a um grupo já existente.

[Everitt et al.](#page-73-5) [\(2011\)](#page-73-5) destacam que o método de Ward frequentemente parece funcionar bem, mas destaca que tende a impor uma estrutura esférica aos dados que pode não existir. No mesmo sentido, [Blash-](#page-72-11) [field](#page-72-11) [\(1976\)](#page-72-11) sugeriu com dados simulados que o método de Ward foi o mais preciso para dados quantitativos contínuos, mas destacou também que se deve levar em consideração a estrutura dos dados.

Além das técnicas hierárquicas de agrupamento, há outras técnicas utilizadas que servem para particionar as observações em um número específico de grupos utilizando como critérios a minimização ou maximização. Um dos métodos não hierárquicos mais conhecidos é o método das *k*-médias (*k-means*), que busca minimizar a soma de quadrados dentro do grupo [\(EVERITT et al.,](#page-73-5) [2011\)](#page-73-5).

#### <span id="page-34-0"></span>3.4.3 Métodos não hierárquicos

As técnicas não hierárquicas são projetadas para agrupar os indivíduos, em vez das variáveis, em uma coleção de *K* grupos, os quais devem ser definidos previamente ou como parte do procedimento do agrupamento [\(JOHNSON; WICHERN,](#page-74-8) [2007\)](#page-74-8). Como não é necessário encontrar uma matriz de distâncias e os dados não precisam ser armazenados durante a execução do computador, esses métodos podem ser aplicados a conjunto de dados muito maiores do que as técnicas hierárquicas [\(JOHNSON; WICHERN,](#page-74-8) [2007\)](#page-74-8).

Dentre os métodos não hierárquicos destaca-se o método das *k*-médias (*k-means*). Esse procedimento de agrupamento busca uma partição das *n* observações em *k* grupos (*G*1,*G*2,...,*Gk*), em que *G<sup>i</sup>* denota o conjunto de observações que está no *i*-ésimo grupo e *k* é dado por algum critério numérico de minimização [\(EVERITT; HOTHORN,](#page-73-4) [2011\)](#page-73-4).

A implementação mais utilizada do método das *k*-médias é aquela que tenta encontrar a partição das *n* observações em *k* grupos que minimiza a soma de quadrados dentro do grupo (SQDG), ou *within-group sum of squares (WGSS)*, sobre todas as variáveis, ou seja,

$$
SQDG = \sum_{j=1}^{q} \sum_{l=1}^{k} \sum_{i \in G_l} (x_{ij} - \bar{x}_j^{(l)})^2
$$

em que

$$
\bar{x}_j^{(l)} = \frac{1}{n_i} \sum_{i \in G_l} x_{ij}
$$

é a média dos elementos do grupo *G<sup>l</sup>* na variável *j* [\(EVERITT; HOTHORN,](#page-73-4) [2011\)](#page-73-4).

O problema deste método é encontrar de todas as partições possíveis, aquela que apresenta a menor SQDG, porém a dificuldade é enumerar todas essas partições, e assim, por meio dos algoritmos busca-se encontrar uma solução satisfatória, o que não necessariamente, leve ao mínimo global de SQDG [\(EVERITT;](#page-73-4) [HOTHORN,](#page-73-4) [2011\)](#page-73-4). A impraticabilidade de examinar todas as partições possíveis tem levado ao desenvolvimento de algoritmos projetados para buscar os valores mínimos do critério de agrupamento reorganizando as partições existentes e mantendo a nova apenas se houver uma melhoria [\(EVERITT; HOTHORN,](#page-73-4) [2011\)](#page-73-4).

Segundo [Everitt e Hothorn](#page-73-4) [\(2011\)](#page-73-4), as etapas essenciais nesses algoritmos são as seguintes:

- 1. Encontrar partição inicial das observações no número escolhido de grupos (como partição inicial pode ser utilizada uma solução obtida em uma das técnicas hierárquicas).
- 2. Calcular a mudança no critério de agrupamento produzida ao mover cada indivíduo de seu próprio agrupamento para outro agrupamento.
- 3. Fazer a mudança que leva a maior melhoria no valor do critério de agrupamento.
- 4. Repetir os passos (2) e (3) até que nenhum movimento de uma observação faça com que o critério de agrupamento melhore.

Embora a abordagem das *k*-médias seja amplamente utilizada como técnica de agrupamento, ela apresenta dois problemas: (1) não ser invariante de escala e (2) impor uma estrutura esférica aos dados [\(EVERITT; HOTHORN,](#page-73-4) [2011\)](#page-73-4). Mesmo com os problemas destacadas, a técnica das *k*-médias continua sendo muito utilizada e acerca do número de grupos a ser escolhido pelo pesquisador, [Mingoti](#page-74-7) [\(2005\)](#page-74-7) aponta o uso de técnicas hierárquicas aglomerativas e [Everitt e Hothorn](#page-73-4) [\(2011\)](#page-73-4) destacam-se sobre o gráfico de "cotovelo", que aponta a relação entre a soma dos quadrados dentro dos grupos e o número de grupos.

Assim, neste trabalho optou-se por utilizar os dois métodos de agrupamento, o método de Ward para auxiliar no número de grupos, e o método das *k*-médias para agrupar os municípios similares.

# <span id="page-35-0"></span>3.5 Desastres naturais e sociotécnicos

Os desastres configuram em situações abruptas que sobrecarregam a capacidade local, necessitando de assistência a nível nacional ou internacional e ainda, geram grandes danos, destruição e sofrimento humano [\(EM-DAT,](#page-73-6) [2021\)](#page-73-6). Portanto, os desastres são eventos inesperados e que provocam danos sociais, ambientais e econômicos.

Conforme o Banco de Dados Internacional de Desastres (*The International Disaster Database: EM –DAT*), os desastres são originados de causas naturais ou tecnológicas, sendo o primeiro relacionado a de-
sastres gerados pelos recursos naturais<sup>[1](#page-0-0)</sup>, enquanto os desastres tecnológicos estão relacionados a acidentes industriais, acidentes em obras civis e acidentes em transporte de cargas perigosas.

Associado a isso, a Classificação e Codificação Brasileira (Cobrade) considera o rompimento/colapso de uma barragem como um desastre tecnológico, no entanto, [Zhouri et al.](#page-76-0) [\(2016\)](#page-76-0) destacaram a importância de aprofundar no conceito de desastre tecnológico ao se tratar da barragem do Fundão, situada em Mariana-MG, pois o considera como um desastre associado a uma intenção humana, erro ou negligência, resultando em danos significativos ou mortes.

Nesse sentido, [Zhouri et al.](#page-76-1) [\(2017\)](#page-76-1) definiram mais tarde o termo desastre sociotécnico, para referirse, além das falhas técnicas, às falhas na governança ambiental, capazes de produzir novos padrões de vulnerabilidade de maneira a expor a população a uma situação de risco. Dessa maneira, o termo "sociotécnico" expõe que as falhas não foram somente de ordem técnica, mas também decorrentes de erros e negligências humanas.

Na mesma vertente, [Shaluf](#page-75-0) [\(2007\)](#page-75-0) definiu os desastres sociotécnicos como eventos causadores de grandes danos e ruptura social, o qual envolve várias partes interessadas e se desdobra por meio de tecnologias complexas, processos organizacionais e sociais. Então, estes desastres são causados pela intervenção humana e pelas tecnologias.

Segundo [Alves](#page-72-0) [\(2019\)](#page-72-0), o rompimento de barragens pode ser classificado como um desastre misto ou tecnológico, em que o primeiro apresenta como causa primária o impacto de um fenômeno natural intenso que é responsável por abalar a estrutura da barragem, enquanto o tecnológico é oriundo de mau planejamento, erros durante a obra ou manutenção que cause a ruptura da estrutura.

Aliado a isso, cabe salientar que os desastres envolvendo a atividade de mineração são reincidentes em barragens brasileiras, em especial em Minas Gerais, que nos últimos 35 anos contou com cerca de oito rompimentos de barragens de rejeitos minerários ou industriais [\(ALVES,](#page-72-0) [2019\)](#page-72-0). Conforme [Lacaz, Porto e](#page-74-0) [Pinheiro](#page-74-0) [\(2017\)](#page-74-0), os rompimentos de barragens no estado tiveram o primeiro registro de colapso em 1986, com o rompimento na barragem de Fernandinho, em Itabirito.

Posteriormente, o estado mineiro contou com outros rompimentos de barragens em Nova Lima (2001), Cataguases (2003), Miraí (2007), Itabirito (2014), Mariana (2015) e Brumadinho (2019) [\(ALVES,](#page-72-0) [2019\)](#page-72-0). Assim, nos anos mais recentes, o estado contou com dois grandes desastres tecnológicos que marcaram tragédias de grandes proporções e consequências não passíveis de previsão [\(PEREIRA et al.,](#page-75-1) [2019\)](#page-75-1).

 $<sup>1</sup>$  Desastres de ordem geofísica, metereológica, climatológica, hidrológica, biológica e extraterrestres</sup>

Conforme [Pereira et al.](#page-75-1) [\(2019\)](#page-75-1), os desastres tecnológicos, em Minas Gerais, foram gerados pelo rompimento de duas barragens de mineração, em que a primeira foi a ruptura da barragem do Fundão (Mariana) e a segunda, a barragem I da mina Córrego do Feijão (Brumadinho). Portanto, o rompimento dessas barragens configuram em desastres sociotécnicos diante das falhas nos processos e na governança ambiental que culminaram no colapso das estruturas.

Diante desse cenário, buscou-se entender os modelos que foram utilizados, na literatura, para avaliar os efeitos dos desastres sociotécnicos nas áreas atingidas, sob perspectivas econômicas e sociais.

#### 3.5.1 Modelos para avaliação do impacto de desastres sociotécnicos

Os impactos gerados por desastres são extremamente complexos e muitos modelos não são capazes de lidar com essas alterações num curto intervalo de tempo, fazendo com que não haja precedentes, devido a própria natureza do evento [\(SIMONATO,](#page-75-2) [2017\)](#page-75-2). Os modelos utilizados na avaliação do impacto de desastres sociotécnicos estão relacionados às perspectivas a serem tratadas (sociais, ambientais ou econômicas) mas também, aos objetivos propostos, a disponibilidade dos dados, etc.

Na literatura, sob a ótica qualitativa, existem alguns trabalhos que oferecem visões gerais sob perspectivas sociais e ambientais, como destacado por [Lopes](#page-74-1) [\(2016\)](#page-74-1) e [Zorzal et al.](#page-76-2) [\(2019\)](#page-76-2) e acerca de impactos econômicas, discutido por [Fernandes et al.](#page-73-0) [\(2016\)](#page-73-0).

No que tange a abordagens quantitativas, há trabalhos que utilizaram o modelo de equilíbrio geral: para estimar os impactos econômicos na Turquia após terremotos [\(SELCUK; YELDAN,](#page-75-3) [2001\)](#page-75-3), avaliar os impactos econômicos das enchentes na cidade de São Paulo [\(HADDAD; TEIXEIRA,](#page-73-1) [2015\)](#page-73-1) e por fim, para avaliar os impactos econômicos do rompimento da barragem do Fundão [\(SIMONATO,](#page-75-2) [2017\)](#page-75-2).

Os modelos de equilíbrio geral são capazes de incorporar a produção a um nível de agregação que possibilita a análise de transformações estruturais e assim, [Simonato](#page-75-2) [\(2017\)](#page-75-2) utilizou-se do modelo para avaliar os impactos econômicos nas regiões afetadas pelo rompimento da barragem do Fundão, em Mariana, a partir do nível de produção, emprego, renda e comércio.

Na tentativa de avaliar os impactos decorrentes de desastres, uma das abordagens comumente utilizada foram os modelos econométricos, que são capazes de gerar previsões de longo prazo, como estudaram os autores [Kahn](#page-74-2) [\(2005\)](#page-74-2), [Loayza et al.](#page-74-3) [\(2012\)](#page-74-3), [Noy](#page-74-4) [\(2009\)](#page-74-4) e [Guo et al.](#page-73-2) [\(2015\)](#page-73-2). Por sua vez, esses estudos avaliaram diversos desastres naturais em variados países, e na sua maioria, tratando com dados em painel.

Todavia, há também estudos que trabalharam com outras técnicas na avaliação dos impactos de desastres naturais, como, PSM e controle sintético. Os trabalhos que utilizaram o método PSM buscaram avaliar os impactos econômicos gerados por desastres naturais diante de um cenário sem a intervenção. Sendo assim, o PSM foi utilizado para buscar uma estimativa livre de viés dos danos de inundação evitados por medidas de mitigação de danos na Alemanha [\(HUDSON et al.,](#page-73-3) [2014\)](#page-73-3), avaliar a economia local de condados dos Estados Unidos após desastres naturais raros [\(BONDONIO; GREENBAUM,](#page-72-1) [2018\)](#page-72-1), estimar o impacto dos desastres naturais no desempenho operacional das empresas localizadas no território estadunidense [\(HSU](#page-73-4) [et al.,](#page-73-4) [2018\)](#page-73-4) e avaliar impactos de desastres naturais nos resultados eleitorais [\(MASIERO; SANTAROSSA,](#page-74-5) [2021\)](#page-74-5).

[Bondonio e Greenbaum](#page-72-1) [\(2018\)](#page-72-1) estimou o impacto de desastres naturais raros por meio da taxa de emprego, folha de pagamentos e número de estabelecimentos dos condados estadunidenses afetados. Nesse trabalho, os autores utilizaram as unidades não impactadas por nenhum outro desastre antes e depois do desastre abordado para observar os efeitos causais. Os resultados obtidos com esta avaliação mostraram efeitos negativos nas variáveis resposta para as unidades impactadas.

Adicionalmente, [Masiero e Santarossa](#page-74-5) [\(2021\)](#page-74-5) estudaram a relação entre desastres naturais e resultados eleitorais na Itália, aplicando o modelo diferenças em diferenças. No que tange a amostra utilizada para estimar os efeitos causais, destacam-se três configurações, o universo de municípios italianos, uma subamostra com os vizinhos mais próximos e uma subamostra com os municípios identificados no PSM. Os resultados encontrados por [Masiero e Santarossa](#page-74-5) [\(2021\)](#page-74-5) revelaram que a ocorrência de terremotos destrutivos aumenta significativamente a chance de reeleição dos prefeitos em exercício e sua parcela de votos.

Além destes estudos, [Bertram-Huemmer e Kraehnert](#page-72-2) [\(2018\)](#page-72-2) e [Seriño et al.](#page-75-4) [\(2021\)](#page-75-4) realizaram estudos para avaliar os efeitos econômicos de desastres naturais com o uso do método PSM. No trabalho de [Seriño et](#page-75-4) [al.](#page-75-4) [\(2021\)](#page-75-4) foram avaliados impactos na produção de coco ocasionado pelo supertufão, sendo que a variável resposta foi medida por meio da renda agrícola. Além disso, as covariáveis utilizadas por [Seriño et al.](#page-75-4) [\(2021\)](#page-75-4) referem-se a características socioeconômicas, como, por exemplo, escolaridade, renda agrícola e renda não agrícola.

Outro método utilizado para avaliação não experimental foi o controle sintético, o qual foi destacado por [Coffman e Noy](#page-72-3) [\(2012\)](#page-72-3), [Cavallo et al.](#page-72-4) [\(2013\)](#page-72-4), [Best e Burke](#page-72-5) [\(2019\)](#page-72-5), [Castro e Almeida](#page-72-6) [\(2019\)](#page-72-6), [Nguyen](#page-74-6) [e Pham](#page-74-6) [\(2020\)](#page-74-6) e [Yun e Kim](#page-76-3) [\(2021\)](#page-76-3). Ao aplicar esse modelo na avaliação dos efeitos de desastres naturais, [Best e Burke](#page-72-5) [\(2019\)](#page-72-5), [Nguyen e Pham](#page-74-6) [\(2020\)](#page-74-6), [Yun e Kim](#page-76-3) [\(2021\)](#page-76-3) avaliaram os efeitos econômicos no PIB real *per capita* das regiões impactadas, os quais consideraram como covariáveis controle algumas características socioeconômicas, como, por exemplo, densidade populacional, emprego, educação e renda.

[Cavallo et al.](#page-72-4) [\(2013\)](#page-72-4) avaliaram através do controle sintético o que aconteceria com a trajetória do PIB do país afetado com a ausência do desastre natural, considerando vários países. Nessa mesma linha, [Castro e Almeida](#page-72-6) [\(2019\)](#page-72-6) utilizaram o controle sintético para avaliar o impacto do rompimento da barragem do Fundão, em Mariana, no desempenho econômico em Minas Gerais e no Espírito Santo, por meio das produções industriais e extrativas minerais.

De maneira geral, os modelos quase-experimentais, PSM e controle sintético, já foram aplicados em diversos cenários, tanto em relação ao tipo de tratamento, como ao tipo de agregação dos dados e também à variável resposta. Quanto ao tipo de tratamento/intervenção ainda há poucos trabalhos avaliando efeitos de desastres, em especial, os desastres sociotécnicos. Por isso, existe o interesse em aplicar os métodos quase-experimentais no caso do rompimento da barragem do Fundão, em Mariana-MG.

#### 4 METODOLOGIA

## 4.1 Área de estudo

A barragem do Fundão encontrava-se localizada no município de Mariana, em Minas Gerais, pertencia à empresa Samarco S.A., cujos acionistas majoritários incluem a Vale e a anglo-australiana BHP Billinton. No dia 05 de novembro de 2015, a barragem do Fundão rompeu-se, despejando lama e rejeitos de minério na bacia do Rio Doce [\(FORÇA-TAREFA,](#page-73-5) [2016\)](#page-73-5).

Segundo [Lopes](#page-74-1) [\(2016\)](#page-74-1), [Castro e Almeida](#page-72-6) [\(2019\)](#page-72-6), [Vitória et al.](#page-76-4) [\(2019\)](#page-76-4) e [Laschefski](#page-74-7) [\(2020\)](#page-74-7), a ruptura da barragem do Fundão foi considerada um dos maiores desastres ambientais, sem precedentes na história do Brasil, trazendo à tona danos ambientais, sociais e econômicos.

Aliado a isso, os dados do [Ibama](#page-73-6) [\(2015\)](#page-73-6) e [Força-Tarefa](#page-73-5) [\(2016\)](#page-73-5) apontaram que a enxurrada de lama e rejeitos de mineração provocaram a destruição do subdistrito de Bento Rodrigues, pertencente à cidade de Mariana, deixando 17 mortos, mais de 600 pessoas desabrigadas e desalojadas, milhares de pessoas sem água e com graves danos ambientais e socioeconômicos a toda Bacia do Rio Doce.

Com a ruptura da barragem do Fundão foram espalhados cerca de 55 milhões de *m* <sup>3</sup> de rejeitos de minérios pelo leito do Rio Doce, por 600 km, até chegar no litoral capixaba [\(FORÇA-TAREFA,](#page-73-5) [2016\)](#page-73-5). Portanto, o rompimento desta barragem foi capaz de impactar nos diversos âmbitos (sociais, ambientais e econômicos) de municípios dos estados de Minas Gerais (MG) e Espírito Santo (ES).

No entanto, os municípios considerados neste trabalho referem-se apenas aos mineiros, que segundo [Força-Tarefa](#page-73-5) [\(2016\)](#page-73-5) tratam-se de 35 municípios. A Tabela [4.2](#page-41-0) fornece os municípios mineiros atingidos pelo rompimento da barragem do Fundão, juntamente com dados do IBGE de 2010 acerca do Índice de Desenvolvimento Humano Municipal (IDH-M), tamanho da população e área do município (km<sup>2</sup>).

Nesse sentido, com o intuito de auxiliar na localização dos municípios mineiros atingidos pelo rompimento da barragem do Fundão, foram feitos os mapas com estes municípios mineiros destacados e com a trajetória do Rio Doce, conforme mostra a Figura [4.1.](#page-42-0)

#### 4.2 Dados e indicadores socioeconômicos

Para encontrar os grupos controle e avaliar os impactos sócioeconômicos nos municípios mineiros atingidos pelo rompimento da barragem do Fundão, em Mariana-MG, o conjunto de dados utilizado refere-se a indicadores socioeconômicos já utilizados na literatura, de bases de dados secundárias.

<span id="page-41-0"></span>

|                | Municípios              | <b>IDH-M</b> | População | $\text{Area} (Km^2)$ |
|----------------|-------------------------|--------------|-----------|----------------------|
| $\mathbf{1}$   | Aimorés                 | 0,684        | 24.959    | 1348,78              |
| $\overline{2}$ | Alpercata               | 0,646        | 7.172     | 166,97               |
| 3              | Barra Longa             | 0,624        | 6.143     | 383,63               |
| $\overline{4}$ | <b>Belo Oriente</b>     | 0,686        | 23.397    | 334,91               |
| 5              | Bom Jesus do Galho      | 0,623        | 15.364    | 592,29               |
| 6              | <b>Bugre</b>            | 0,627        | 3.992     | 161,91               |
| $\overline{7}$ | Caratinga               | 0,706        | 85.239    | 1258,78              |
| 8              | Conselheiro Pena        | 0,662        | 22.242    | 1483,88              |
| 9              | Córrego Novo            | 0,632        | 3.127     | 205,39               |
| 10             | Dionísio                | 0,702        | 8.739     | 344,44               |
| 11             | Fernandes Tourinho      | 0,646        | 3.030     | 151,88               |
| 12             | Galiléia                | 0,654        | 6.951     | 720,36               |
| 13             | Governador Valadares    | 0,727        | 263.689   | 2342,32              |
| 14             | Iapu                    | 0,654        | 10.315    | 340,58               |
| 15             | Ipaba                   | 0,665        | 16.708    | 113,13               |
| 16             | Ipatinga                | 0,771        | 239.468   | 164,88               |
| 17             | Itueta                  | 0,635        | 5.830     | 452,68               |
| 18             | Mariana                 | 0,742        | 54.219    | 1194,21              |
| 19             | Marliéria               | 0,657        | 4.012     | 545,81               |
| 20             | Naque                   | 0,675        | 6.341     | 127,17               |
| 21             | Periquito               | 0,651        | 7.036     | 228,91               |
| 22             | Pingo-d'Água            | 0,619        | 4.420     | 66,57                |
| 23             | <b>Raul Soares</b>      | 0,655        | 23.818    | 763,36               |
| 24             | Resplendor              | 0,670        | 17.089    | 1081,8               |
| 25             | Rio Casca               | 0,650        | 14.201    | 384,38               |
| 26             | Rio Doce                | 0,664        | 2.465     | 112,09               |
| 27             | Santa Cruz do Escalvado | 0,625        | 4.992     | 258,73               |
| 28             | Santana do Paraíso      | 0,685        | 27.265    | 276,07               |
| 29             | São Domingos do Prata   | 0,690        | 17.357    | 743,77               |
| 30             | São José do Goiabal     | 0,666        | 5.636     | 184,51               |
| 31             | São Pedro dos Ferros    | 0,659        | 8.356     | 402,74               |
| 32             | Sem-Peixe               | 0,654        | 2.847     | 176,63               |
| 33             | Sobrália                | 0,631        | 5.842     | 206,79               |
| 34             | Timóteo                 | 0,770        | 81.243    | 144,38               |
| 35             | Tumiritinga             | 0,626        | 6.293     | 500,07               |

Tabela 4.2 – Municípios Mineiros atingidos

Fonte: IBGE (2010).

As bases de dados utilizadas foram retiradas de várias fontes e tratam-se de indicadores socioeconômicos que caracterizam os municípios, sendo elas descritas na Tabela [4.3.](#page-43-0) Neste trabalho, foi avaliado o efeito do rompimento da barragem do Fundão sobre o PIB real *per capita* dos municípios mineiros atingidos nos três anos subsequentes ao desastre sociotécnico, 2016, 2017 e 2018. A avaliação foi feita até o ano de

<span id="page-42-0"></span>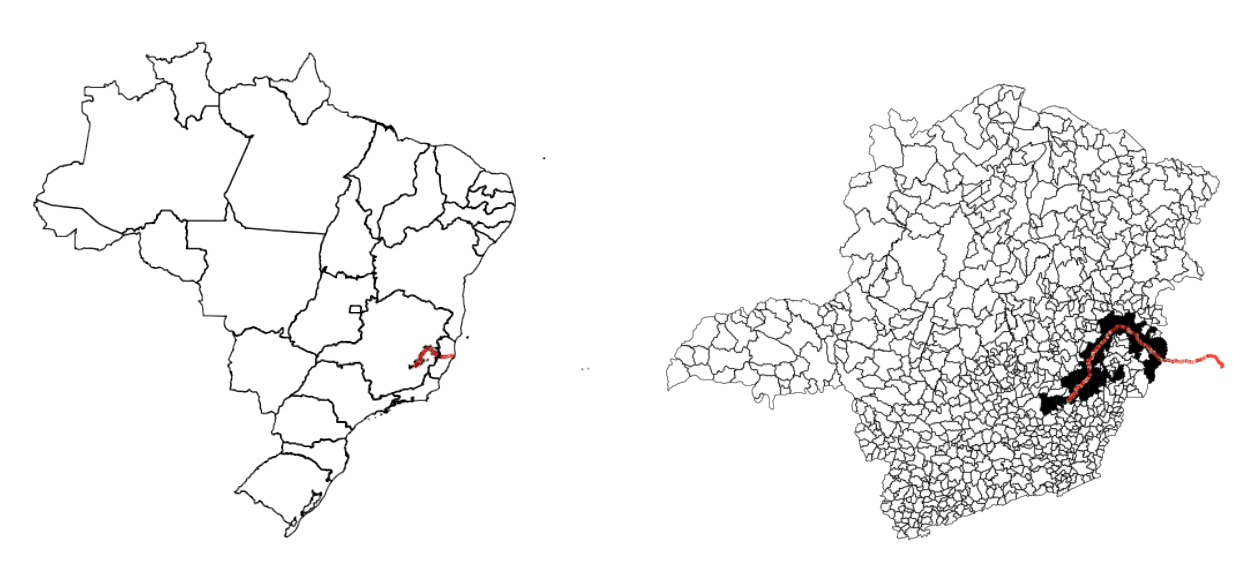

Figura 4.1 – Mapas com os municípios atingidos com o rompimento da barragem de Fundão

(a) Mapa do Brasil. (b) Mapa de Minas Gerais.

Fonte: Do autor (2022).

2018 porque no ano de seguinte, 2018, houve outro rompimento de barragem no estado de Minas Gerais, podendo trazer efeitos deste rompimento e não do rompimento da barragem do Fundão.

As covariáveis utilizadas nos modelos quase-experimentais foram escolhidas com base no trabalho de [Abadie e Gardeazabal](#page-72-7) [\(2003\)](#page-72-7), uma vez que esses autores também propõem a formação de um confractual do PIB real *per capita*. Outro ponto importante que foi destacado pelos autores refere-se à dimensão temporal das variáveis, sendo que não há problemas em utilizar uma base de dados com dimensões temporais distintas. Assim, as covariáveis foram apresentadas na Tabela [4.3,](#page-43-0) junto com sua descrição, período e fonte.

As variáveis descritas na Tabela [4.3,](#page-43-0) exceto o PIB real *per capita*, foram utilizadas para selecionar os municípios controle e a dimensão temporal dessas variáveis precisa ser apenas no período anterior a intervenção, neste caso, ao rompimento da barragem do Fundão.

O Produto Interno Bruto (PIB) é a soma de todos os bens e serviços finais produzidos por um país, estado ou município, geralmente em um ano. O PIB municipal considera os valores adicionados brutos dos três grandes setores de atividade econômica: agropecuária, indústria e serviços. Além disso, o PIB municipal considera o valor adicionado bruto da Administração, saúde e educação públicas e seguridade social.

Por sua vez, o PIB real corresponde àquele cujo cálculo é feito com base nos preços constantes, escolhendo, então, um ano específico e não levando em consideração o efeito da inflação. Ademais, há também o PIB *per capita* que leva em conta o tamanho da população do nível de agregação considerado

<span id="page-43-0"></span>

| <b>Variáveis</b>           | Descrição                                               | Período   | <b>Fonte</b>    |
|----------------------------|---------------------------------------------------------|-----------|-----------------|
| PIB real <i>per capita</i> | PIB real <i>per capita</i> municipal em milhares (R\$)  | 2002-2018 | <b>IBGE</b>     |
| Participações setoriais    |                                                         |           |                 |
| Administração              | % no PIB municipal                                      | 2002-2014 | <b>IBGE</b>     |
| Agropecuária               | % no PIB municipal                                      | 2002-2014 | <b>IBGE</b>     |
| Indústria                  | % no PIB municipal                                      | 2002-2014 | <b>IBGE</b>     |
| Serviços                   | % no PIB municipal                                      | 2002-2014 | <b>IBGE</b>     |
| Densidade populacional     | pessoas por $km^2$                                      | 2002-2014 | Censo 2010      |
| Taxa de estabelecimento    | taxa de estabelecimentos industriais                    | 2006-2014 | <b>RAIS/MTE</b> |
| Capital humano             |                                                         |           |                 |
| Alfabetização              | taxa de alfabetização das pessoas de 10 anos<br>ou mais | 2010      | Censo $2010$    |
| Analfabeto                 | taxa de analfabetos do setor formal                     | 2006-2014 | <b>RAIS/MTE</b> |
| Ensino superior            | taxa de graduados do setor formal                       | 2006-2014 | <b>RAIS/MTE</b> |
|                            | Fonte: Do autor (2022).                                 |           |                 |

Tabela 4.3 – Descrição das variáveis utilizadas

(município, estado ou país), sendo que ele é calculado pela razão entre o PIB e o número de habitantes da área.

Dessa maneira, a variável resposta analisada neste trabalho refere-se ao PIB real *per capita*, em que o valor do PIB foi deflacionado para o ano de 2018, isto é, os valores nominais foram trazidos a valores constantes em 2018 e em seguida, foram divididos pelas respectivas estimativas populacionais dos municípios. As demais variáveis representam as covariáveis a serem utilizadas para encontrar um grupo controle semelhante às unidades tratadas nos modelos quase-experimentais.

As participações setoriais apontam quanto cada um dos setores representam do PIB municipal. A variável densidade populacional foi encontrada dividindo as projeções populacionais dos municípios por suas respectivas áreas e a taxa de estabelecimento industrial também foi obtida pela divisão entre o número de estabelecimentos industriais em um município pelo total de estabelecimentos.

Por fim, as variáveis de capital humano foram taxa de alfabetização, taxa de analfabeto e taxa de ensino superior, sendo que essas duas últimas taxas foram encontradas com os dados dos trabalhadores do setor formal. Para encontrar a taxa de analfabeto e a taxa de ensino superior foram divididos o número de analfabetos pelo total de trabalhadores e o número de pessoas com ensino superior pelo total de trabalhadores, respectivamente.

Cabe destacar também que as variáveis utilizadas neste trabalho diferem em alguns pontos quando comparadas às variáveis trabalhadas por [Abadie e Gardeazabal](#page-72-7) [\(2003\)](#page-72-7), uma vez que esses autores utilizaram o nível de agregação de país nos dados. As variáveis utilizadas aqui contemplam majoritariamente todas

as variáveis utilizadas por [Abadie e Gardeazabal](#page-72-7) [\(2003\)](#page-72-7), sendo elas: densidade populacional, participações setoriais no PIB, capital humano e taxa de investimento. Neste caso, a variável *proxy* para a taxa de investimento é a taxa de estabelecimento industrial. Portanto, além dessas divergências, as variáveis utilizadas neste trabalho trazem a dificuldade de se trabalhar com dados municipais.

### 4.3 Implementação dos modelos quase-experimentais

Após a seleção das covariáveis, os dados coletados foram organizados em um único conjunto de dados, na linguagem de programação *Python* [\(Python Core Team,](#page-75-5) [2021\)](#page-75-5). Em seguida, o conjunto de dados foi carregado no *R* [\(R Core Team,](#page-75-6) [2021\)](#page-75-6), para transformar o PIB municipal a valores constantes do ano de 2018, com o auxílio do pacote *sidrar* [\(SIQUEIRA,](#page-75-7) [2021\)](#page-75-7). As análises dos modelos quase-experimentais, PSM e controle sintético, também foram desenvolvidas no *R*.

Na fase de implementação do método PSM foi utilizada a linguagem de programação *R*, com a utilização de pacotes como: *MatchIt* [\(HO et al.,](#page-73-7) [2011\)](#page-73-7), *matching* [\(SEKHON,](#page-75-8) [2011\)](#page-75-8) e *tableone* [\(YOSHIDA;](#page-76-5) [BOHN; YOSHIDA,](#page-76-5) [2020\)](#page-76-5).

A geração dos *propensity scores*, isto é, das probabilidades da ocorrência do tratamento dada as covariáveis *X*, foi feita por meio da regressão logística. Em seguida, a técnica do PSM foi utilizada considerando o algoritmo do vizinho mais próximo sem reposição, tendo em vista que esse método exige menos esforço computacional do que os outros métodos e contribui na redução do viés, conforme [Rosenbaum e](#page-75-9) [Rubin](#page-75-9) [\(1985\)](#page-75-9). Adicionalmente, as diferenças nas médias dos grupos tratado e controle foram encontradas pelo teste *t* para duas amostras independentes. Já as diferenças nas médias dos grupos tratado e controle após o *matching* e os efeitos causais da técnica PSM foram encontrados por meio do teste *t* emparelhado.

No passo seguinte testaram-se as suposições do método PSM, balanceamento dos *scores* e ignorabilidade forte, para compreender se os *propensity scores* foram bem ajustados. Assim, para avaliar se as unidades que estão sendo comparadas satisfazem as suposições desse modelo foram avaliadas a sobreposição das distribuições de probabilidades e a diferença média padronizada.

A implementação do controle sintético foi realizada com a utilização do pacote *Tidy Synth* [\(DUN-](#page-73-8)[FORD,](#page-73-8) [2021\)](#page-73-8) e a partir disso, foi gerada a trajetória sintética da variável de interesse, neste caso, o PIB real *per capita*. Diante disso, para atingir os objetivos propostos, comparou-se a sensibilidade da formação do grupo controle pelos dois métodos quase-experimentais, PSM e controle sintético, com o uso de agrupamento, a fim de selecionar unidades mais similares as unidades tratadas.

Os métodos de agrupamento utilizados foram Ward e *k*-médias e para selecionar o número ótimo de grupos nos métodos foi utilizado o pacote *NbClust* [\(CHARRAD et al.,](#page-72-8) [2014\)](#page-72-8), que apresenta o número ótimo de grupos para cada abordagem de agrupamento. As variáveis utilizadas no agrupamento foram as variáveis descritas na Tabela [4.3.](#page-43-0)

As unidades tratadas referem-se aos 35 municípios mineiros atingidos pelo rompimento da barragem do Fundão, enquanto os municípios que foram considerados candidatos aos grupos controle corresponderam aos municípios mineiros ou municípios agrupados pelas técnicas de agrupamento.

Para o PSM, primeiramente, foram geradas as estimativas do modelo sem o uso de agrupamento e depois utilizou-se do agrupamento para reduzir a amostra de potenciais controle. No controle sintético, foi considerado apenas município de Mariana como tratado e excluídos do conjunto de dados as outras unidades tratadas, citadas pela [Força-Tarefa](#page-73-5) [\(2016\)](#page-73-5). Portanto, primeiramente, como potenciais controle foram considerados todos os municípios mineiros, excetos os tratados.

Posteriormente, utilizou-se o agrupamento dos municípios, considerando as variáveis descritas no ano de 2014, no controle sintético para selecionar as unidades mais similares a Mariana e, então, foi realizado um controle sintético com a amostra gerada pelo agrupamento. Além disso, para atingir os objetivos propostos analisou-se os resultados obtidos com e sem o agrupamento no controle sintético e verificou-se o tempo gasto computacionalmente nesses dois resultados associados ao controle sintético.

As análises foram desenvolvidas em um servidor xeon, 3,6 Hz., com 128Gb de memoria RAM, no Laboratório de Análises Estatísticas (LAE) do Departamento de Estatística (DES) da UFLA. A máquina do LAD precisou ser utilizada para gerar as estimativas do método controle sintético.

Os códigos utilizados neste trabalho, incluindo *download* de dados brutos, processamento de dados, análises descritivas, análise do PSM e análise de controle sintético estão disponíveis publicamente no *Github* em [<https://github.com/leobiazoli/dissertacao>.](https://github.com/leobiazoli/dissertacao)

# 5 RESULTADOS E DISCUSSÃO

Previamente ao objetivo geral do trabalho de avaliar os impactos do rompimento da barragem do Fundão, em Mariana-MG, é interessante observar a evolução do PIB real *per capita* nos municípios mineiros atingidos por esse desastre sóciotécnico. A Figura [5.1](#page-46-0) sobrepõe o comportamento do PIB real *per capita* dos 35 municípios mineiros atingidos pelo rompimento, destacando o município de Mariana que, entre 2008 e 2013, experimentou um período de crescimento devido ao *boom* das *commodities* de minério de ferro.

Por meio da Figura [5.1,](#page-46-0) é possível observar também que a série do PIB real *per capita* de Mariana se manteve acima de grande parte dos demais municípios mineiros considerados durante todo o período levantado e, especialmente, no período do *boom* das *commodities* de minério de ferro foi o município que mais se destacou dentre os demais municípios impactados pelo desastre sociotécnico.

O *boom* das *commodities* de minério de ferro desempenhou um papel de alta nas exportações do Brasil, atingindo um patamar de mais de 17%, em 2011, da pauta exportadora do país [\(WANDERLEY,](#page-76-6) [2017\)](#page-76-6). Após o ano de 2011, o mercado de minério de ferro desacelerou e os preços das commodities minerais entraram em decrescimento. [Marra](#page-74-8) [\(2021\)](#page-74-8) também destacou a expressiva participação de Mariana no comércio de minério de ferro nos anos de 2010 e 2013, sendo um dos principais municípios exportadores da região impactada pelo rompimento da barragem.

<span id="page-46-0"></span>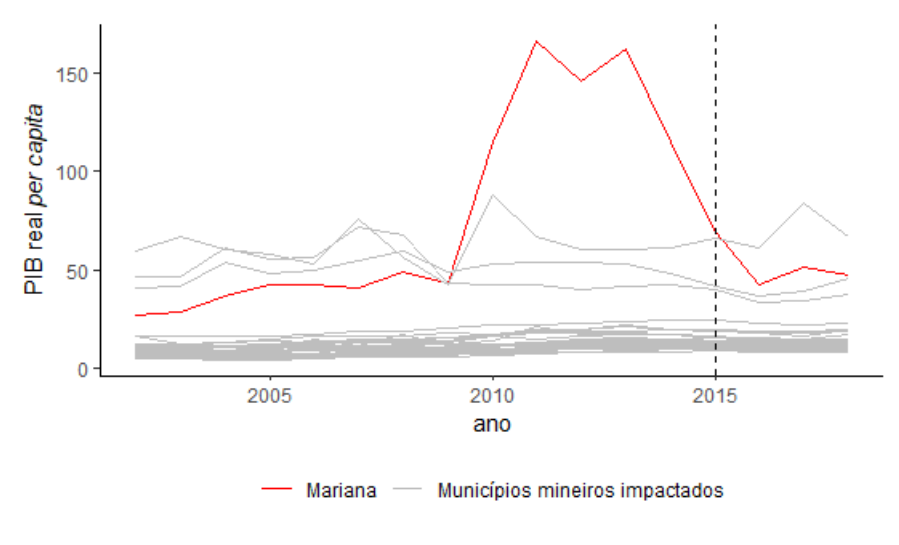

Figura 5.1 – PIB real *per capita* dos municípios mineiros atingidos

Fonte: Do autor (2022).

# 5.1 PSM

#### 5.1.1 PSM sem agrupamento

Conforme descrito na Metodologia, para comparar o efeito médio do rompimento da barragem do Fundão, em Mariana-MG, sobre a evolução do PIB real *per capita*, é necessária a existência de um grupo controle, ou seja, um conjunto de municípios que não foram atribuídos ao tratamento, mas que possuam as mesmas características socioeconômicas daqueles municípios tratados.

Como a atribuição do rompimento de barragens não ocorre de maneira aleatória, de modo que somente alguns municípios com barragens estão propensos à participação, é necessário que o método considere a não aleatorização. Então, como apenas 58 municípios contam com barragens de mineração no estado de Minas Gerais, conforme indica os dados da Agência Nacional de Mineração (ANM)<sup>[1](#page-0-0)</sup>, não foram utilizados apenas os municípios com essa característica. Esse é um ponto importante já que um dos objetivos de utilizar o PSM é identificar os efeitos do tratamento por diferentes amostras.

Dessa forma, procurou-se, então, considerar todos os municípios de Minas Gerais, exceto aqueles atingidos pelo rompimento da barragem do Fundão, como potenciais controles. Para avaliar os possíveis impactos econômicos do desastre sociotécnico, em Mariana, foram considerados os três anos subsequentes ao rompimento, portanto, os anos de 2016, 2017 e 2018. As análises para 2017 e 2018 encontram-se no Apêndice [A.](#page-67-0)

A Tabela [5.1](#page-48-0) reporta as médias e desvios-padrão das variáveis utilizadas para avaliar o impacto do desastre sociotécnico na região de Mariana, considerando os 35 municípios apontados pelo [Força-Tarefa](#page-73-5) [\(2016\)](#page-73-5). Conforme dito, primeiramente, utilizou-se a amostra com todos os municípios mineiros que não foram atingidos pelo rompimento da barragem. No cenário base foi avaliado o impacto nos 35 municípios já destacados, tendo escolhido o ano base de 2016 com o intuito de captar algum impacto no PIB real *per capita* deste ano pois o rompimento em Mariana ocorreu no final de 2015.

As últimas colunas da Tabela [5.1](#page-48-0) contêm a diferença média padronizada e a estatística *t* que devem ser utilizadas para comparar os grupos tratados e não tratados no que se refere às características observáveis antes e depois do *matching*, observando se as variáveis estão balanceadas. No momento anterior ao *matching*, é comum que as médias entre os grupos sejam diferentes, pois os grupos observados (tratado e controle) se diferem sistematicamente. Levando isso em conta, pode-se notar que as variáveis participação

<sup>1</sup> https://app.anm.gov.br/SIGBM/Publico/Estatistica

na agropecuária e a taxa de estabelecimento apresentaram médias diferentes ao nível de 5 % de significância, por meio do teste *t* para duas amostras independentes.

Ao considerar a diferença média padronizada, [Ho et al.](#page-73-7) [\(2011\)](#page-73-7) não destacou uma faixa de valor para analisar essa diferença, mas [Imbens e Rubin](#page-73-9) [\(2015\)](#page-73-9) sugeriram que a diferença é significativa para os valores maiores que |0,5|, como acontece nas variáveis participação na agropecuária e taxa de estabelecimento.

<span id="page-48-0"></span>

| Covariáveis             | <b>Tratamento</b> |        | <b>Controle</b> |           | Diferença média | <b>Teste</b> t                |
|-------------------------|-------------------|--------|-----------------|-----------|-----------------|-------------------------------|
|                         | Média             | DP     | Média           | <b>DP</b> | padronizada     | $(\mathbf{valor-}\mathbf{p})$ |
| Participações setoriais |                   |        |                 |           |                 |                               |
| Administração           | 37,68             | 12,80  | 33,26           | 14,30     | 0.35            | 0,0527                        |
| Agropecuária            | 12,75             | 8,42   | 18,78           | 13,30     | $-0,72$         | $0,0002*$                     |
| Indústria               | 12,81             | 15,50  | 13,13           | 13,30     | $-0,02$         | 0,9148                        |
| Serviços                | 36,76             | 10,70  | 34,83           | 11,30     | 0,18            | 0,2944                        |
| Taxa de estabelecimento | 6,34              | 4,08   | 8,61            | 6,77      | $-0,56$         | $0,0033*$                     |
| Densidade populacional  | 99,10             | 276,00 | 69,26           | 335,00    | 0,11            | 0,5379                        |
| Capital humano          |                   |        |                 |           |                 |                               |
| Analfabeto              | 0.64              | 0.49   | 0,77            | 2,57      | $-0,27$         | 0,2860                        |
| Ensino superior         | 13,78             | 3,26   | 14,47           | 6,16      | $-0,21$         | 0,2488                        |
| N° de observações       |                   | 35     | 815             |           |                 |                               |

Tabela 5.1 – Comparação dos grupos tratado e controle antes do *matching* (ano base: 2016)

Fonte: Do autor (2022). Notas: \* valor-*p* < 0,05.

A etapa seguinte foi obter os valores dos escores de propensão utilizando regressão logística. Na Tabela [5.2](#page-48-1) são apresentadas as estimativas obtidas das covariáveis utilizadas e a significância desses coeficientes. A interpretação dos coeficientes das estimativas apresentadas na Tabela [5.2](#page-48-1) seria em termos de aumento ou diminuição da probabilidade de receber o tratamento que, neste caso, é o desastre sociotécnico ocorrido em Mariana.

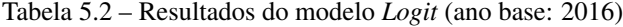

<span id="page-48-1"></span>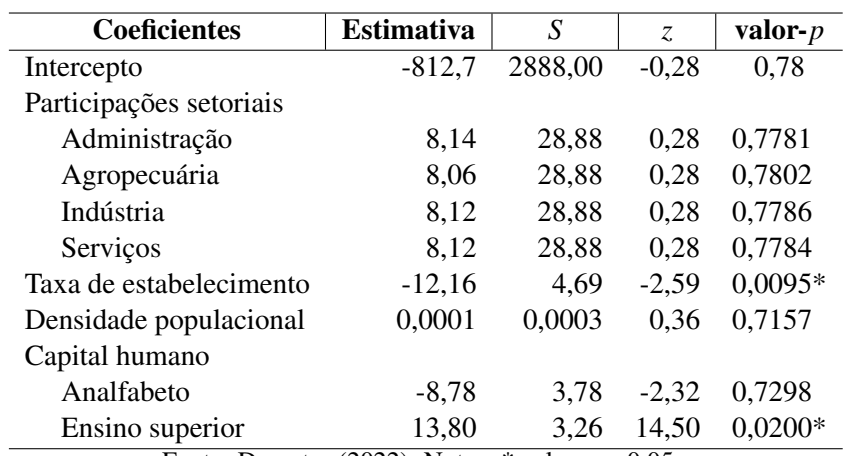

Fonte: Do autor (2022). Notas: \* valor-*p* < 0,05.

Após checar o balanceamento das covariáveis e ajustar o modelo *logit*, o próximo passo é calcular as probabilidades esperadas (*propensity scores*) para cada um dos municípios da amostra e proceder com análise de impacto por meio do *matching*. Ao calcular as probabilidades por unidade, neste caso, por município, é necessário verificar a região de suporte comum.

A Figura [5.2](#page-49-0) sobrepõe os *propensity scores* para os municípios que não contaram com o desastre de Mariana e para aqueles que experimentaram esse desastre, o grupo tratado. Assim, por meio desses dois histogramas apresentados na Figura [5.2](#page-49-0) é possível observar a sobreposição dessas probabilidades nos dois grupos, sugerindo que existem pares correspondentes no grupo controle. O comportamento verificado na Figura [5.2](#page-49-0) difere do comportamento frequentemente observado, como na Figura [3.1,](#page-23-0) uma vez que o número de unidades tratadas é menor que o número de unidades controle.

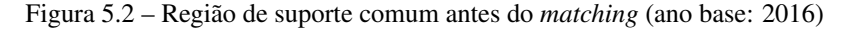

<span id="page-49-0"></span>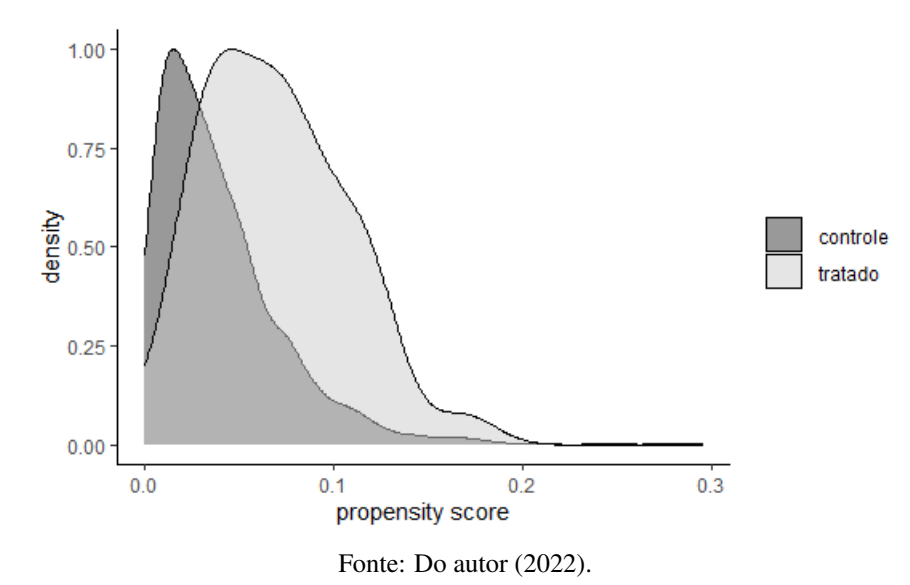

Como dito anteriormente, constatando não haver diferenças estatísticas entre os grupos de tratamento e de controle, prossegue-se com a análise avaliando o impacto do tratamento abordado, neste caso, o rompimento em Mariana. No presente estudo, foram utilizadas, como variáveis de interesse (respostas), o PIB real *per capita* para os anos de 2016, 2017 e 2018 para verificar algum impacto nestes anos.

Após realizar o *matching*, deve-se realizar o balanceamento das covariáveis por meio das diferenças médias padronizadas e pela estatística *t*. A Tabela [5.3](#page-50-0) aponta os resultados obtidos no pareamento usando o algoritmo do vizinho mais próximo. As duas últimas colunas da Tabela [5.3](#page-50-0) sugerem que o balanceamento foi atingido, ou seja, as diferenças médias padronizadas e a estatísticas *t* indicam que as médias das variáveis

<span id="page-50-0"></span>não se diferem ao nível de 5% de significância. Desse modo, os grupos de tratamento e controle pareados podem ser comparados para avaliar o efeito do tratamento sobre a variável de interesse.

| Covariáveis             | Média      | Média      | Dif. média  | <b>Teste</b> t                |
|-------------------------|------------|------------|-------------|-------------------------------|
|                         | (Tratados) | (Controle) | padronizada | $(\mathbf{valor-}\mathbf{p})$ |
| Participações setoriais |            |            |             |                               |
| Administração           | 37,68      | 34,48      | 0.25        | 0,33                          |
| Agropecuária            | 12,75      | 11,60      | 0,14        | 0,61                          |
| Indústria               | 12,81      | 12,69      | 0,01        | 0,97                          |
| Serviços                | 36,76      | 41,23      | $-0,42$     | 0,14                          |
| Taxa de estabelecimento | 6,34       | 6,42       | $-0,02$     | 0,93                          |
| Densidade populacional  | 99,10      | 151,12     | $-0,19$     | 0,51                          |
| Capital humano          |            |            |             |                               |
| Analfabeto              | 0,64       | 0,73       | $-0,17$     | 0,62                          |
| Ensino superior         | 13,78      | 14,12      | $-0,10$     | 0,71                          |

Tabela 5.3 – Resultados do balanceamento das covariáveis após o *matching* (ano base: 2016)

Fonte: Do autor (2022).

O principal efeito que este trabalho tenta medir é o efeito médio do tratamento (EMT), ou seja, o efeito do rompimento da barragem do Fundão sobre o PIB real *per capita* (*Y*). Os resultados dessa avaliação de impacto do rompimento da barragem do Fundão na evolução do PIB real *per capita* dos municípios mineiros atingidos, utilizando o modelo PSM foram apresentados na Tabela [5.4.](#page-50-1) Ao utilizar a abordagem do PSM como tentativa de mensurar diferenças entre as unidades tratadas e controle, pode-se observar que para os três anos posteriores ao tratamento não foram observadas diferenças significativas ao nível de significância de 5%, avaliado por meio do teste *t* emparelhado.

As demais etapas do método utilizado, PSM, para os anos 2017 e 2018 foram suprimidos desta Seção mas encontram-se disponíveis no Apêndice [A.](#page-67-0) Além dessas etapas, os municípios pareados do grupo tratado e controle, para os anos 2016, 2017 e 2018, também encontram-se disponíveis no Apêndice [A.](#page-67-0)

<span id="page-50-1"></span>Tabela 5.4 – Valores das estimativas do efeito médio do tratamento (ATE) do PIB real *per capita*

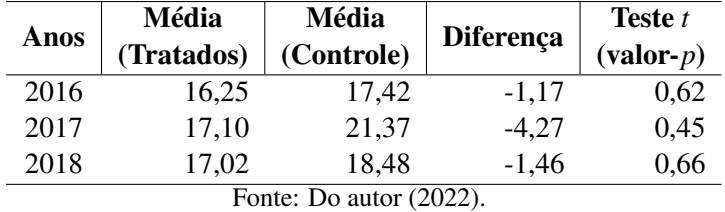

Diante dos resultados obtidos, o PSM, além de não captar possíveis efeitos do rompimento da barragem do Fundão na economia regional, não atendeu o pressuposto do suporte comum. Isso ocorreu porque na análise do PSM não foi considerado apenas os municípios com probabilidades de serem impactados por rompimento de barragem. Além dessas fragilidades no modelo proposto, [King e Nielsen](#page-74-9) [\(2019\)](#page-74-9) apontaram que o PSM aumenta o desequilíbrio nas covariáveis, induz a dependência no modelo e viés.

Como descrito anteriormente, o objetivo do *propensity score matching* é realizar o pareamento de um grupo tratado e de um grupo de controle que possua as mesmas características do grupo tratado, assim, buscou diminuir a amostra de potenciais controles com o uso de análise de agrupamento. Assim, o procedimento de agrupamento foi utilizado na amostra com todos os municípios mineiros e os potenciais controles do próximo modelo PSM será composto pelos municípios agrupados aos municípios tratados.

#### 5.1.2 PSM com agrupamento

Para atingir os objetivos propostos, realizou-se o procedimento de agrupamento pelos métodos de Ward e *k*-médias para selecionar da amostra com todos os municípios mineiros aqueles mais similares em relação às características socioeconômicas dos municípios tratados. Em seguida, aplicou o PSM com tentativa de avaliar algum impacto do tratamento no PIB real *per capita* para os três anos abordados.

Os métodos de Ward e *k*-médias apresentaram diferentes agrupamentos para o conjunto de dados, considerando o número ótimo de grupos indicado pelos algoritmos destacado na Metodologia. Para o método das *k*-médias, o número ótimo de grupos escolhido pelos algoritmos foram 2 grupos e, assim, ao classificar os municípios em 2 grupos, o primeiro grupo (*G*1) ficou com 845 municípios e o segundo grupo (*G*2) ficou com 5 municípios. A divisão desse método fez com que os municípios tratados ficassem no grupo com 845 municípios, que pouco difere da amostra considerando todos os municípios mineiros e, então, não foi utilizado esse agrupamento.

O método de Ward foi implementado com 3 grupos, que foi o número ótimo escolhido pelo algoritmo. Esse método foi capaz de dividir os municípios de maneira mais equilibrada entre os grupos, em que o grupo 1 (*G*1) contou com 394 municípios, o grupo 2 (*G*2) ficou com 132 municípios e o grupo 3 (*G*3) contou com 324 municípios, considerando o ano de 2016. Os municípios tratados estavam divididos entre os grupos 1 e 3, o que fez com que eliminasse o *G*<sup>2</sup> da amostra a ser aplicada no PSM.

Com os resultados obtidos na análise de agrupamento, utilizando o método de Ward, a amostra utilizada no PSM contém 718 municípios, os quais 35 municípios pertencem ao grupo tratado. Após selecionar os municípios mais semelhantes aos tratados, foram feitas as comparações dos grupos antes do *matching* para o ano 2016. De maneira análoga ao obtido na Tabela [5.1,](#page-48-0) os resultados da comparação dos grupos antes do *matching* com o uso do agrupamento são apresentados na Tabela [5.5.](#page-52-0) Com base no balanceamento antes

do *matching*, é possível verificar duas variáveis (taxa de estabelecimento e ensino superior) que se diferem estatisticamente, ao nível de 5% de significância. Os valores médios dessas covariáveis, na Tabela [5.5,](#page-52-0) nos grupos tratado e controle também são mais similares que os valores observados anteriormente, sem o uso do agrupamento.

| Covariáveis             | <b>Tratamento</b> |           | <b>Controle</b> |           | Diferença média | Teste t                       |
|-------------------------|-------------------|-----------|-----------------|-----------|-----------------|-------------------------------|
|                         | Média             | <b>DP</b> | Média           | <b>DP</b> | padronizada     | $(\mathbf{valor-}\mathbf{p})$ |
| Participações setoriais |                   |           |                 |           |                 |                               |
| Administração           | 37,68             | 12,80     | 35,13           | 14,70     | 0,20            | 0,2607                        |
| Agropecuária            | 12,75             | 8,42      | 14,70           | 9,03      | $-0,23$         | 0,1894                        |
| Indústria               | 12,81             | 15,50     | 14,24           | 14,10     | $-0,09$         | 0,5973                        |
| Serviços                | 36,76             | 10,70     | 35,92           | 11,50     | 0.08            | 0,6574                        |
| Taxa de estabelecimento | 6,34              | 4,08      | 8,88            | 7,13      | $-0,62$         | $0,0013*$                     |
| Densidade populacional  | 99,10             | 276,00    | 78,48           | 366,00    | 0,07            | 0,6745                        |
| Capital humano          |                   |           |                 |           |                 |                               |
| Analfabeto              | 0.64              | 0.49      | 0.76            | 2,80      | $-0,24$         | 0,3871                        |
| Ensino superior         | 13,78             | 3,26      | 15,01           | 6,34      | $-0,38$         | $0,0458*$                     |
| Observações             |                   | 35        | 683             |           |                 |                               |

<span id="page-52-0"></span>Tabela 5.5 – Comparação dos grupos tratado e controle antes do *matching* com uso de agrupamento (ano base: 2016)

Fonte: Do autor (2022). Notas: \* valor-*p* < 0,05.

O passo seguinte foi estimar o modelo *logit* para calcular as probabilidades esperadas para cada município, conforme apontado na Tabela [5.6.](#page-52-1) Como já explicado anteriormente, a interpretação dos coeficientes das estimativas presentes na Tabela [5.6](#page-52-1) seria em termos de aumento ou diminuição da probabilidade de receber o tratamento. Em seguida, a Figura [5.3](#page-53-0) ilustra as regiões de suporte comum dos grupos tratado e controle, sugerindo municípios correspondentes no grupo controle.

<span id="page-52-1"></span>Tabela 5.6 – Resultados do modelo *Logit* com uso do agrupamento (ano base: 2016)

| <b>Coeficientes</b>     | <b>Estimativa</b> | S       | $Z_{\rm c}$ | valor- $p$ |
|-------------------------|-------------------|---------|-------------|------------|
| Intercepto              | $-849,50$         | 2872,00 | $-0,30$     | 0,767      |
| Participações setoriais |                   |         |             |            |
| Administração           | 8,50              | 28,72   | 0,296       | 0,767      |
| Agropecuária            | 8,45              | 28,72   | 0,294       | 0,769      |
| Indústria               | 8,48              | 28,72   | 0,295       | 0,768      |
| Serviços                | 8,49              | 28,72   | 0,296       | 0,767      |
| Taxa de estabelecimento | $-11,73$          | 4,61    | $-2,544$    | $0.011*$   |
| Densidade populacional  | 0,0001            | 0,0004  | 0,465       | 0,642      |
| Capital humano          |                   |         |             |            |
| Analfabeto              | $-12,93$          | 29,03   | $-0,445$    | 0,656      |
| Ensino superior         | $-8,94$           | 3,78    | $-2,366$    | $0.018*$   |

Fonte: Do autor (2022). Notas: \* valor-*p* < 0,05.

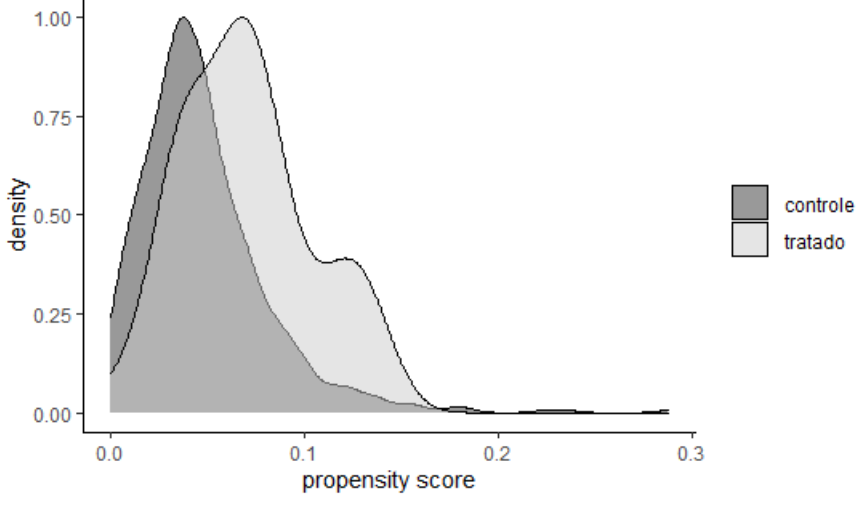

<span id="page-53-0"></span>Figura 5.3 – Região de suporte comum com uso do agrupamento (ano base: 2016)

Como etapa seguinte tem a obtenção dos *propensity scores* e o pareamento dos municípios, pela técnica PSM usando o método do vizinho mais próximo. Nesta etapa, os resultados obtidos apresentaram que os grupos pareados são parecidos e não houve diferenças estatísticas nas médias dos grupos, ao nível de 5% de significância, conforme aponta a Tabela [5.7.](#page-53-1)

<span id="page-53-1"></span>Tabela 5.7 – Resultados do balanceamento das covariáveis após o *matching* com o uso de agrupamento (ano base: 2016)

| Covariáveis             | Média<br>(Tratados) | Média<br>(Controle) | Dif. média<br>padronizada | Teste t<br>$(\mathbf{valor-}\mathbf{p})$ |
|-------------------------|---------------------|---------------------|---------------------------|------------------------------------------|
| Participações setoriais |                     |                     |                           |                                          |
| Administração           | 37,68               | 32,92               | 0.37                      | 0,19                                     |
| Agropecuária            | 12,75               | 10,14               | 0,31                      | 0,15                                     |
| Indústria               | 12,81               | 17,79               | $-0,32$                   | 0,23                                     |
| Serviços                | 36,76               | 39,13               | $-0,22$                   | 0,46                                     |
| Taxa de estabelecimento | 6,34                | 7,11                | $-0,19$                   | 0,48                                     |
| Densidade populacional  | 99,10               | 112,04              | $-0,05$                   | 0,85                                     |
| Capital humano          |                     |                     |                           |                                          |
| Analfabeto              | 0.64                | 0,56                | 0,17                      | 0,45                                     |
| Ensino superior         | 13,78<br>$\sim$     | 13,24               | 0,16                      | 0,56                                     |

Fonte: Do autor (2022).

Por fim, ao tentar estimar algum efeito no PIB real *per capita* dos municípios atingidos pelo rompimento da barragem do Fundão, utilizando o agrupamento para selecionar uma amostra mais parecida com os tratados, foi verificado que as médias dos dois grupos, para 2016, não foram diferentes estatisticamente, ao nível de 5% de significância. Analogamente, as análises realizadas para o ano 2016 se estenderam para 2017 e 2018, com o uso de análise de agrupamente, observando também que em 2017 os grupos não apresentaram diferenças significativas nas médias da variável de interesse, ao nível de 5% de significância. No último ano do estudo, 2018, ao aplicar as técnicas de agrupamento (método de Ward e *k*-médias), a amostra para utilizar no PSM seria a mesma da Seção anterior, com todos os municípios. Portanto, essa análise não foi apresentada para 2018.

Tabela 5.8 – Valores das estimativas do efeito médio do tratamento (ATE) do PIB real *per capita* com uso de agrupamento

| Anos                    | Média<br>(Tratados) | Média<br>(Controle) | Diferença | <b>Teste</b> t<br>$(\mathbf{valor-}\mathbf{p})$ |  |  |
|-------------------------|---------------------|---------------------|-----------|-------------------------------------------------|--|--|
| 2016                    | 16.25               | 27.68               | $-11.43$  | 0,08                                            |  |  |
| 2017                    | 17,10               | 16,41               | 0.69      | 0,83                                            |  |  |
| Fonte: Do autor (2022). |                     |                     |           |                                                 |  |  |

Diante dos resultados encontrados com o uso do PSM pode-se compreender que a técnica não captou um possível impacto causado pelo rompimento da barragem do Fundão na região de Mariana. Esse fato pode ser oriundo de vários fatores, como, por exemplo, tratar todos os municípios tratados com o mesmo grau de impacto, avaliar o efeito do impacto final por meio de uma média dos municípios tratados ou até mesmo pela definição da amostra. Dessa maneira, a próxima seção utilizará um outro modelo de inferência causal denominado controle sintético, o qual irá considerar apenas o município de Mariana como unidade tratada.

#### 5.2 Controle sintético

## <span id="page-54-0"></span>5.2.1 Controle sintético sem agrupamento

O controle sintético, como o nome sugere, cria uma população de controle semelhante com base na qual o resultado do tratamento pode ser medido. Logo, o método reproduz a trajetória da variável de interesse com base em covariáveis observadas para os grupos tratado e controle, de modo a criar um controle sintético formado por várias unidades que não foram tratadas. Outra questão relevante a se destacar sobre o controle sintético refere-se ao pressuposto do suporte comum, em que as unidades devem ter as mesmas probabilidades de receberem ou não o tratamento. Esse pressuposto não afeta o controle sintético, tornandoo, então, uma opção quando esse pressuposto não é atendido pelo PSM.

Dessa maneira, para atingir o objetivo de construir uma trajetória sintética para o PIB real *per capita* de Mariana, foram utilizados, primeiramente, todos os municípios mineiros, exceto aqueles municípios tratados pelo rompimento que foram excluídos desta análise (descritos na Tabela [4.2\)](#page-41-0). Para tanto, as covariáveis serviram para selecionar as unidades mais semelhantes a Mariana, gerando um controle sintético que representasse de forma plausível esta unidade tratada.

As covariáveis utilizadas para predizer as melhores unidades para representar a unidade tratada foram: participações setoriais no PIB (administração, agropecuária, indústria e serviços), taxa de estabelecimento, densidade populacional e capital humano (taxa de alfabetização, taxa de analfabetismo e taxa de ensino superior), conforme descritas na Metodologia. Essas covariáveis são responsáveis por gerar os pesos das unidades não tratadas para compor a unidade sintética de Mariana.

O controle sintético para Mariana considerando todos os demais municípios como possíveis controle, exceto aqueles demais tratados, pode ser observado na Figura [5.4.](#page-55-0) Por esta figura, a princípio, constata-se que a série sintética não se comporta como bom contrafactual de sua respectiva série verdadeira, uma vez que antes de 2015 não previu satisfatoriamente a variável de interesse.

<span id="page-55-0"></span>A partir da Figura [5.4](#page-55-0) é possível observar que a série sintética não se assemelhava a série original desde o início da trajetória em 2002 e ao longo de período até 2018 não obteve um bom ajuste. Os municípios que compuseram a trajetória sintética da unidade tratada foram listados na Tabela [5.9.](#page-56-0)

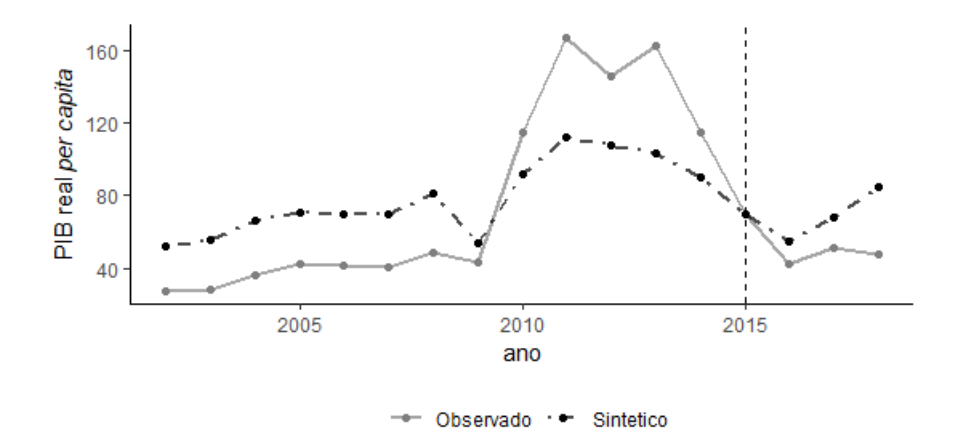

Figura 5.4 – Trajetória do PIB real *per capita* de Mariana e Mariana sintético

Fonte: Do autor (2022).

A Tabela [5.9](#page-56-0) aponta que as unidades com maiores pesos para a trajetória sintética de Mariana foram Itabira e Ouro Preto que, por sua vez, também são municípios com atividades extrativistas minerais [\(GUI-](#page-73-10)[MARÃES; MILANEZ,](#page-73-10) [2017\)](#page-73-10). De modo alternativo a Figura [5.4,](#page-55-0) tem-se o gráfico das diferenças entre as séries temporais observada e sintética, que pode ser visto na Figura [5.5.](#page-56-1)

| <b>Municípios</b>       | <b>Pesos estimados</b> |  |  |  |
|-------------------------|------------------------|--|--|--|
| Itabira                 | 0,524                  |  |  |  |
| Ouro Preto              | 0,353                  |  |  |  |
| Araporã                 | 0,077                  |  |  |  |
| Nova Lima               | 0,027                  |  |  |  |
| Confins                 | 0,012                  |  |  |  |
| Ouro Branco             | 0,006                  |  |  |  |
| Fonte: Do autor (2022). |                        |  |  |  |

<span id="page-56-0"></span>Tabela 5.9 – Peso estimado de controle sintético para as unidades controle

Similar ao caso que delineia as trajetórias reais e sintéticas, a Figura [5.5](#page-56-1) aponta as distorções entre as séries antes mesmo do tratamento ocorrido em 2015, podendo ser um indicativo de que os municípios controle ou os pesos estimados não contribuem na geração de um bom contrafactual. Estes resultados são corroborados pelas raízes dos erros quadráticos médios de previsão (RMSPE) das séries sintéticas em comparação às séries originais. Ao longo do período de pré-tratamento, o valor do RMSPE foi de 32,64 pontos em relação a variável de interesse e 24,54 pontos ao ao longo do período pós-tratamento.

<span id="page-56-1"></span>Figura 5.5 – Diferenças do PIB real *per capita* de Mariana e Mariana sintético

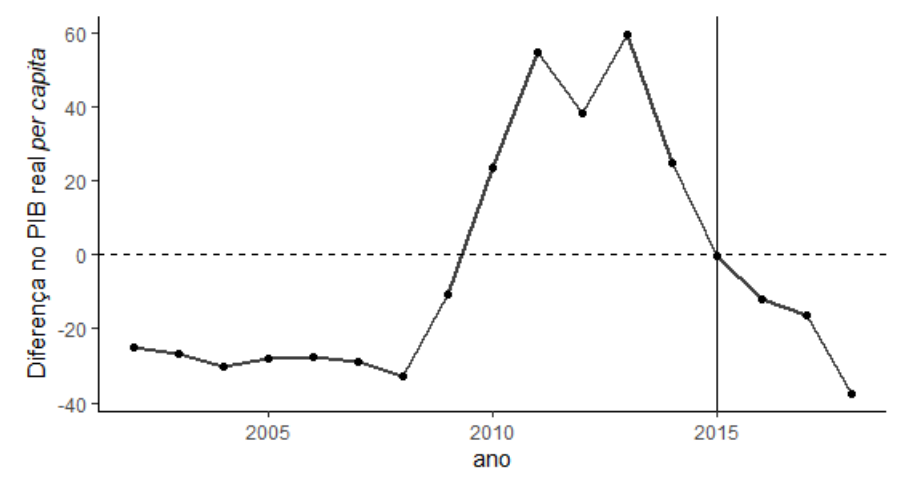

Fonte: Do autor (2022).

As médias para as covariáveis (variáveis controle) e os respectivos pesos foram apresentados na Tabela [5.10.](#page-57-0) Essas médias apresentadas nas duas primeiras colunas foram calculadas apenas para o período pré-tratamento, para as séries real e sintética de Mariana. Além disso, foi apresentada uma coluna com as médias dos municípios controle para as covariáveis e a última coluna contém os pesos estimados dessas covariáveis.

<span id="page-57-0"></span>

| Covariáveis             | <b>Mariana</b> |                                                         | Média donor pool | Pesos estimados |
|-------------------------|----------------|---------------------------------------------------------|------------------|-----------------|
|                         | Real           | <b>Sintética</b>                                        |                  |                 |
| Participações setoriais |                |                                                         |                  |                 |
| Administração           | 7,83           | 7,83                                                    | 33,20            | 0,143           |
| Agropecuária            | 0,56           | 0.56                                                    | 19,40            | 0,189           |
| <b>Indústria</b>        | 62,60          | 62,60                                                   | 13,90            | 0,210           |
| Serviços                | 29,00          | 29,00                                                   | 33,40            | 0,457           |
| Taxa de estabelecimento | 5,38           | 7,34                                                    | 8,89             | 0,00018         |
| Densidade populacional  | 44,70          | 74,10                                                   | 64,30            | 0,000034        |
| Capital humano          |                |                                                         |                  |                 |
| Alfabetização           | 94,00          | 94,50                                                   | 87,90            | 0,000028        |
| Analfabeto              | 0.30           | 0.53                                                    | 1,22             | 0,000013        |
| Ensino superior         | 12,50          | 12,50<br>$\mathbf{D}$ and $\mathbf{D}$ and $\mathbf{D}$ | 10,40<br>(0.002) | 0,000514        |

Tabela 5.10 – Médias do período de pré-tratamento para Mariana tratada e sintética

Após selecionar as unidades controle, calcular os pesos e traçar a trajetória sintética, é necessário testar a robustez dos resultados por meio do teste de placebo. A lógica do teste de placebo é construir trajetórias sintéticas das unidades escolhidas como possíveis controle e então, calcular a diferença entre as trajetórias padrões e sintéticas da variável de interesse para o conjunto de municípios. Assim, o teste de placebo gera um gráfico semelhante ao da Figura [5.6,](#page-58-0) sendo que a significância estatística é determinada pelo bom ajuste no período pré-intervenção, conforme destacou [Abadie, Diamond e Hainmueller](#page-72-9) [\(2010\)](#page-72-9).

A Figura [5.6](#page-58-0) mostrou que a trajetória sintética não se ajustou satisfatoriamente à série real no período anterior ao tratamento, o que corrobora o resultado do RMSPE. Assim, a partir deste modelo gerado pelo controle sintético não é possível inferir sobre o efeito do rompimento da barragem do Fundão no PIB real *per capita* de Mariana. Alternativamente, para verificar acerca da significância estatística, [Abadie, Diamond](#page-72-9) [e Hainmueller](#page-72-9) [\(2010\)](#page-72-9) recomendaram o uso do valor-*p* exato de Fisher, que neste caso, foi 0,735, então não obteve significância estatística.

Considerando o objetivo de calcular o tempo gasto computacionalmente com o controle sintético sem agrupamento, ao gerar esse modelo o tempo gasto para encontrar os pesos das unidades e então, traçar o controle sintético foi de 6,3779 horas (ou 382,67 minutos).

Diante dos resultados obtidos, constatou-se que o método do controle sintético, com essas unidades controle, não foi capaz de traçar uma boa trajetória para o PIB real *per capita* de Mariana, a fim de estimar algum efeito causado pelo desastre da barragem do Fundão. Dessa maneira, resolveu-se alterar a amostra de potenciais controle, com o intuito de selecionar potenciais controle semelhantes à unidade tratada, utilizandose o agrupamento e também verificar sobre o tempo gasto computacionalmente quando se reduz a amostra.

<span id="page-58-0"></span>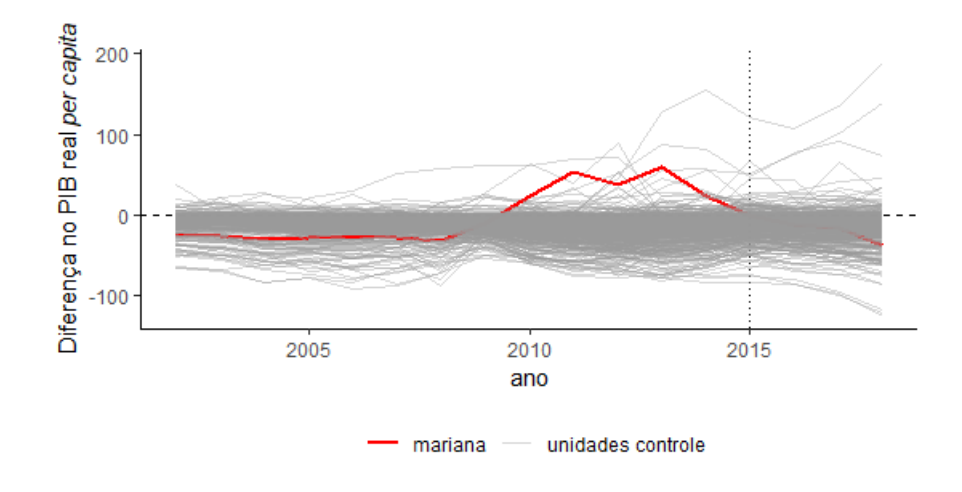

Figura 5.6 – Teste de placebo para o PIB real *per capita* de Mariana

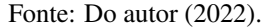

#### 5.2.2 Controle sintético com agrupamento

Conforme destacado anteriormente, o agrupamento foi utilizado para selecionar municípios semelhantes a Mariana, que servirão de potenciais controle no método do controle sintético. Desse modo, os métodos de Ward e *k*-médias foram empregados para agrupar os municípios e então, selecionar o grupo com o município de Mariana e os potenciais controles.

Ao aplicar as diferentes técnicas de agrupamentos, o número ótimo de grupos e então, os grupos formados não foram iguais pelas duas técnicas. Para o método das *k*-médias, o número ótimo de grupos apontado pelo algoritmo foi de 2 grupos, o primeiro grupo contendo 5 municípios e o segundo grupo com 811 municípios (inclusive o município de Mariana). Então, essa divisão de grupos faria com que os potenciais controle de Mariana fossem quase os mesmos já utilizados na seção [5.2.1,](#page-54-0) optando-se fazer o agrupamento pelo método de Ward.

O método de Ward foi implementado com 3 grupos, que foi o número ótimo escolhido pelo algoritmo. Ao dividir o conjunto de dados em três grupos pelo método de Ward, o primeiro grupo ficou com 422, o segundo com 188 e o terceiro com 206 municípios. Assim, a amostra utilizada no segundo modelo de controle sintético foi o terceiro grupo do agrupamento, que continha o município de Mariana e os municípios do grupo de Mariana para compor o grupo controle.

Após selecionar os municípios similares a Mariana com o agrupamento foram utilizadas as covariáveis já destacadas para encontrar os pesos de cada unidade controle e, portanto, obteve o controle sintético para Mariana. A trajetória sintética encontrada com esses municípios controle resultou em uma série que representa de maneira mais satisfatória a série real quando comparado ao controle sintético sem agrupamento.

A Figura [5.7](#page-59-0) traça as trajetórias de Mariana e Mariana sintética para o PIB real *per capita*. Por esta figura, a princípio, constata-se que a série sintética ainda não se comportou como bom contrafactual de sua respectiva série verdadeira, uma vez que não obteve um bom ajuste da variável de interesse antes do ano de 2015, ano em que ocorreu o evento do desastre sociotécnico em Mariana. Este resultado foi corroborado pela raíz do erro quadrático médio de previsão (RMSPE) da série sintética em comparação à série original. Ao longo do período de pré-tratamento, o valor do RMSPE foi de 18,79 pontos em relação a variável de interesse.

Diante desse cenário, verificou-se o balanceamento das covariáveis, conforme mostra a Tabela [5.11.](#page-60-0) De maneira geral, as covariáveis de Mariana sintética se ajustaram bem com Mariana, exceto a variável densidade populacional, que apresentou uma diferença maior entre as unidades.

<span id="page-59-0"></span>Figura 5.7 – Trajetória do PIB real *per capita* de Mariana e Mariana sintético com agrupamento

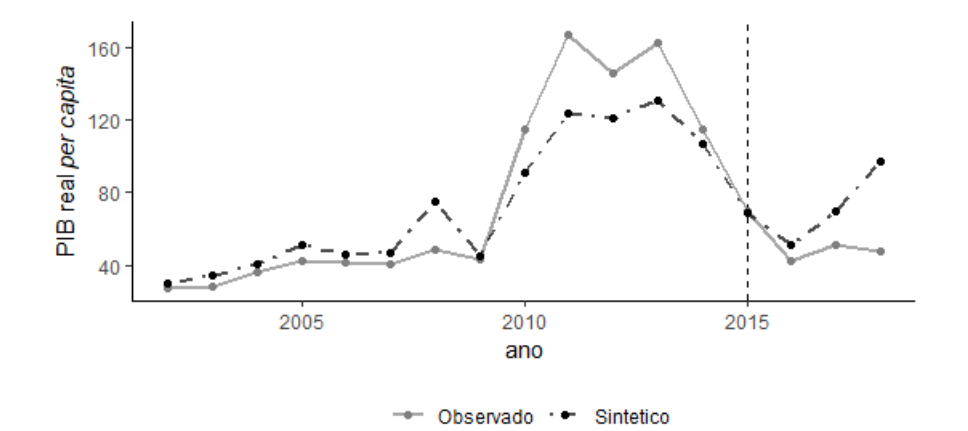

Fonte: Do autor (2022).

Com o intuito de gerar um bom contrafactual optou-se em retirar a variável densidade populacional e, assim, antes de gerar um novo controle sintético foi feito outro agrupamento pelo método de Ward sem considerar essa variável. No agrupamento sem a variável densidade populacional foi utilizado o método de Ward com 7 grupos, que foi indicado como número ótimo de grupos para o método.

O segundo controle sintético gerado com a amostra do agrupamento (sem a densidade populacional) pode ser vista na Figura [5.8.](#page-60-1) Por esta figura, é possível observar que a trajetória sintética se comportou como bom contrafactual, tendo em vista que a série sintética previu de maneira satisfatória o PIB real *per capita*

| Covariáveis             | <b>Mariana</b> |                         |                  | Pesos estimados |  |
|-------------------------|----------------|-------------------------|------------------|-----------------|--|
|                         | Real           | <b>Sintética</b>        | Média donor pool |                 |  |
| Participações setoriais |                |                         |                  |                 |  |
| Administração           | 7,83           | 7,91                    | 20,40            | 0,1800          |  |
| Agropecuária            | 0,56           | 0.60                    | 9,05             | 0,4370          |  |
| Indústria               | 62,60          | 62,60                   | 31,60            | 0.0925          |  |
| Serviços                | 29,00          | 28,90                   | 39,00            | 0,0599          |  |
| Taxa de estabelecimento | 5,38           | 7,16                    | 13,90            | 0.0158          |  |
| Densidade populacional  | 44,70          | 58,40                   | 184,00           | 0,0071          |  |
| Capital humano          |                |                         |                  |                 |  |
| Alfabetização           | 94,00          | 95,30                   | 92,40            | $\Omega$        |  |
| Analfabeto              | 0.30           | 0.30                    | 0,99             | 0,2080          |  |
| Ensino superior         | 12,50          | 14,70                   | 9,23             | $\theta$        |  |
|                         |                | Fonte: Do autor (2022). |                  |                 |  |

<span id="page-60-0"></span>Tabela 5.11 – Médias do período de pré-tratamento para Mariana tratada e sintética com agrupamento

antes do desastre sociotécnico em Mariana. Após o ano de 2015, as séries divergem indicando um possível efeito na variável de interesse, assim como foi indicado na Figura [5.9.](#page-61-0)

<span id="page-60-1"></span>Figura 5.8 – Trajetória do PIB real *per capita* de Mariana e Mariana sintética com agrupamento (modelo 2)

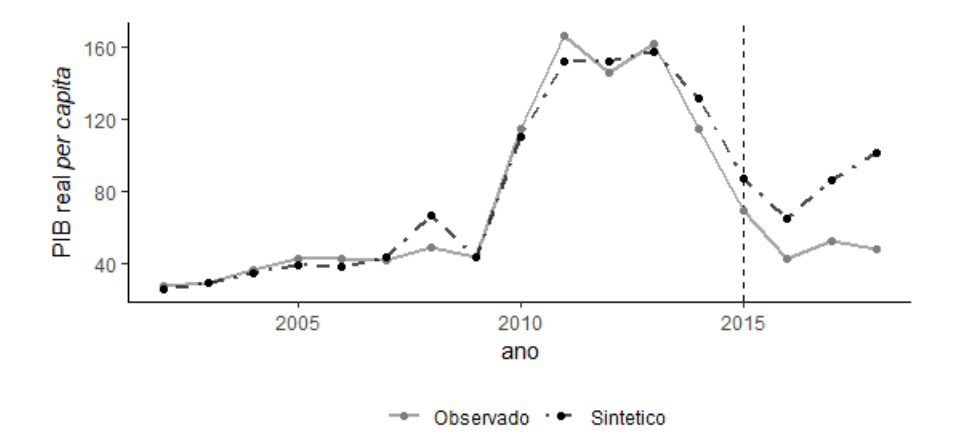

Fonte: Do autor (2022).

A Figura [5.9](#page-61-0) mostra as diferenças do PIB real *per capita* de Mariana e Mariana sintética do segundo modelo utilizando a análise de agrupamento. A partir desse resultado constatou-se que as diferenças entre as séries foram maiores a partir de 2015 e este fato corrobora com os valores de RMSPE, que após o tratamento é maior que antes do tratamento. No período pós-tratamento a RMSPE foi de 39,04 e no pré-tratamento 9,41.

<span id="page-61-0"></span>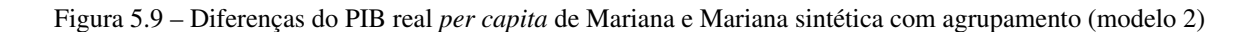

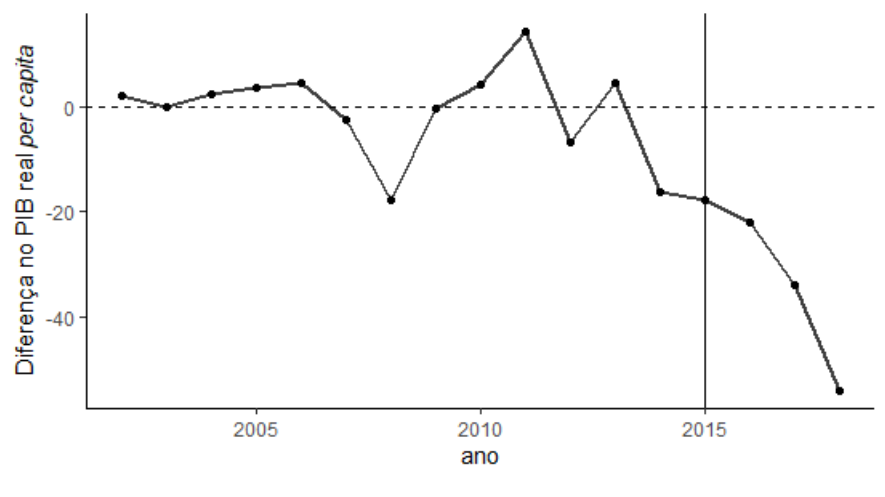

A Tabela [5.12](#page-61-1) mostra os pesos estimados para este modelo, sendo que as unidades com maiores pesos foram Congonhas, Ouro Preto e São Gonçalo do Rio Abaixo. Em seguida, foram apresentados os dados de balanceamento, contendo as médias das variáveis para Mariana e Mariana sintética e os respectivos pesos das variáveis na Tabela [5.13.](#page-62-0)

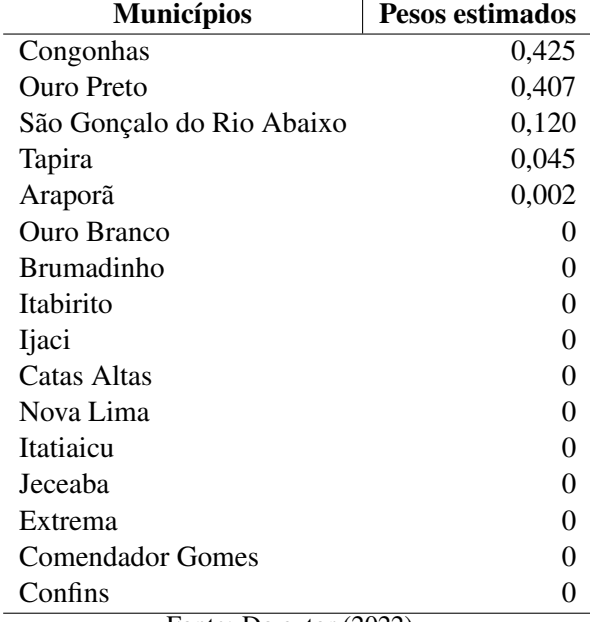

<span id="page-61-1"></span>Tabela 5.12 – Peso estimado de controle sintético para as unidades controle com agrupamento (modelo 2)

Fonte: Do autor (2022).

| Covariáveis                | <b>Mariana</b> |           | Média donor pool | <b>Pesos estimados</b> |  |  |  |
|----------------------------|----------------|-----------|------------------|------------------------|--|--|--|
|                            | Real           | Sintética |                  |                        |  |  |  |
| Participações setoriais    |                |           |                  |                        |  |  |  |
| Administração              | 7,83           | 11,20     | 10,20            | $\theta$               |  |  |  |
| Agropecuária               | 0.56           | 1,79      | 6,75             | 0,3800                 |  |  |  |
| Indústria                  | 62,60          | 57,70     | 52,00            | 0,0291                 |  |  |  |
| Serviços                   | 29,00          | 29,40     | 31,10            | 0,0673                 |  |  |  |
| Taxa de estabelecimento    | 5,38           | 6,30      | 9,18             | 0,2730                 |  |  |  |
| Capital humano             |                |           |                  |                        |  |  |  |
| Alfabetização              | 94.00          | 94.80     | 94,00            | 0,0216                 |  |  |  |
| Analfabeto                 | 0.30           | 0.39      | 4,21             | 0,0015                 |  |  |  |
| Ensino superior            | 12,50          | 12,40     | 10,00            | 0,2270                 |  |  |  |
| Fonte: Do autor $(2022)$ . |                |           |                  |                        |  |  |  |

<span id="page-62-0"></span>Tabela 5.13 – Médias do período de pré-tratamento para Mariana tratada e sintética com agrupamento (modelo 2)

A Figura [5.10](#page-62-1) mostra os resultados do teste placebo. As linhas cinzas representam a lacuna associada a cada uma das 17 execuções de o teste. Ou seja, as linhas cinzas mostram a diferença no PIB real *per capita* entre cada município dos potenciais controle e sua respectiva versão sintética. A linha vermelha sobreposta denota a diferença estimada para Mariana. Como a figura deixa claro, a diferença estimada para Mariana durante o período 2015-2018 é maior em relação à distribuição das diferenças para os municípios potenciais controle.

<span id="page-62-1"></span>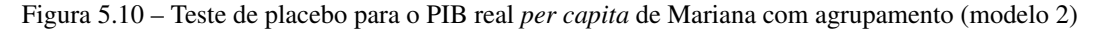

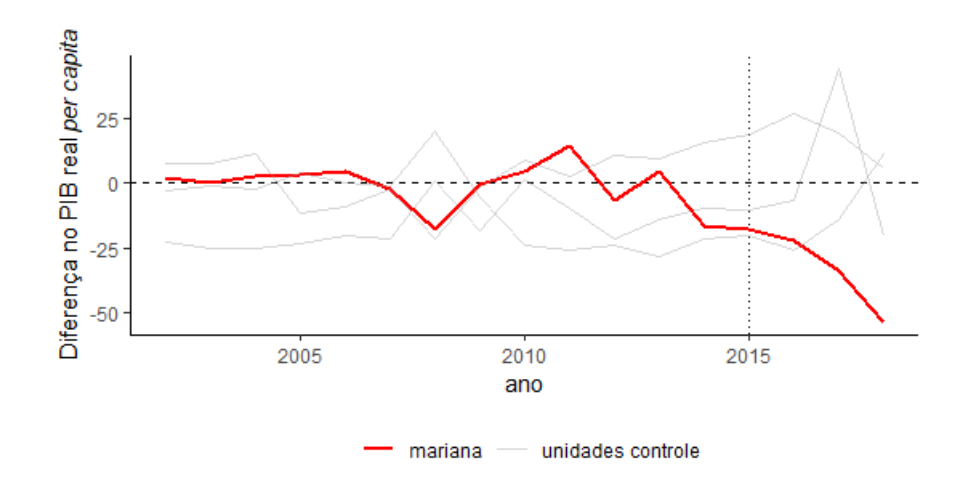

Fonte: Do autor (2022).

Após encontrar as RMSPE nos períodos pré e pós-tratamento, [Abadie, Diamond e Hainmueller](#page-72-9) [\(2010\)](#page-72-9) sugerem utilizar a razão entre RMSPE pós-tratamento e pré-tratamento, para avaliar acerca da significância da trajetória sintética. Os resultados desta razão foram apresentados na Figura [5.11,](#page-63-0) sendo que Mariana aparece em primeiro lugar dentre as razões encontradas. Isso é um indicativo de que o efeito do tratamento em Mariana foi significativo, o que corrobora também com o resultado obtido no teste de placebo.

A razão entre os RMSPE é um mecanismo utilizado por [Abadie, Diamond e Hainmueller](#page-72-9) [\(2010\)](#page-72-9) para encontrar o valor-*p*, fazendo a divisão entre a ordem da razão e o número de municípios no *donor pool*. Portanto, essa probabilidade para Mariana é de 1/17, que é aproximadamente 0,0588.

No entanto, ao nível de 5% de significância rejeitaria-se a hipótese de que o efeito de tratamento foi significativo, pelo fato da maneira como o valor-*p* é encontrado. Esta probabilidade sugerida por [Abadie,](#page-72-9) [Diamond e Hainmueller](#page-72-9) [\(2010\)](#page-72-9) é a probabilidade de obter a razão entre pós-tratamento e pré-tratamento tão grande quanto de Mariana. Neste caso, o número de unidades tratada e controle no método de controle sintético foram 17 unidades e assim, não é possível obter significância ao nível de 5%, pois o valor-*p* é obtido pela classificação da razão da RMSPE dividido pelo número de doades. Logo, quando é considerado menos de 20 unidades doadoras não é possível obter a significância ao nível de 5%.

Figura 5.11 – Razão entre MSPE pós-tratamento e pré-tratamento

<span id="page-63-0"></span>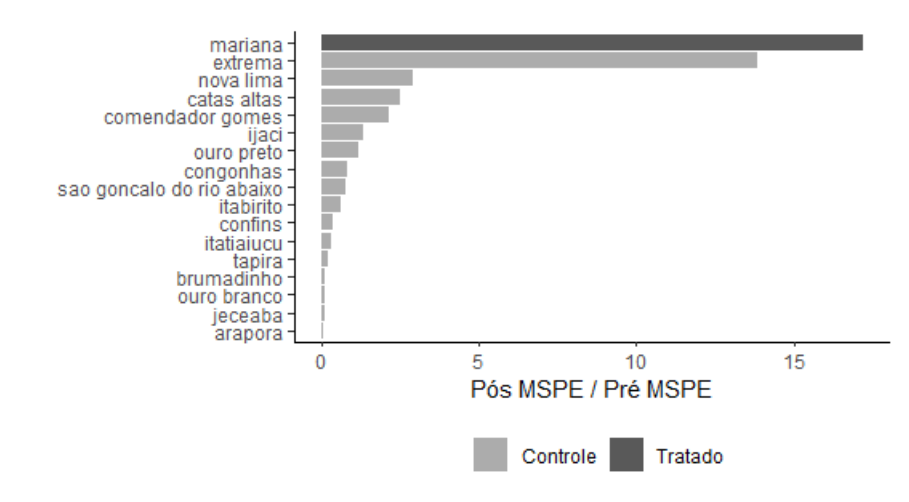

Fonte: Do autor (2022).

Em relação ao tempo computacional gasto pelos dois modelos com agrupamento gerados nesta seção, observou-se um tempo de 12,5705 minutos (ou 754.2282 segundos) para o primeiro modelo e 34,6042 segundos para o modelo sem a variável densidade populacional. O segundo modelo abordado aqui apresentou bons resultados e uma redução de aproximadamente 675 vezes no tempo gasto pelo modelo sem a utilização do agrupamento para selecionar a amostra.

Os efeitos do rompimento da barragem do Fundão na economia de Mariana podem ser observados para os três anos subsequentes ao desastre sociotécnico na Tabela [5.14.](#page-64-0) Além desses efeitos, por meio desta tabela, apresentou-se a série real e sintética do PIB real *per capita*.

Diante dos resultados obtidos, constatou-se que o segundo modelo desta seção foi capaz de gerar um bom contrafactual com poucas unidades controle, devido o uso de agrupamento. Este modelo sugeriu diferenças entre as séries real e sintética para o PIB real *per capita*, embora não tenha atingido significância estatística ao nível de 5%. Além disso, o tempo computacional gasto com o uso do último modelo foi expressivamente inferior aos outros dois modelos, o que contribui favoravelmente para o uso de agrupamento como seleção de unidades controle.

Os resultados encontrados no controle sintético com o uso de análise de agrupamento apontaram para um bom contrafactual, no entanto, o modelo tem limitações em relação ao tamanho amostral. Além disso, o nível de agregação dos dados neste trabalho é diferente do nível utilizado em [Abadie e Gardeazabal](#page-72-7) [\(2003\)](#page-72-7), o que traz problemas adicionais às aplicações.

| Ano                                | Série real | Série sintética | $\widehat{\alpha}_{1t}$ |  |  |  |
|------------------------------------|------------|-----------------|-------------------------|--|--|--|
| 2002                               | 27,1       | 24,8            |                         |  |  |  |
| 2003                               | 28,8       | 28,6            |                         |  |  |  |
| 2004                               | 36,4       | 33,8            |                         |  |  |  |
| 2005                               | 42,5       | 38,9            |                         |  |  |  |
| 2006                               | 42,1       | 37,4            |                         |  |  |  |
| 2007                               | 41,0       | 43,6            |                         |  |  |  |
| 2008                               | 48,8       | 66,5            |                         |  |  |  |
| 2009                               | 43,0       | 43,2            |                         |  |  |  |
| 2010                               | 115,0      | 111,0           |                         |  |  |  |
| 2011                               | 167,0      | 152,0           |                         |  |  |  |
| 2012                               | 146,0      | 153,0           |                         |  |  |  |
| 2013                               | 162,0      | 158,0           |                         |  |  |  |
| 2014                               | 115,0      | 131,0           |                         |  |  |  |
| 2015                               | 69,5       | 87,3            |                         |  |  |  |
| 2016                               | 42,7       | 64,6            | $-21,9$                 |  |  |  |
| 2017                               | 51,7       | 85,8            | $-34,1$                 |  |  |  |
| 2018                               | 47,5       | 102,0           | $-54,5$                 |  |  |  |
| п.<br>(0.022)<br>n.<br>$- - - 4 -$ |            |                 |                         |  |  |  |

<span id="page-64-0"></span>Tabela 5.14 – Efeito do rompimento da barragem do Fundão no PIB real *per capita* de Mariana

Fonte: Do autor (2022).

# 6 CONSIDERAÇÕES FINAIS

A inferência causal busca avaliar o efeito de alguma causa potencial em algum resultado. Isso envolve o interesse de encontrar efeitos de tratamento tanto em experimentos aleatórios como em experimentos não aleatórios. Em experimentos não aleatórios, os grupos a serem comparados, grupo de tratados e grupo controle, diferem sistematicamente, assim, torna-se necessária a utilização de uma técnica para tornar os dois grupos semelhantes, exceto pela atribuição do tratamento.

Os modelos quase-experimentais servem para reproduzir um experimento aleatório em dados observacionais, ou seja, eles tentam encontrar grupos controle semelhante ao grupo tratado, exceto pela atribuição do tratamento. Dentre as técnicas que podem ser utilizadas para experimentos não aleatórios destacam-se o *propensity score matching* e o controle sintético, que buscam estimar os efeitos causais do tratamento.

Com o objetivo de avaliar o impacto econômico do rompimento da barragem do Fundão na região atingida, os modelos quase-experimentais, PSM e controle sintético, foram aplicados. Adicionalmente, dado o grande número de unidades candidatas a compor o grupo controle, propôs-se a utilização da análise de agrupamento junto com esses modelos a fim de reduzir o tempo computacional da análise e melhorar o balanceamento.

Os resultados obtidos no PSM não foram capazes de estimar algum efeito do tratamento abordado, tanto no caso sem agrupamento como com agrupamento. Isso se deve também pelo fato deste modelo considerar uma média das unidades tratadas e não considerar diferenças entre os municípios tratados.

Diferentemente do PSM, o controle sintético considera uma única unidade tratada, que neste caso, foi considerado o município de Mariana, para não agregar as informações em um nível mais amplo. O grupo controle foi formado, num primeiro momento, pelos municípios mineiros, exceto os outros atingidos pelo rompimento e, depois, considerou-se duas amostras oriundas de agrupamentos. No primeiro controle sintético, sem o agrupamento, os resultados obtidos não apontaram um efeito significativo do rompimento sobre o PIB real *per capita* de Mariana.

O controle sintético com agrupamento reduziu a amostra de potenciais controle, tornando o método mais rápido computacionalmente. Então, o primeiro método com o agrupamento fez uma trajetória sintética melhor que o controle sintético sem o agrupamento mas ainda contou com distorções na série sintética antes do ano de 2015, período em que ocorreu o rompimento da barragem do Fundão. Em seguida, um segundo modelo de controle sintético com o agrupamento foi gerado trazendo uma trajetória sintética mais semelhante a série original no período pré-tratamento e divergente no período pós-tratamento.

Os modelos de controle sintético com o uso de agrupamento reduziram o tempo computacional gasto em mais de 600 vezes, resultando também em melhores contrafactuais. Algumas limitações deste trabalho que devem ser destacadas referem-se às covariáveis utilizadas, que pode não ser as melhores para definir o grupo controle e um segundo ponto a se discutir é sobre o método controle sintético utilizando várias unidades tratadas, mas sem agregar as unidades em um nível mais amplo. Por fim, para trabalhos futuros pretende-se realizar simulações para testar a eficiência de utilizar o agrupamento nos modelos de inferência causal para selecionar as unidades controle.

### APÊNDICE A – Etapas do PSM para os anos 2017 e 2018

<span id="page-67-0"></span>A Tabela [1](#page-67-1) apresenta as médias e desvios-padrão para os grupos tratado e controle, considerando o ano base 2017. As duas últimas colunas desta tabela apontaram que as covariáveis participação na agropecuária e taxa de estabelecimento foram estatisticamente diferentes entre os dois grupos. Em seguida, após checar o balanceamento antes do *matching*, foi estimada a regressão logística, para 2017.

Os resultados do modelo *logit* foram apresentados na Tabela [2,](#page-67-2) com as respectivas estimativas dos coeficientes das covariáveis utilizadas. A etapa seguinte foi calcular os *propensity scores* de cada município mineiro para verificar a região de suporte comum, que pode ser observada na Figura [1.](#page-68-0)

<span id="page-67-1"></span>Tabela 1 – Comparação dos grupos antes do *matching* entre os municípios atingidos e não atingidos (ano base: 2017)

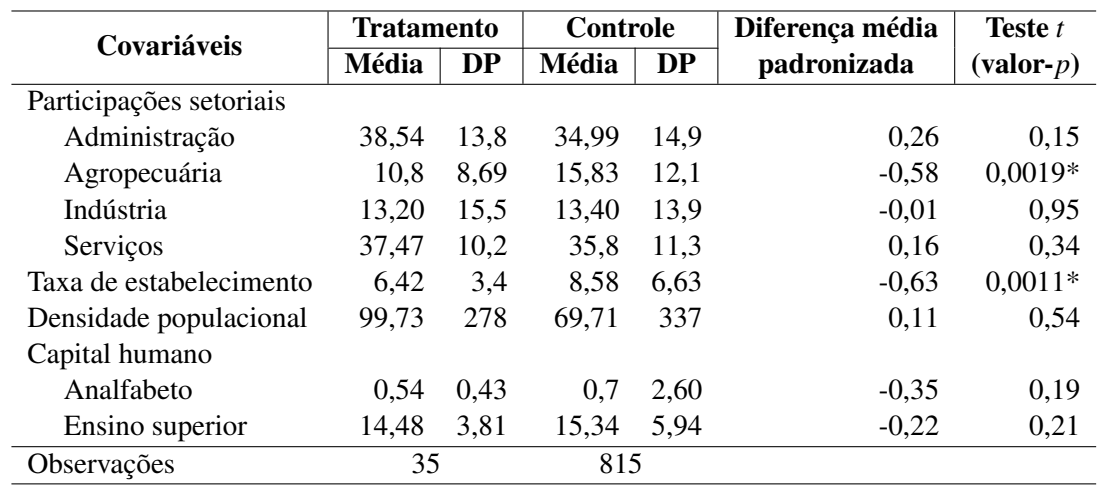

Fonte: Do autor (2022).

Tabela 2 – Resultados do modelo *Logit* (ano base: 2017)

<span id="page-67-2"></span>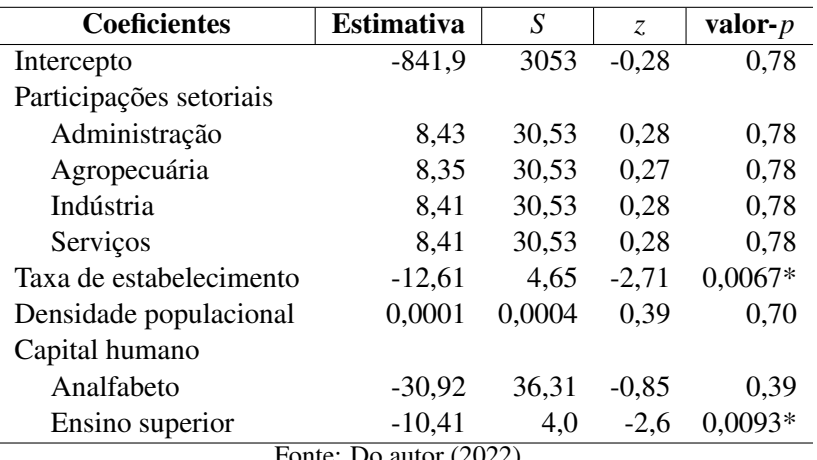

Fonte: Do autor (2022).

Os resultados do balanceamento das covariáveis após o *matching* foi apresentado na Tabela [3,](#page-68-1) com as médias dos grupos tratado e controle e as diferneças médias padronizadas e o teste *t* para checar se os

Figura 1 – Região de suporte comum (ano base: 2017)

<span id="page-68-0"></span>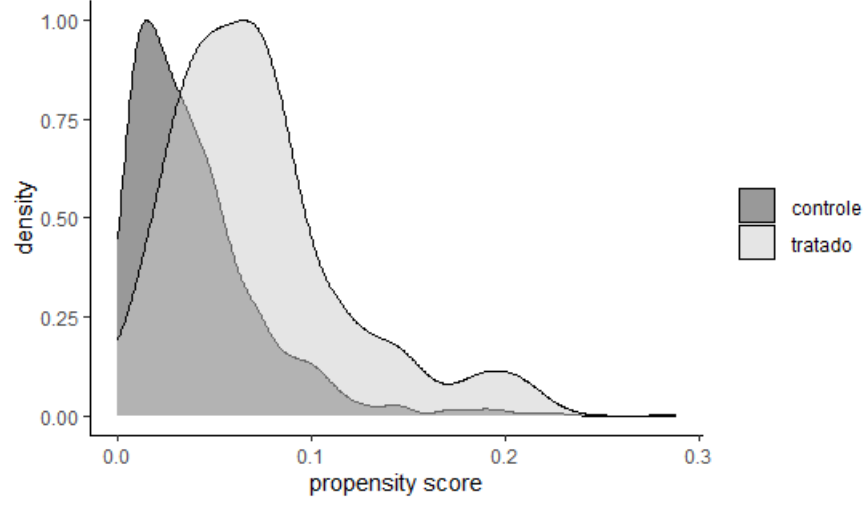

<span id="page-68-1"></span>grupos são similares, exceto pelo fato de receber tratamento. Com os resultados da Tabela [3](#page-68-1) é possível observar que todas as covariáveis, exceto ensino superior, não apresentaram diferenças estatísticas ao nível de 5% de significância.

|                         | Média                                    | Média      | Dif. média  | <b>Teste</b> t                |
|-------------------------|------------------------------------------|------------|-------------|-------------------------------|
| Covariáveis             | (Tratados)                               | (Controle) | padronizada | $(\mathbf{valor-}\mathbf{p})$ |
| Participações setoriais |                                          |            |             |                               |
| Administração           | 38.54                                    | 34.87      | 0,27        | 0,29                          |
| Agropecuária            | 10,80                                    | 12,31      | $-0,17$     | 0,44                          |
| Indústria               | 13,19                                    | 14,43      | $-0.08$     | 0,74                          |
| Serviços                | 37,47                                    | 38,39      | $-0,09$     | 0,75                          |
| Taxa de estabelecimento | 6,42                                     | 6,86       | $-0,13$     | 0,67                          |
| Densidade populacional  | 99,73                                    | 39,64      | 0.22        | 0,21                          |
| Capital humano          |                                          |            |             |                               |
| Analfabeto              | 0.54                                     | 0.45       | 0,22        | 0,28                          |
| Ensino superior         | 14,48                                    | 12,62      | 0,49        | 0,04                          |
|                         | $E_{\text{max}}$ $D_{\text{max}}$ (0000) |            |             |                               |

Tabela 3 – Resultados do balanceamento das covariáveis após o *matching* (ano base: 2017)

Fonte: Do autor (2022).

Assim como observado na Tabela [1,](#page-67-1) as covariáveis que apresentaram diferenças estatísticas antes do *matching*, em 2018, foram participação na agropecuária e taxa de estabelecimento, ao nível de 5% de significância, conforme a Tabela [4.](#page-69-0) Posteriormente, estimou a regressão logística para então encontrar as probabilidades esperadas para cada município, em que as estimativas dos coeficientes do modelo pode ser observado na Tabela [5.](#page-69-1)

|                          | <b>Tratamento</b> |           | Controle |           | Diferença média | Teste t                       |  |
|--------------------------|-------------------|-----------|----------|-----------|-----------------|-------------------------------|--|
| Covariáveis              | Média             | <b>DP</b> | Média    | <b>DP</b> | padronizada     | $(\mathbf{valor-}\mathbf{p})$ |  |
| Participações setoriais  |                   |           |          |           |                 |                               |  |
| Administração            | 38,43             | 13.9      | 34,76    | 14,9      | 0,26            | 0,13                          |  |
| Agropecuária             | 8,79              | 6,38      | 14,78    | 11,6      | $-0,94$         | $< 0.05*$                     |  |
| Indústria                | 14,30             | 16,2      | 13,33    | 14,1      | 0.06            | 0.72                          |  |
| Serviços                 | 38,49             | 10,2      | 37,12    | 11,4      | 0,13            | 0,43                          |  |
| Taxa de estabelecimento  | 6,19              | 6,55      | 8,59     | 3,42      | $-0,70$         | $0,0003*$                     |  |
| Densidade populacional   | 99,51             | 279       | 69,60    | 336       | 0,11            | 0,54                          |  |
| Capital humano           |                   |           |          |           |                 |                               |  |
| Analfabeto               | 0.56              | 0.40      | 0,77     | 2,5       | $-0,30$         | 0,27                          |  |
| Ensino superior          | 14,88             | 4,05      | 16,04    | 5,9       | $-0,29$         | 0,11                          |  |
| 35<br>815<br>Observações |                   |           |          |           |                 |                               |  |

<span id="page-69-0"></span>Tabela 4 – Comparação dos grupos antes do *matching* entre os municípios atingidos e não atingidos (ano base: 2018)

<span id="page-69-1"></span>A etapa seguinte foi verificar se os dois grupos apresentavam a região de suporte comum, para, então, realizar o *matching* e poder avaliar o impacto do tratamento abordado no estudo. A Figura [2](#page-70-0) sobrepõe os *propensity scores* dos municípios mineiros, sugerindo a existência de pares correspondentes em relação às probabilidades.

| <b>Coeficientes</b>           | <b>Estimativa</b> | S      | Z.      | valor- $p$ |  |
|-------------------------------|-------------------|--------|---------|------------|--|
| Intercepto                    | $-2690$           | 3338   | $-0.81$ | 0.42       |  |
| Participações setoriais       |                   |        |         |            |  |
| Administração                 | 26,92             | 33,38  | 0.81    | 0.42       |  |
| Agropecuária                  | 26,81             | 33,38  | 0,80    | 0.42       |  |
| Indústria                     | 26,91             | 33,38  | 0.81    | 0.42       |  |
| Serviços                      | 26,90             | 33,38  | 0.81    | 0,42       |  |
| Taxa de estabelecimento       | $-14,79$          | 4,75   | $-3,12$ | $0,0018*$  |  |
| Densidade populacional        | 0,0001            | 0,0004 | 0,41    | 0,68       |  |
| Capital humano                |                   |        |         |            |  |
| Analfabeto                    | $-24,97$          | 37.41  | $-0,67$ | 0,50       |  |
| Ensino superior               | 13.8              | 3,26   | 14.5    | $0.0019*$  |  |
| Do autor $(2022)$<br>Fonte: . |                   |        |         |            |  |

Tabela 5 – Resultados do modelo *Logit* (ano base: 2018)

Fonte: Do autor (2022).

Análogo ao observado para os anos 2016 e 2017, a Tabela [6](#page-70-1) mostra os resultados do balanceamento das covariáveis após o *matching*, sendo que todas as covariáveis apresentaram médias iguais nos dois grupos, ao nível de 5% de significância.

<span id="page-70-0"></span>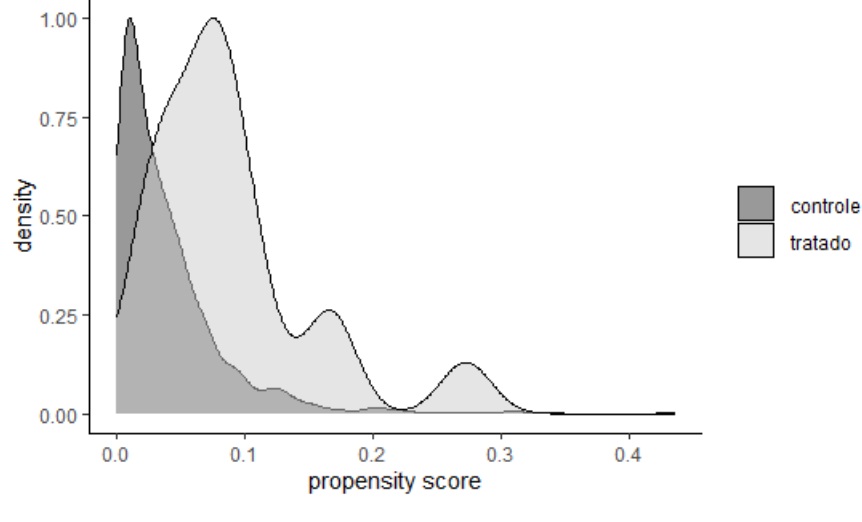

Figura 2 – Região de suporte comum (ano base: 2018)

Fonte: Do autor (2022).

| Covariáveis              | Média      | Média      | Dif. média  | <b>Teste</b> t                |  |
|--------------------------|------------|------------|-------------|-------------------------------|--|
|                          | (Tratados) | (Controle) | padronizada | $(\mathbf{valor-}\mathbf{p})$ |  |
| Participações setoriais  |            |            |             |                               |  |
| Administração            | 38,43      | 38,65      | $-0.02$     | 0,95                          |  |
| Agropecuária             | 8,79       | 9,12       | $-0,05$     | 0,82                          |  |
| Indústria                | 14,30      | 12,84      | 0.09        | 0,70                          |  |
| Serviços                 | 38,49      | 39,39      | $-0.09$     | 0,73                          |  |
| Taxa de estabelecimento  | 6,19       | 6,02       | 0,05        | 0,85                          |  |
| Densidade populacional   | 99,51      | 39,98      | 0,21        | 0,22                          |  |
| Capital humano           |            |            |             |                               |  |
| Analfabeto               | 0.56       | 0.58       | $-0,05$     | 0,86                          |  |
| Ensino superior          | 14,88      | 14,42      | 0,11        | 0,65                          |  |
| Fonte: Do autor $(2022)$ |            |            |             |                               |  |

<span id="page-70-1"></span>Tabela 6 – Resultados do balanceamento das covariáveis após o *matching* (ano base: 2018)

Fonte: Do autor (2022).

| 2016                   |                        | 2017                     | 2018                        |  |
|------------------------|------------------------|--------------------------|-----------------------------|--|
| <b>Tratado</b>         | <b>Controle</b>        | <b>Controle</b>          | <b>Controle</b>             |  |
| Aimorés                | Frei Gaspar            | Abaeté                   | <b>Presidente Bernardes</b> |  |
| Caratinga              | Ponte Nova             | Marilac                  | Bertópolis                  |  |
| Alpercata              | Coronel Fabriciano     | Manhuacu                 | Divisa Alegre               |  |
| Conselheiro Pena       | Conceição do Rio Verde | Estiva                   | Viçosa                      |  |
| Córrego Novo           | Perdões                | Lambari                  | Aracitaba                   |  |
| Dionísio               | Bela Vista de Minas    | São Sebastião do Paraíso | Andrelândia                 |  |
| Fernandes Tourinho     | Cristália              | Montalvania              | Pescador                    |  |
| Galiléia               | Passos                 | <b>Martins Soares</b>    | São João Nepomuceno         |  |
| Governador Valadares   | Aracuaí                | Sericita                 | Vargem Alegre               |  |
| Iapu                   | Bertopolis             | Ibiraci                  | Sericita                    |  |
| Ipaba                  | Pedra Azul             | Itambé do Mato Dentro    | Campanario                  |  |
| Ipatinga               | Florestal              | Coroaci                  | Guanhães                    |  |
| Itueta                 | São Roque de Minas     | Cristina                 | Camacho                     |  |
| Mariana                | Sta. Helena de Minas   | Açucena                  | Rio Piracicaba              |  |
| Marlieria              | Aricanduva             | Esmeraldas               | Capim Branco                |  |
| Naque                  | Congonhas              | Jaguaracu                | Sta. Helena de Minas        |  |
| Periquito              | Espera Feliz           | Araporã                  | Paracatu                    |  |
| Pingo d'água           | Sta. Maria do Salto    | Serra dos Aimores        | Jordânia                    |  |
| Barra longa            | Nova Modica            | Andrelândia              | Pedro Teixeira              |  |
| <b>Raul Soares</b>     | Lajinha                | Vermelho Novo            | Cássia                      |  |
| Resplendor             | Peçanha                | São Gonçalo do Sapucaí   | Leopoldina                  |  |
| Rio Casca              | Piranga                | Muriaé                   | Bom Jesus do Amparo         |  |
| Rio Doce               | Juramento              | Pescador                 | Congonhas                   |  |
| Sta. Cruz do Escalvado | Crucilândia            | Chalé                    | Argirita                    |  |
| Belo oriente           | Poços de Caldas        | St. Antônio do Jacinto   | Três Marias                 |  |
| Santana do Paraíso     | Itamarandiba           | Dores do Indaia          | Natalândia                  |  |
| São Domingos do Prata  | Salto da divisa        | Mantena                  | Cana Verde                  |  |
| São José do Goiabal    | São João del Rei       | Serra Azul de Minas      | Nanuque                     |  |
| São Pedro dos Ferros   | Joaima                 | Tiradentes               | Camanducaia                 |  |
| Sem-peixe              | São Lourenço           | Lima Duarte              | Aracuai                     |  |
| Sobrália               | Barão de Cocais        | Cristália                | Cristália                   |  |
| Timóteo                | Delta                  | Monte Carmelo            | Santana dos Montes          |  |
| Tumiritinga            | Viçosa                 | Almenara                 | Fronteira dos Vales         |  |
| Bom Jesus do Galho     | <b>Bicas</b>           | Senador Amaral           | São Sebastião do Paraíso    |  |
| <b>Bugre</b>           | Ribeirão das Neves     | Jequitibá                | Alvorada de Minas           |  |

Tabela 7 – Municípios mineiros pareados no PSM (sem análise de agrupamento)
## REFERÊNCIAS

ABADIE, A. Semiparametric difference-in-differences estimators. The Review of Economic Studies, Wiley-Blackwell, v. 72, n. 1, p. 1–19, 2005.

ABADIE, A. Using synthetic controls: Feasibility, data requirements, and methodological aspects. **Journal** of Economic Literature, v. 59, n. 2, p. 391–425, 2021.

ABADIE, A.; DIAMOND, A.; HAINMUELLER, J. Synthetic control methods for comparative case studies: Estimating the effect of california's tobacco control program. Journal of the American statistical Association, Taylor & Francis, v. 105, n. 490, p. 493–505, 2010.

ABADIE, A.; GARDEAZABAL, J. The economic costs of conflict: A case study of the basque country. American economic review, v. 93, n. 1, p. 113–132, 2003.

ALVES, H. R. O estado de coisas inconstitucional face ao reiterado rompimento de barragens no brasil. Revista Vertentes Do Direito, v. 6, n. 2, p. 131–157, 2019.

BARTHOLOMEW, D. J.; STEELE, F.; MOUSTAKI, I. Analysis of multivariate social science data. [S.l.]: CRC press, 2008.

BERTRAM-HUEMMER, V.; KRAEHNERT, K. Does index insurance help households recover from disaster? evidence from ibli mongolia. American Journal of Agricultural Economics, Wiley Online Library, v. 100, n. 1, p. 145–171, 2018.

BEST, R.; BURKE, P. J. Macroeconomic impacts of the 2010 earthquake in haiti. **Empirical Economics**, Springer, v. 56, n. 5, p. 1647–1681, 2019.

BLASHFIELD, R. K. Mixture model tests of cluster analysis: Accuracy of four agglomerative hierarchical methods. Psychological Bulletin, American Psychological Association, v. 83, n. 3, p. 377, 1976.

BONDONIO, D.; GREENBAUM, R. T. Natural disasters and relief assistance: Empirical evidence on the resilience of us counties using dynamic propensity score matching. **Journal of Regional Science**, Wiley Online Library, v. 58, n. 3, p. 659–680, 2018.

CAMERON, A. C.; TRIVEDI, P. K. Microeconometrics: methods and applications. [S.l.]: Cambridge university press, 2005.

CASTRO, L. S. de; ALMEIDA, E. S. de. Desastres e desempenho econômico: avaliação do impacto do rompimento da barragem de mariana. Geosul, v. 34, n. 70, p. 406–429, 2019.

CAVALLO, E. et al. Catastrophic natural disasters and economic growth. Review of Economics and Statistics, MIT Press, v. 95, n. 5, p. 1549–1561, 2013.

CHARRAD, M. et al. Nbclust: an r package for determining the relevant number of clusters in a data set. Journal of statistical software, v. 61, p. 1–36, 2014.

COFFMAN, M.; NOY, I. Hurricane iniki: measuring the long-term economic impact of a natural disaster using synthetic control. Environment and Development Economics, JSTOR, v. 17, n. 2, p. 187–205, 2012.

COOK, T. D.; CAMPBELL, D. T.; SHADISH, W. Experimental and quasi-experimental designs for generalized causal inference. [S.l.]: Houghton Mifflin Boston, MA, 2002.

DEHEJIA, R. H.; WAHBA, S. Propensity score-matching methods for nonexperimental causal studies. Review of Economics and statistics, MIT Press, v. 84, n. 1, p. 151–161, 2002.

DUNFORD, E. edunford/tidysynth: A tidy implementation of the synthetic control method in R. 2021. Disponível em: [<https://github.com/edunford/tidysynth>.](https://github.com/edunford/tidysynth)

EM-DAT. Emergency Events Database - The International Disasters Database. 2021. Disponível em: [<https://www.emdat.be>.](https://www.emdat.be)

EVERITT, B.; HOTHORN, T. An introduction to applied multivariate analysis with R. [S.l.]: Springer Science & Business Media, 2011.

EVERITT, B. S. et al. Cluster analysis. [S.l.]: John Wiley, 2011.

FERNANDES, G. W. et al. Deep into the mud: ecological and socio-economic impacts of the dam breach in mariana, brazil. Natureza & Conservação, Elsevier, v. 14, n. 2, p. 35–45, 2016.

FORÇA-TAREFA, G. d. Avaliação dos efeitos e desdobramentos do rompimento da barragem de fundao em mariana-mg. Belo Horizonte: Secretaria de Desenvolvimento Regional, Polıtica Urbana e Gestao Metropolitana, Governo do Estado de Minas Gerais, 2016.

GUIMARÃES, C. L.; MILANEZ, B. Mineração, impactos locais e os desafios da diversificação: revisitando itabira. Desenvolvimento e Meio Ambiente, v. 41, 2017.

GUO, J. et al. Natural disasters, economic growth and sustainable development in china—an empirical study using provincial panel data. Sustainability, Multidisciplinary Digital Publishing Institute, v. 7, n. 12, p. 16783–16800, 2015.

HADDAD, E. A.; TEIXEIRA, E. Economic impacts of natural disasters in megacities: The case of floods in são paulo, brazil. Habitat International, Elsevier, v. 45, p. 106–113, 2015.

HEINRICH, C. et al. A primer for applying propensity-score matching. Inter-American Development Bank, Technical Notes, 2010.

HO, D. E. et al. MatchIt: Nonparametric preprocessing for parametric causal inference. Journal of Statistical Software, v. 42, n. 8, p. 1–28, 2011. Disponível em: [<https://www.jstatsoft.org/v42/i08/>.](https://www.jstatsoft.org/v42/i08/)

HOLLAND, P. W. Statistics and causal inference. Journal of the American statistical Association, Taylor & Francis, v. 81, n. 396, p. 945–960, 1986.

HSU, P.-H. et al. Natural disasters, technology diversity, and operating performance. Review of Economics and Statistics, MIT Press, v. 100, n. 4, p. 619–630, 2018.

HUDSON, P. et al. Evaluating the effectiveness of flood damage mitigation measures by the application of propensity score matching. Natural Hazards and Earth System Sciences, Copernicus GmbH, v. 14, n. 7, p. 1731–1747, 2014.

IBAMA. Laudo Técnico Preliminar: Impactos ambientais decorrentes do desastre envolvendo o rompimento da barragem de Fundão, em Mariana, Minas Gerais. [S.l.]: IbamaMMA Brasília, 2015.

IMBENS, G. W.; RUBIN, D. B. Causal inference in statistics, social, and biomedical sciences. [S.l.]: Cambridge University Press, 2015.

JOHNSON, R. A.; WICHERN, D. W. Applied Multivariate Statistical Analysis, Upper Sadle River. [S.l.]: NJ: Pearson Prentice Hall, 2007.

KAHN, M. E. The death toll from natural disasters: the role of income, geography, and institutions. Review of economics and statistics, MIT Press, v. 87, n. 2, p. 271–284, 2005.

KING, G.; NIELSEN, R. Why propensity scores should not be used for matching. Political Analysis, Cambridge University Press, v. 27, n. 4, p. 435–454, 2019.

LACAZ, F. A. d. C.; PORTO, M. F. d. S.; PINHEIRO, T. M. M. Tragédias brasileiras contemporâneas: o caso do rompimento da barragem de rejeitos de fundão/samarco. Revista brasileira de saúde ocupacional, SciELO Brasil, v. 42, 2017.

LANG, D.; ESBENSHADE, L.; WILLER, R. Did Ohio's vaccine lottery increase vaccination rates? A pre-registered, synthetic control study. [S.l.], 2021.

LASCHEFSKI, K. A. Rompimento de barragens em mariana e brumadinho (mg): Desastres como meio de acumulação por despossessão. AMBIENTES: Revista de Geografia e Ecologia Política, v. 2, n. 1, p. 98, 2020.

LOAYZA, N. V. et al. Natural disasters and growth: Going beyond the averages. World Development, Elsevier, v. 40, n. 7, p. 1317–1336, 2012.

LOPES, L. M. N. O rompimento da barragem de mariana e seus impactos socioambientais. Sinapse Múltipla, v. 5, n. 1, p. 1–14, 2016.

MARRA, E. C. D. O. O papel da indústria extrativista mineral no contexto do desastre tecnológico do fundão (mariana, mg): caracterização territorial e governança de informações. Revista de Ciências Humanas, v. 1, n. 21, 2021.

MASIERO, G.; SANTAROSSA, M. Natural disasters and electoral outcomes. European Journal of Political Economy, Elsevier, v. 67, p. 101983, 2021.

MINGOTI, S. Análise de dados através de métodos de estatística multivariada: uma abordagem aplicada. [S.l.]: Editora UFMG, 2005.

NEYMAN, J. S. On the application of probability theory to agricultural experiments. essay on principles. section 9. (tlanslated and edited by d. m. dabrowska and t. p. speed, statistical science (1990), 5, 465-480). Annals of Agricultural Sciences, v. 10, p. 1–51, 1923. Disponível em: [<https://ci.nii.ac.jp/naid/10012966887/en/>.](https://ci.nii.ac.jp/naid/10012966887/en/)

NGUYEN, K. H.; PHAM, T. T. T. Long-term impact of natural disasters on vietnamese income per capita: the case of typhoon durian. Entrepreneurship and Sustainability Issues, v. 8, n. 1, p. 590, 2020.

NOY, I. The macroeconomic consequences of disasters. Journal of Development economics, Elsevier, v. 88, n. 2, p. 221–231, 2009.

OLIVEIRA, G. R. Três ensaios sobre avaliação de políticas públicas para o estado de Goiás. Tese (Doutorado em Economia) — Universidade de Brasília, 2016.

PARPIA, A. S.; KHAWAJA, M. The impact of damage to buildings on displacement during the 2014 israel–gaza war: a propensity score matching study. The Lancet, Elsevier, v. 393, p. S39, 2019.

PEARL, J. Causal inference. Causality: Objectives and Assessment, PMLR, p. 39–58, 2010.

PEREIRA, D. M. et al. Brumadinho: muito mais do que um desastre tecnológico. No prelo, 2019.

Python Core Team. Python: A dynamic, open source programming language. [S.l.], 2021. Disponível em: [<https://www.python.org/>.](https://www.python.org/)

R Core Team. R: A Language and Environment for Statistical Computing. Vienna, Austria, 2021. Disponível em: [<https://www.R-project.org/>.](https://www.R-project.org/)

ROSENBAUM, P. R. From association to causation in observational studies: The role of tests of strongly ignorable treatment assignment. Journal of the American Statistical Association, Taylor & Francis, v. 79, n. 385, p. 41–48, 1984.

ROSENBAUM, P. R.; RUBIN, D. B. The central role of the propensity score in observational studies for causal effects. Biometrika, Oxford University Press, v. 70, n. 1, p. 41–55, 1983.

ROSENBAUM, P. R.; RUBIN, D. B. Constructing a control group using multivariate matched sampling methods that incorporate the propensity score. **The American Statistician**, Taylor & Francis, v. 39, n. 1, p. 33–38, 1985.

RUBIN, D. B. Estimating causal effects of treatments in randomized and nonrandomized studies. Journal of educational Psychology, American Psychological Association, v. 66, n. 5, p. 688, 1974.

SEHGAL, N. K. Impact of vax-a-million lottery on covid-19 vaccination rates in ohio. The American Journal of Medicine, Elsevier, v. 134, n. 11, p. 1424–1426, 2021.

SEKHON, J. S. Multivariate and propensity score matching software with automated balance optimization: The Matching package for R. Journal of Statistical Software, v. 42, n. 7, p. 1–52, 2011. Disponível em: [<https://www.jstatsoft.org/v42/i07/>.](https://www.jstatsoft.org/v42/i07/)

SELCUK, F.; YELDAN, E. On the macroeconomic impact of the august 1999 earthquake in turkey: a first assessment. Applied Economics Letters, Taylor & Francis, v. 8, n. 7, p. 483–488, 2001.

SERIÑO, M. N. V. et al. Impact of the 2013 super typhoon haiyan on the livelihood of small-scale coconut farmers in leyte island, philippines. International Journal of Disaster Risk Reduction, Elsevier, v. 52, p. 101939, 2021.

SHALUF, I. M. Disaster types. Disaster Prevention and Management: An International Journal, Emerald Group Publishing Limited, 2007.

SIBLEY, C. G. et al. Effects of the covid-19 pandemic and nationwide lockdown on trust, attitudes toward government, and well-being. American Psychologist, American Psychological Association, v. 75, n. 5, p. 618, 2020.

SIMONATO, T. C. Mestrado em Economia, Projeção dos impactos econômicos regionais do desastre de Mariana-MG. 2017.

SIQUEIRA, R. P. sidrar: An Interface to IBGE's SIDRA API. [S.l.], 2021. R package version 0.2.6. Disponível em: [<https://CRAN.R-project.org/package=sidrar>.](https://CRAN.R-project.org/package=sidrar)

VITÓRIA, F. C. da et al. Desastre ambiental da barragem de fundão, mariana, mg-análise de impactos socioambientais. Revista Internacional de Ciências, v. 9, n. 3, p. 2–15, 2019.

WANDERLEY, L. J. Do boom ao pós-boom das commodities: o comportamento do setor mineral no brasil. Versos-Textos para Discussão PoEMAS, v. 1, n. 1, p. 1–7, 2017.

WARD, J. H. J. Hierarchical grouping to optimize an objective function. **Journal of the American** statistical association, Taylor & Francis, v. 58, n. 301, p. 236–244, 1963.

WRIGHT, S. Systems of mating. ii. the effects of inbreeding on the genetic composition of a population. Genetics, Genetics Society of America, v. 6, n. 2, p. 124, 1921.

YOSHIDA, K.; BOHN, J.; YOSHIDA, M. K. Package 'tableone'. R Foundation for Statistical Computing, Vienna, Austria (30 November 2016), 2020.

YUN, S. D.; KIM, A. Economic impact of natural disasters: a myth or mismeasurement? Applied Economics Letters, Taylor & Francis, p. 1–6, 2021.

ZHOURI, A. et al. The rio doce mining disaster in brazil: between policies of reparation and the politics of affectations. Vibrant: Virtual Brazilian Anthropology, SciELO Brasil, v. 14, n. 2, 2017.

ZHOURI, A. et al. O desastre da samarco e a política das afetações: classificações e ações que produzem o sofrimento social. Ciência e cultura, Sociedade Brasileira para o Progresso da Ciência, v. 68, n. 3, p. 36–40, 2016.

ZORZAL, M. et al. Desastre socioambiental e termo de transação e ajustamento de conduta (ttac) como instrumento de política pública: o caso da barragem de fundão, mg. Civitas-Revista de Ciências Sociais, v. 19, n. 2, p. 464–488, 2019.